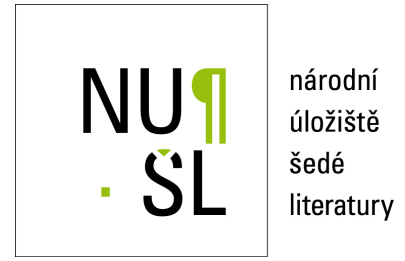

**Interactive System for Universal Functional Optimization (UFO) - Version 1996** Lukšan, Ladislav 1996 Dostupný z <http://www.nusl.cz/ntk/nusl-33692>

Dílo je chráněno podle autorského zákona č. 121/2000 Sb.

Tento dokument byl stažen z Národního úložiště šedé literatury (NUŠL). Datum stažení: 22.05.2024

Další dokumenty můžete najít prostřednictvím vyhledávacího rozhraní [nusl.cz](http://www.nusl.cz) .

# INSTITUTE OF COMPUTER SCIENCE

## ACADEMY OF SCIENCES OF THE CZECH REPUBLIC

Prague

# Interactive System for Universal Functional Optimization -UFO Version

L. Lunsali, IVI. Lullia, IVI. SISNA, J. VICEN, IV. Italiitseva

Technical Report No- V

December

This work was supported under the grant - given by the Czech Republic Grant Agency

d esk republiky and desk republiky and desk republiky and desk republiky and desk republiky and desk republik

Institute of Computer Science Academy of Sciences of the Czech Republic Pod vodrenskou v- 
 Prague Czech Republic E-mail: ICS@uivt.cas.cz Fax **Fax International Contract Contract Contract Contract Contract Contract Contract Contract Contract Contract** 

### Contents

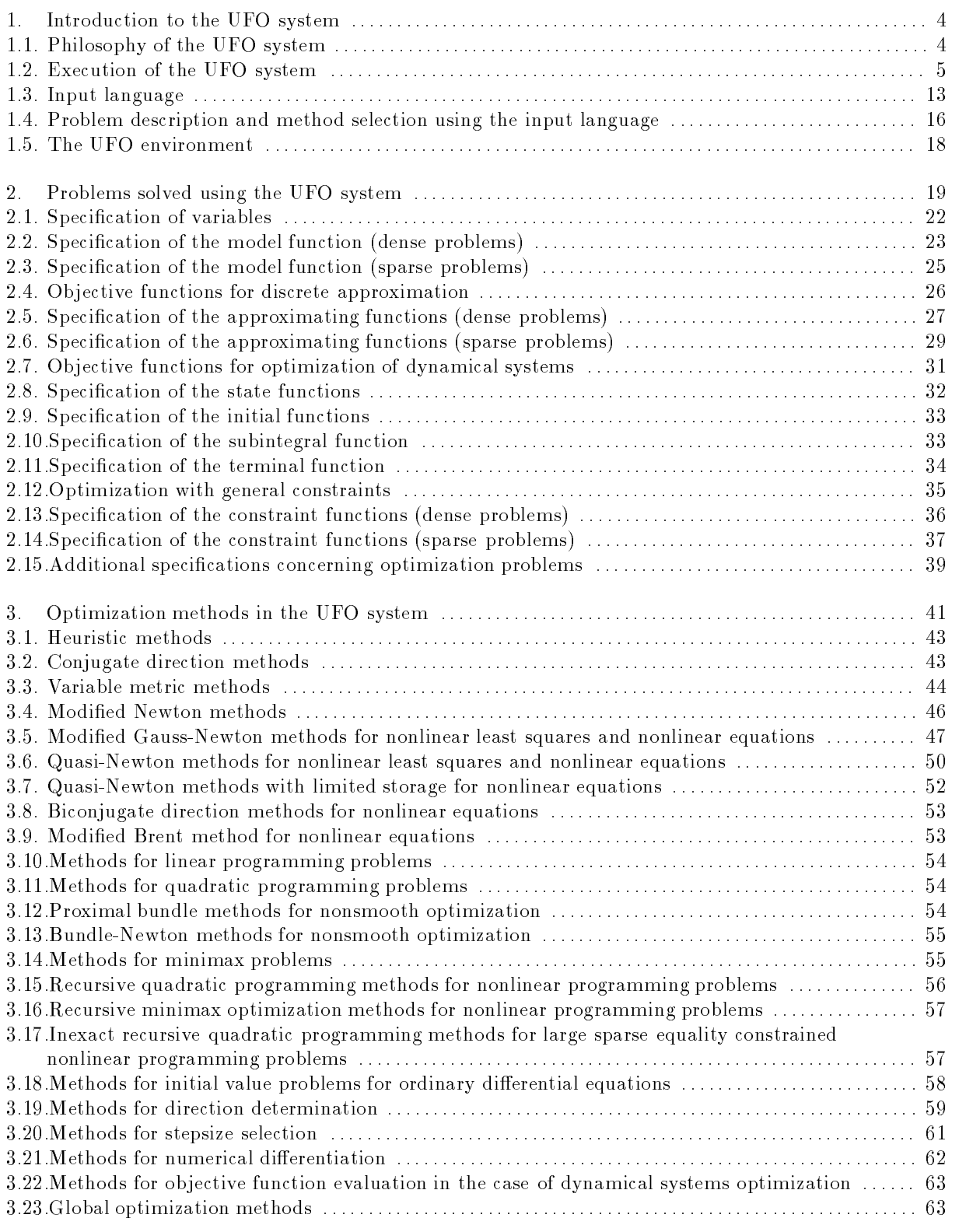

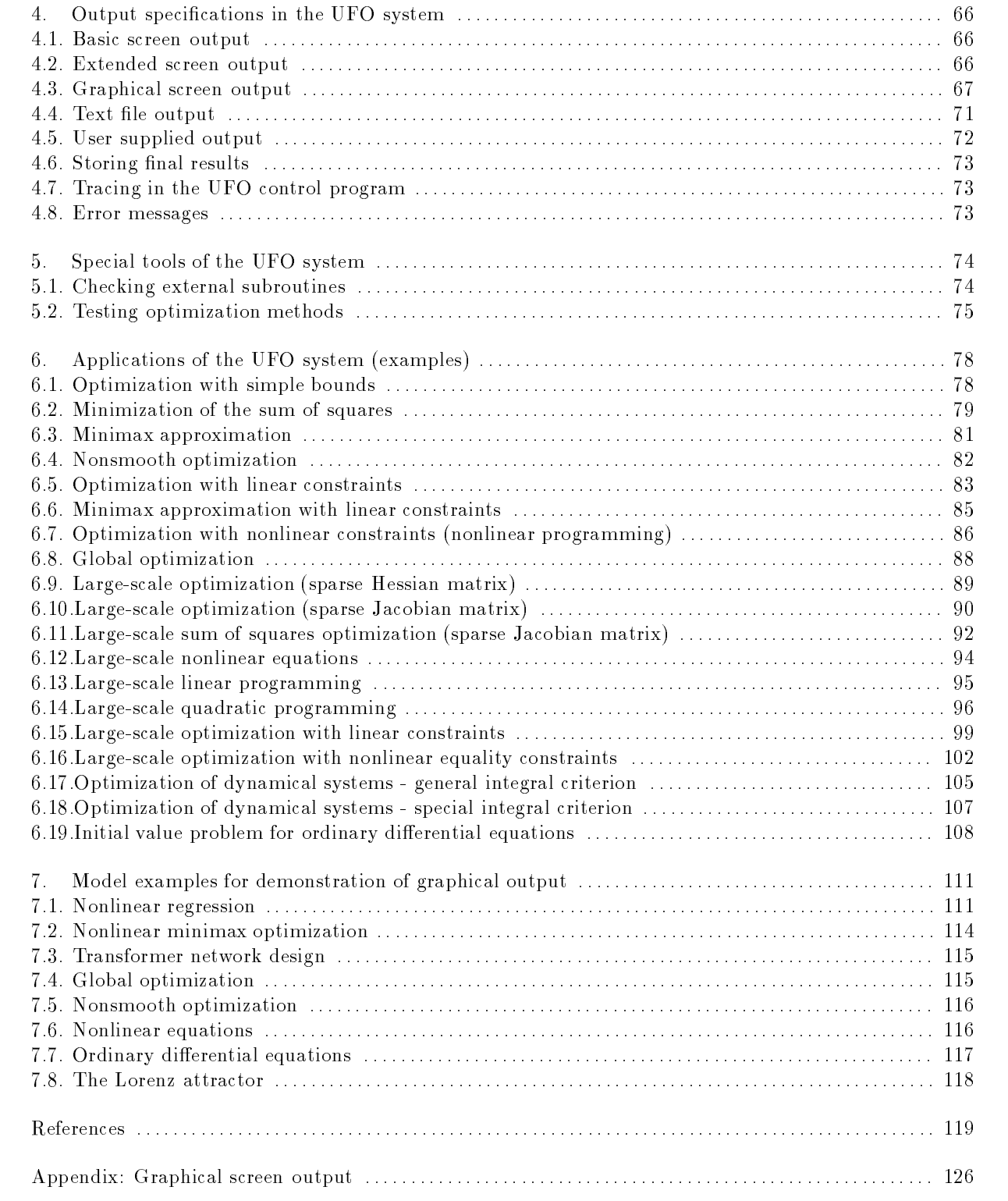

### - Introduction to the UFO system

The universal functional optimization (UFO) system is an interactive modular system for solving both addense medium ization optimization optimization problems- water of the used for the used for the used for the following applications

- Formulation and solution of particular optimization problems that are described in chapter -
- Preparation of specialized optimization routines or subroutines based on the methods described in chapter 3.
- Design and testing new optimization methods- The UFO system is a very useful tool for optimiza tion algorithms development.

The special realization of the UFO system, which is described in the subsequent text, makes this system portable and extensible and we continue with its further development-

#### Philosophy of the UFO system

The UFO system is an open software system for solving a broad class of optimization problems- An optimization problem solution is processed in four phases- In the rst phase the optimization problem is speci ed and an optimization method is selected- This can be made in three dierent ways

- the full dialogue model selection specification and the method selection are realized using a conversation between the user and the UFO system-
- The batch mode- The problem speci cation and the method selection are realized using the input language- An input le written in the input language has to be prepared and stored-
- The combined mode- Only the part of the speci cation is written in the input le- The rest of the speci cation is obtained as in the dialogue mode- This possibility is usually the best one since the problem functions can be de ned beforehand using a convenient text editor-

The second phase is realized using the UFO macroprocessor- This macroprocessor is written in the Fortran language and its output is a Fortran 

 control program- This conception is very advantageous for the following reasons

- The Fortran 

 full ANSI norm is a suciently high and portable programming language- More over, this language is very suitable for numerical computations, and a broad class of subroutines is
- A control program generated by the UFO macroprocessor calls for necessary modules only and its speci cation is very easy- Moreover control program global declarations are determined by the problem size which decreases storage requirements- This way overcomes an impossibility of dynamical declarations in the Fortran 77 language.
- The UFO system is open- When a new class of optimization problems or optimization methods have to be included one only needs to change the system templates and prepare new modules- The control program is composed of individual modules by using speci cations in the rst phase- This fact allows us to create a great number of various optimization methods-

In the third phase the control program is translated by using a Fortran 

 compiler and a nal program is linked by using library modules-in the fourth phase a linked program is executed and results which are and can be viewed by using extensive output means are obtained.

The above conception is enabled by a special form of source modules- These modules usually consist of two parts the interface template and the Fortran 

 realization- The interface template is used by the

UFO macroprocessor only and it serves for the control program generation (the part of control program corresponding to a given module is coded in the template, which contains also contained the template bases for an automatic selection of the optimization method- is the system for a to be extended the extended th which are compiled at most need not be compiled and changed- most modern are changedare a part of source modules specially compatible controlling the UFO macroprocessor existed in part and written in the input language is one of these special templates.

The UFO macroprocesor works with two stages- In the rst pass the le P-TMP is created- This le is a control program ancestor containing some macroinstructions and macrovariables which are replaced in the second pass- The control program P-FOR is the result of the second pass-

#### Execution of the UFO system

The UFO system contains three basic procedures GENER-BAT UFOGO-BAT and COMPIL-BAT-The UFO macroprocessor is called if the statement

#### $GENER$  input\_name

is typed- Then the control program which has to be compiled and loaded using the procedure COM . Parametermant is obtained all the UFO system products are produced in the statements are performed if the st

#### $UFOGO$  input\_name

is typed- Finally the compilation of the control program P-FOR which was obtained by the procedure GENER-BAT followed by its loading and executing is started if the statement

#### COMPIL  $output\_name$

is typed- Here input name is the rst part of the batch le name that is used as an batch input for the control program generation and output name is the rst part of the text le that is used as an text output from the UFO system- The batch le name must always have the form input name-UFO with the extension UFO and the text le name must have the form output name-OUT with the extension OUT- If GENER UFOGO statements do not contain batch le speci cation then a full dialogue mode is considered the batch le name is STANDARD-UFO in this case- If COMPIL statement does not contain text le speci cation then the standard text le name is P-OUT- The UFOGO statement has the same meaning as the two statements GENER and COMPIL-

First we show how the full dialogue mode proceeds- We suppose that the model function has the form

$$
f^F(x) = 100(x_1^2 - x_2)^2 + (x_1 - 1)^2
$$

(the rosenbrock function) and the starting point is  $x_1 = -1.2$  and  $x_2 = 1.0$ . If we type the statement UFOGO without batch le speci cation then the following questions appear- These we supplement together with answers.

 $\overline{\hspace{1cm}}$  ? INPUT ( ) ?

USER SUPPLIED INPUT

AND OTHER INPUT DATA HAVE TO BE SPECIFIED. TYPES OF CONSTRAINTS, THE STRUCTURE OF SPARSE PROBLEM, HERE THE STARTING POINT, BOUNDS FOR VARIABLES,

 $\mathbf{X} = \mathbf{X} \mathbf{X}$ 

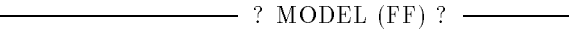

- TYPE OF OBJECTIVE FUNCTION FF - GENERAL FUNCTION
	- FL LINEAR FUNCTION
		- FQ QUADRATIC FUNCTION
	- AF SUM OF FUNCTIONS
	- AQ SUM OF SQUARES
	- AP SUM OF POWERS
	- AM MINIMAX
	- DF DIFFERENTIAL SYSTEM WITH GENERAL INTEGRAL CRITERION
	- DQ DIFFERENTIAL SYSTEM WITH INTEGRAL OF SQUARES
	- NO MODEL IS NOT SPECIFIED

 $-$  ? NF (0) ?

NUMBER OF VARIABLES

 $\bar{2}$ 

 $-$  ? IEXT (0) ?  $-$ 

TYPE OF EXTREMUM 0 - MINIMUM  $1$  -  $\operatorname{MAXIMUM}$ 

 $-$  ? FMODELF  $(*)$  ?  $-$ 

MODEL OF OBJECTIVE FUNCTION

FF FORTRAN EXPRESSION-

 $\mathcal{L}$  . The state  $\mathcal{L}$  is the state of  $\mathcal{L}$  . It is the state of  $\mathcal{L}$  , and  $\mathcal{L}$ 

 $\cdots$  ? GMODELF  $(*)$  ?  $\cdots$ MODEL OF GRADIENT OF OBJECTIVE FUNCTION  $\mathcal{F}$  ,  $\mathcal{F}$  ,  $G_F(z)$  are continuous models by get a group of the state of the state of the state of the state of the state of the state of the state of the s HMODELF MODEL OF HESSIAN MATRIX HF FORTRAN EXPRESSION- $HF(2) =  EXPRESSION>$  HF -HFM FORTRAN EXPRESSION- $-$  ? KCF (2) ? COMPLEXITY OF THE OBJECTIVE FUNCTION **1 - EASY COMPUTED FUNCTION**  REASONABLE BUT NOT EASY COMPUTED FUNCTION EXTREMELY COMPLICATED FUNCTION  $\overline{\hspace{1cm}}$  ? KSF (1) ? SMOOTHNESS OF THE OBJECTIVE FUNCTION: 1 - SMOOTH AND WELL-CONDITIONED FUNCTION 2 - SMOOTH BUT ILL CONDITIONED FUNCTION 3 - NONSMOOTH FUNCTION  $-$  ? HESF (D) ?  $-$ TYPE OF HESSIAN MATRIX D DENSE S - SPARSE WITH KNOWN (GENERAL) STRUCTURE NO HESSIAN MATRIX IS NOT USED  $-$  ? KBF (0) ?  $-$ TYPE OF SIMPLE BOUNDS 0 - NO SIMPLE BOUNDS 1 - ONE SIDED SIMPLE BOUNDS 2 - TWO SIDED SIMPLE BOUNDS

0 - NO GENERAL CONSTRAINTS

1 - ONE SIDED GENERAL CONSTRAINTS

 TWO SIDED GENERAL CONSTRAINTS

 $\overline{\text{EXTEREM (L)}?$ 

TYPE OF OPTIMIZATION

L LOCAL OPTIMIZATION

 $\equiv$  ? NORMF (0) ?  $\equiv$ 

SCALING SPECIFICATION FOR VARIABLES

0 - NO SCALING IS PERFORMED

1 - SCALING FACTORS ARE DETERMINED AUTOMATICALLY

2 - SCALING FACTORS ARE SUPPLIED BY USER

 $\overline{\hspace{1cm}}$  ? INPUTDATA (NO) ? -

READ INPUT VALUES OF X (YES OR NO)

 $-$  ? TEST (NO) ?  $-$ 

STANDARD TEST OF EXTERNAL SUBROUTINES NO NO TEST YES - PERFORM TEST AND CONTINUE ONLY PERFORM ONLY TEST

 $-$  ? GRAPH (NO) ?

SPECIFICATION OF GRAPHICAL OUTPUT

- NO GRAPHICAL OUTPUT SUPPRESSED
- YES GRAPHICAL OUTPUT REQUIRED

 $\overline{\phantom{0}}$  ? DISPLAY (NO) ?  $\overline{\phantom{0}}$ 

SPECIFICATION OF EXTENDED SCREEN OUTPUT

NO EXTENDED SCREEN OUTPUT SUPPRESSED

YES - EXTENDED SCREEN OUTPUT REQUIRED

 $-$  ? KOUT (0) ?  $-$ 

LEVEL OF TEXT FILE OUTPUT:

ABSKOUT OF A BSKOUT OF A BSKOUT OF A BSKOUT OF A BSKOUT OF A BSKOUT OF A BSKOUT OF A BSKOUT OF A BSKOUT OF A B

ABSKOUT I ABSKOUT I ABSKOUT I ABSKOUT I ABSKOUT I ABSKOUT I ABSKOUT I ABSKOUT I ABSKOUT I ABSKOUT I ABSKOUT I

ABSKOUT  ADDITIONAL PRINT OF STEPSIZE SELECTION

ABSKOUT ADDITIONAL PRINT OF DIRECTION DETERMINATION

AND VARIABLE METRIC UPDATE

ABSKOUT I ADDITINAL PRINT OF CONSTRAINT HANDLING OF CONSTRAINT HANDLING CONSTRAINT HANDLING CONSTRAINT HANDLIN

ABSKOUT ADDITIONAL PRINT OF NUMERICAL DIFFERENTIATION

KOUT ADDITIONAL PRINT OF DATA AND OPTIONS IN THE HEADING

 $?$  LOUT  $(1)$  ?

0 - NO PRINT

1 - COPY OF THE BASIC SCREEN OUTPUT

PAPER SAVING PRINT

 $? MOUT(1)?$ 

LEVEL OF BASIC SCREEN OUTPUT:

ABSOLUTE A REPORT OF THE SERVICE OF THE SERVICE OF THE SERVICE OF THE SERVICE OF THE SERVICE OF THE SERVICE OF ABSOUT A BSMOUTH AND THE CONTRACT OF THE CONTRACT OF THE CONTRACT OF THE CONTRACT OF THE CONTRACT OF THE CONTRACT OF ABSMOUT  ADDITIONAL OUTPUT IN EACH ITERATION additional final final contracts of the line of the contract of the contract of the contract of the contract o QUADRATIC PROGRAMMING

ABSOUTING ADDITIONAL OUTPUT IN EACH ITERATIONAL OUTPUT IN EACH INTERATIONAL OUTPUT IN EACH ITERATIONAL OUTPUT OF LINEAR OR QUADRATIC PROGRAMMING

MOUT<0 - FINAL OUTPUT WITH TERMINATION CRITERION

 $? NOUT(0)? -$ 

LEVEL OF BASIC SCREEN OUTPUT BASIC FINAL OUTPUT

EXTENDED FINAL OUTPUT

 $\sim$  ? MSELECT (1) ?  $\sim$ 

SELECTION OF OPTIMIZATION METHOD

AUTOMATICAL SELECTION OF METHOD

2 - MANUAL SELECTION OF METHOD

3 - MANUAL SELECTION OF METHOD AND IMPORTANT PARAMETERS

MANUAL SELECTION OF METHOD AND ALL PARAMETERS

 $-$  ? OUTPUT()?  $-$ 

USER SUPPLIED OUTPUT

SPECIFIC OUTPUT. HERE THE RESULTS OBTAINED IN THE OPTIMIZATION PROCESS

 $\equiv$  ? OUTPUTDATA (NO) ?  $\equiv$ 

WRITE OUTPUT VALUES OF X (YES OR NO)

UFO PREPROCESSOR STOP

 $\overline{1}$ 

Each question is represented by one frame that contains the contents of the question (name of the macrovariable which has to be de ned the default value in the brackets and an explanation of the requirement- If no default value is wanted then the corresponding value or text has to be typed- The dialogue can be ended by pressing the key  $\lt$ :  $\gt$ .

The result of the UFO macroprocessor action is the following control program (reported in a slightly shortened form consisting of global declarations input speci cations problem de nition method real ization and control variables adjustement

```
-------------------
\star\star GLOBAL DECLARATIONS
      ____________________
\ast\starINTEGER ITIME
      INTEGER IX(1)
      REAL*8 UXVDOT
      REAL*8 GF(2)REAL*8 X(2)REAL*8 HD(2)REAL*8 HF(2*(2+1)/2)REAL*8 S(2)REAL*8 X0(2)REAL*8 GO(2)INTEGER IMB
\ast commons placed here were omitted
 since they require a large space
\astCALL UYCLEA
\ast\ast-------------------
\ast END OF DECLARATIONS
      -------------------
\ast\astCALL UYINTP
\pmb{\ast}* METHOD (1)
\astCALL UYINT
       X
-
D
       X
D
       NA NA SA NA SA NA SA NA SA NA SA NA SA NA SA NA SA NA SA NA SA NA SA NA SA NA SA NA SA NA SA NA SA NA SA NA SA
      CALL UYTIM1(ITIME)
      CALL UYCLST
      CALL UOOFU1
11000 CONTINUE
       CALL UYPRO1('UXFU', 1)CALL UYPRO
11010 CONTINUE
11500 CALL UF1F01(GF,GF)
       GOTO (11530,11510,11520) ISB+1
11510 CONTINUE
      ASSIGN 11610 TO IMB
11600 CONTINUE
```

```
NFV = NFV + 1FF
DX-
XX-
D
      GOTO IMB
11610 CONTINUE
      IF(TSS(NS).EQ.VUFXX') GOTO 1150011520 CONTINUE
      CALL UFOGS2(X, IX, X, GF, HD)GOTO (11500,11510) ISB+1
11530 CONTINUE
      IF(TSS(NS).EQ.'UXFV') GOTO 11080
      IF(TSS(NS).EQ. 'UUXX') GOTO 11040
      IF(TSS(NS).EQ. 'UXFU') GOTO 11030
      GOTO 11070
11030 CONTINUE
      CALL UYTRUG(X, GF, GF)CALL UO2FU3(X, GF, HF, X, X)CALL UYFUT
      IF(ITERM.NE.O) GOTO 11090
11040 CONTINUE
      CALL UUDSD1(HF)
      GOTO (11050,11010) ISB+1
11050 CONTINUE
      IF(ITERM.NE.O) GOTO 11090
      CALL UYCPSD(IX, HF, HD)
      CALL UYTRUH(X, HF)CALL UDDLI1(HF, GF, S)
      CALL UD1TL1(GF,S)
      IF(ITERM. NE. 0) GOTO 11090
      IF(IREST.NE.0) GOTO 11050
      CALL UYTRUS(X,X,X0,GF,G0,S,S)11070 CONTINUE
      CALL USOL01
      GOTO (11074,11072) ISB+1
11072 CONTINUE
      CALL UXVDIR(NF, R, S, XO, X)
      GOTO 11010
11074 CONTINUE
      IF (ITERS.LE.0) THEN
      CALL UYZERO (X, XO)
      IF(IDIR.EQ.0) THEN
      CALL UYRES1(TSXX)
      CALL UYSET1
      GO TO 
     ELSE IF (MOT3.EQ.0) THEN
      CALL UYSET
      GO TO 
      ITERD
      ENDIF
     ENDIF
      IF(KD.GT.LD) THEN
```
<u>tssns i formation i statistics of the set of the set of the set of the set of the set of the set of the set of </u>

```
GO TO 
      ENDIF
11080 CONTINUE
      CALL UYUPSD(X, IX, XO, GF, GO, HD)
      CALL UYTRUD(X, X, X0, GF, GO)CALL UUDBI1(HF, S, XO, GO)
      IF(IDIR.EQ.0) THEN
      IF(ITERH. NE. O) CALL UYRES1('UPDATE'')GOTO 11030
      ELSE
      GOTO 11050
      ENDIF
11090 CONTINUE
       \blacksquareCALL UYEPI1(1)
      CALL U01FU2(X,X,X,X)\ast\star-----------------
      END OF METHOD (1)
\star_________________
\star\starCALL UYTIM2(ITIME)
      END
\ast\star-------------------------
      INITIATION OF METHOD (1)
\star -
\astSUBROUTINE UYINT
\star commons placed here were omitted
\star since they require a large space
\starREAL*8 XDELS, RPF1S, RPF2S, RPF3S, RGF1S, RGF2S, RGF3S
      COMMON/UMCLST/ XDELS, RPF1S, RPF2S, RPF3S, RGF1S, RGF2S, RGF3S
\star many other assignments follows which were
       omitted since they require a large space
\ast\starEND
\star---------------------
\star INITIATION OF PROBLEM
\ast_____________________
\starSUBROUTINE UYINTP
```

```
11
```
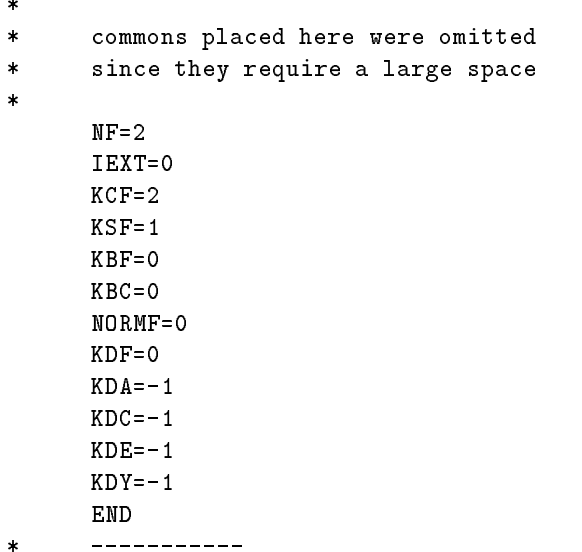

The results (screen output) obtained using this control program have the following form:

```
0 NDC=
         0 NCG=
```
Besides a dialogue we can use the batch les written in the input language- This possibility will be explained in section -- Here we note that a certain experience can be obtained using the demo les  $\mathbf{P}_1$  respectively. These defines the containing the containing deposition in chapter  $\alpha$ . The can solve them using the statements  $UFOGO PROB01, \ldots, UFOGO PROB19$ .

#### Industry and a second company of the second contract of the second contract of the second contract of the second contract of the second contract of the second contract of the second contract of the second contract of the s

The form of the control program is determined using statements of the input language- The UFO system input language is based on the batch editing language (BEL) [124] and it contains three types of instructions

- 
- Fortran 

 instructions containing macrovariables- These instructions get a nal form after the rst pass of the UFO macroprocessor-
- , special macroinstructions-water control the UFO macroinstructions control the UFO macroinstruction-

Standard Fortran 77 instructions used in the input language have some extensions and limitations. the main extension is the free formations do not have a limited length they can be written the written of the everywhere in the input le and if they are written in the same line then the character is used to separate the instructions- The continuation of an instruction is speci ed by the character - The main limitation concerns the placement of instructions in the control program- Therefore greater statement numbers then 9999 cannot be used, comments can be introduced by the character  $\ast$  only and the only continuation character can be - Also it is recommended to use identi ers beginning with the character 'W' which are not used in the UFO system

Macrovariables used in the UFO system begin with the character '\$' and they are supposed to be of the type character- Their contents are always in the form of a string which can be sometimes interpreted as an integer- the chief significance is the macroscopic is their macroscopic theories for the macroscopic for their names in this fortrain is alwaished in this case was well about the macroscopy place the macroscopy with in the text, were if it is followed by a letter or digit we have to use to use the example if we write

 $FLOAT W(100)$ 

or

CALL UD\$HESF\$TYPE\$DECOMP\$NUMBER

or

X-P

and if the contents of  $\delta$ FLOAT,  $\delta$ HESF,  $\delta$ IYPE,  $\delta$ DECOMP,  $\delta$ NUMBER and  $\delta$ P are REAL\* $\delta$  (it is standard), D . L . G I and D (it is standard) then we get REAL\*8 W(100) or CALL UDDLG1 or X-D respectively after the UFO preprocessor application- The contents of macrovariables can be de ned by substitutions as will be substitutions as will be substitutions as will be shown later-formation as w

The macroinstructions are very important for the input language since they make the substitution of texts change of macroscopic loops branching loops etc. I possible- the most useful of most useful of the most the more detailed description is given in the more of  $\mathcal{A}$ 

- Substitution-by the substitution of a string for a macroscopic is specific is specification and macroinstruc MACROcontents- For example we have to set HESFD TYPEL DECOMPG  $NUMBER = 1$  (the integers need not to be substituted as strings) to obtain the result given above.
- 

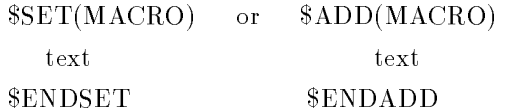

then a given text (that can contain a large number of Fortran 77 statements) is inserted into the able-the macroinstruction ADD can more over a new text to the old one so that it can more so that it can more s be used repeatedly.

- Logical macrovariables- The macrovariable DEF has logical contents- If we write DEFMACRO then the contents of DEF is either - the macrovariable MACRO was previously defined as previously dependent of by the substitution MACROcontents or using macroinstructions SET and ADD or -FALSEin the oposite case- This possibility can be used for branching- If we use the macroinstruction ERASEMACRO then the previously de ned macrovariable MACRO becomes unde ned so  $\blacksquare$  . The  $\blacksquare$  -  $\blacksquare$  . The  $\blacksquare$
- Branching- This possibility is very similar to the branching in the Fortran 

 language

```
I\statements
ELSEIF(MACRO='string2')statements
SELSE
 ELSE STATISTICS IN THE RESIDENCE OF A REPORT OF A STATISTICS OF A REPORT OF A STATISTICS OF A REPORT OF A REPORT OF A REPORT OF A REPORT OF A REPORT OF A REPORT OF A REPORT OF A REPORT OF A REPORT OF A REPORT OF A REPORT O
      statements
ENDIF
```
besides the relation  $\; = \;$  we can also use the other relations  $\; < \; , \; > \; , \; < \; = \; , \; > \; = \; , \; < \; > \;$  and the logical  $\;$ values - the branching is used in the UFO macroprocessor in the branching in the UFO macroprocessor in the UFO stage and it has an influence in the form of the control program.

, and part and contract in the form similar macroinstruction in the form similar as in the Forth Similary.

```
DOMACRO = INDEX1, INDEX2, INDEX3statements
SENDDO
```
For example if  $NF=2$ ,  $NC=3$  and if we write

 $$DO(I=1,NF,1)$  $$DO(J=1, NC, 1)$ CALL UKMCIIJI-DJ-DICGJCGCG ENDDO ENDDO

then the UFO macroprocessor creates the sequence

<u>CALL CALL CALL AND COMPANY ON CONTRACT ON A COMPANY OF A CONTRACT OF A CONTRACT OF A CONTRACT OF A CONTRACT OF A CONTRACT OF A CONTRACT OF A CONTRACT OF A CONTRACT OF A CONTRACT OF A CONTRACT OF A CONTRACT OF A CONTRACT O</u> de la constitución de la constitución de la constitución de la constitución de la constitución de la constituc <u>CALL UKHCHA (ANGLI UKONG UKANG UK</u> de la constitución de la constitución de la constitución de la constitución de la constitución de la constituc CALL UKMCI-D-DICGJCGCG CALL UKMCI-D-DICGJCGCG

- Substitution of a le- Suppose we have a le with a name le name-extension- Then we can include it into the control program using the macroinstructions

INCLUDE le name-extension

 $\alpha$ r

SUBST le name-extension

The main difference between these possibilities is that the macroinstruction SINCLUDE includes a  $t_{\rm eff}$  with a regular  $F_{\rm eff}$  and  $t_{\rm eff}$  and  $t_{\rm eff}$  with a regular  $t_{\rm eff}$ struction \$SUBST substitutes a text executed consecutively by the UFO macroprocessor (so it can contain the macrovariables and macroinstructions and it can be written in the free format). Moreover, if this text contains a template, then the macroinstruction \$SUBST substitutes only this template- This possibility is widely used for control program generation by using interme diates-templates- in the included included the included included include the simpler form include the simpler form in without the substitute the substitute the substituted using the macroinstruction and macroinstructions of the \$SUBST('UZLINS').

- Special macroinstructions- Besides macroinstructions of the batch editing language BEL the in put language contains special macroinstructions which control the UFO macroprocessor- These macroinstructions are the switches DIALOGUE and BATCH that de ne the dialogue mode and the batch mode respectively (an initial status is  $DIALOGUE$ ), as well as the special substitutions \$GLOBAL, \$INITIATION, \$INPUT, \$OUTPUT, \$METHOD, \$TSTART, \$TSTOP and \$STAN-DARD- At the same time GLOBAL includes the global declarations INITIATION substitutes an initiative in common variables Inc. Output and OUTPUT of the common specific insert and output in respectively METHOD substitutes the part of control program corresponding to the optimization method to the TST and TST insert induced and induced procedures respectively and the STAN DARD includes the sequence:

```
GLOBAL
SINITIATION
SINPUT
In the second contract of the second contract of the second contract of the second contract of the second contract of the second contract of the second contract of the second contract of the second contract of the second c
SMETHOD
METHOD
     $IF($DEF(OUTPUT)) $OUTPUT
SEND
END
```
The macroinstruction END nishes the UFO macroprocessor execution-

8. Standard macrovariables. The macrovariables  $\delta$ FLOAT or  $\delta$ P have standard contents 'REAL\*8' or . This possibility is the possibility form a meaning for a precision- notation- in a case of the second

*SFLOAT WA.WB* WA-P  $\cdots$   $\cdots$   $\cdots$   $\cdots$   $\cdots$   $\cdots$ 

then after the UFO macroprocessor execution we have

REAL\*8 WA, WB  $WR=1.0D2$ 

The macrovariables FLOAT and P are de ned in the installation template and they can be changed when we wish to use single precision computations

We have described the basic possibilities of the input language that are sufficient for preparing the batch mode input le- More details are given in and -

#### Problem description and method selection using the input language

If we want to process either the batch mode or the mixed mode we have to prepare an input le written in the input language- which input incorporation the structure of the control programs- in active macrovariable is used it has to have been previously de ned- Therefore de nitions of macrovariables usually lie in the beginning of the input le- Many macrovariables are used for a de nition of the , problem- problems- among them among them and most important anomals are macroscopy problem functions and

\$FMODELF - definition of a model function value FMODELF de la companya de la companya de la companya de la companya de la companya de la companya de la compa GMODELF de nition of a model function gradient HMODELF de nition of a model function Hessian matrix DMODELF de nition of a model function derivatives with respect to state space variables FMODELA de nition of approximating functions values GMODELA de nition of approximating functions gradients HMODELA de nition of approximating functions Hessian matrices DMODELA de nition of approximating functions derivatives with respect to state space variables FMODELC de nition of constraint functions values , can compare the constraint functions and  $\mathcal{A}$  and  $\mathcal{A}$ HMODELC de FMODELE de nition of state space functions values GMODELE de nition of state space functions gradients DMODELE de nition of state space functions derivatives with respect to state space variables

FMODELY de nition initial value functions values , case communities in interesting and contains and containing provincial contains and  $\mathcal{A}$ 

First we show a simple example which corresponds to the problem already used for a full dialogue mode demonstration (the Rosenbrock function):

```
$SET(INPUT)
       X
-
D X
D
ENDSET
SETFMODELF
       \mathcal{L} = \{ \mathcal{L} = \{ \mathcal{L} = \mathcal{L} \mid \mathcal{L} = \{ \mathcal{L} = \mathcal{L} \} \mid \mathcal{L} = \{ \mathcal{L} = \{ \mathcal{L} = \mathcal{L} \} \mid \mathcal{L} = \{ \mathcal{L} = \mathcal{L} \} \}ENDSET
T<sub>1</sub>
mouth in the second contract of the second second second second second second second second second second second second second second second second second second second second second second second second second second seco
$BATCH
STANDARD
```
Using the macrovariable INPUT we specify initial values of variables- Using the macrovariable FMOD ELF we specify the model function value the model function gradient is not speci ed and it will be com puted numerically- The macrovariable NF de nes the number of variables and KOUT and MOUT are print speci cations- The macroinstruction BATCH switches a mode to the batch one- The macroin struction STANDARD de nes a standard form of the control program- Descriptions of more complicated problems are shown in chapter 5.

In the above example a direct de nition of a model function value is used- We can also use indirect representations of the Forther Computer or the Forthermore or the the prepared beforehand- the present the comp model function value is de ned using the subroutine EFFU or it is speci ed in the le FVAL-FOR-Then we can write:

```
$SET(FMODELF)
     CALL EFFU01(NF,X,FF,NEXT)
ENDSET
$SET(FMODELF)
      Includes the second contract is a second to the second term of the second term in the second term in the second term in the second term in the second term in the second term in the second term in the second term in the sec
ENDSET
$SET(FMODELF)
      success of the second second second the second second second second second second second second second second second second second second second second second second second second second second second second second second 
ENDSET
```
or

 $\overline{or}$ 

The last possibility is useful if the model function value speci cation is written in a free format or it contains the BEL macroinstructions-

If we have to utilize user supplied subroutines we can include them into the control program using the macrovariable \$SUBROUTINES:

> \$SET(SUBROUTINES) user supplied subroutines ENDSET

In this case two exceptions in writing source text forced by the UFO macroprocessor must be satis ed All comments have to begin by the character  $*$  and the continuation line character have to be always  $\mathcal{X}$ .

The UFO environment can be used on personal computers  $(PC)$  with processors  $286/386/486/586$ . with the operation - or higher and with the Microsoft FORTRAIN  $\sim$  higher and with the Microsoft FORTRAIN  $\sim$ version - or higher-

The UFO environment is called by using the statement UFO program UFO-EXE- It is controlled by using the pull-down included the main menu is activated by pressing the key  $\leq$ r fo $\geq$  . The UFO environment contains a source program editor whose control is similar to the Word Star editor and, therefore, to the most commonly used source program editors under the MS DOS system (for example Turbo Pascal- All signi cant statements of the source program editor are available from the UFO environment menu.

Since the UFO environment menu is clearly understood we do not describe it (the description is given in process and the usual way for operating input input in the second international compact compact the second prepared by using the source program editor we press the key - (x key - and thru the commutation in the UFO environment menu- which communications the UFO preprocessor and its action corresponds to the statement of OGO with the present input ineq. The cases possibility is presenting the negle (this  $1$  -  $\beta$  militarly, pressing the keys  $\forall$ Art- $\beta$  has the same effect as the statement GENER. Furthermore, if the control program rate on 10 loaded in the source program editor; proseing the help  $\sim$  the symmetry the same energy as the statement COMPILE and and pressing the keys - (i.e. of causes an exit from the UFO environment.

#### - Problems solved using the UFO system

The most general problem which can be solved by using the UFO system is a minimization of an objective function  $F : R^n \to R$  over a set  $X \subset R^n$ . The objective function can have several forms determined using the macrovariable \$MODEL:

 $\frac{1}{2}$  is case in this case in this case is not in this case in this case is  $\frac{1}{2}$  in this case in this case is  $\frac{1}{2}$  in this case in this case is  $\frac{1}{2}$  in this case in the case is  $\frac{1}{2}$  in this case in

$$
F(x) = \pm f^F(x)
$$

where  $f^*: K^* \to K$  is a real valued, so-called model function

 $\mathcal{L}$  is case in this case of  $\mathcal{L}$ 

$$
F(x) = \pm \left(f^F + \sum_{i=1}^n g_i^F x_i\right)
$$

where  $f^r$  ,  $g_i^r$  ,  $1 \leq i \leq n$ , are real coefficients.

 $\mathcal{M}$  . This case optimization-optimization-optimization-optimization-optimization-optimization-optimization-optimization-optimization-optimization-optimization-optimization-optimization-optimization-optimization-optim

$$
F(x) = \pm \left(f^F + \sum_{i=1}^n (g_i^F + \frac{1}{2} \sum_{j=1}^n h_{ij}^F x_j) x_i\right)
$$

where  $f^{\mathbf{r}}$  ,  $g_i^{\mathbf{r}}$  ,  $1 \leq i \leq n$  ,,  $h_{ij}^{\mathbf{r}}$  ,  $1 \leq i \leq n$  ,  $1 \leq j \leq n$  , are real coefficients.

villo della sum of functions minimizations minimizations and the sum of the sum of  $\mathcal{L}_1$ 

$$
F(x) = \sum_{k=1}^{n_A} f_k^A(x)
$$

where  $f_k^A: R^n \to R$ ,  $1 \leq k \leq n_A$ , are real valued, so-called approximating functions. , we can see the square model in this case of the sum of the second case of the second case of the second case of the second case of the second case of the second case of the second case of the second case of the second ca

$$
F(x) = \sum_{k=1}^{n_A} |f_k^A(x)|^2
$$

where  $f_k^A: R^n \to R$ ,  $1 \leq k \leq n_A$ , are real valued, so-called approximating functions. villo de la powers de powers minimization-minister minister de la provincia de la provincia de la provincia de

$$
F(x) = \sum_{k=1}^{n_A} |f_k^A(x)|^r
$$

where  $f_k^A: R^n \to R$ ,  $1 \leq k \leq n_A$ , are real valued, so-called approximating functions and  $1 < r < \infty$  is a real exponent.

which is defined as a minimum minimax of minimum  $\sum_{i=1}^n$  . This case of minimal minimal minimal minimal minimal minimal minimal minimal minimal minimal minimal minimal minimal minimal minimal minimal minimal minimal m

$$
F(x) = \max_{1 \le k \le n_A} |f_k^A(x)|
$$

where  $f_k^A: R^n \to R$ ,  $1 \leq k \leq n_A$ , are real valued, so-called approximating functions.

with  $\alpha$  models integral continuous to  $\beta$  internal contribution with respect to the state equations- and this case

$$
F(x) = \int_{t_A^{min}}^{t_A^{max}} f^A(x, y_A(x, t_A), t_A) dt_A + f^F(x, y_A(x, t_A^{max}), t_A^{max})
$$

and

$$
\frac{dy_A(x, t_A)}{dt_A} = f^E(x, y_A(x, t_A), t_A), y^A(x, t_A^{min}) = f^Y(x)
$$

where  $f^A: R^{n+n_E+1} \to R$  is a real valued, smooth, so-called subintegral function,  $f^E: R^{n+n_E+1} \to R$  is a real valued, smooth, so-called terminal function,  $f^E: R^{n+n_E+1} \to$  $R^{n_E}$  is a real valued, smooth, so-called state function and  $f^I: R^n \to R^{n_E}$  is a real valued, smooth, so-called initial function.

 $MODEL = DQ'$  - minimization of sum of squares integral criterion with respect to the state equations. In this case

$$
F(x) = \frac{1}{2} \int_{t_A^{min}}^{t_A^{max}} \sum_{i=1}^{n_E} w_i^E(t_A) (y_i^A(x, t_A) - y_i^E(t_A))^2 dt_A + \frac{1}{2} \sum_{i=1}^{n_E} w_i^E(y_i^A(x, t_A^{max}) - y_i^E)^2
$$

and

$$
\frac{dy_A(x, t_A)}{dt_A} = f^E(x, y_A(x, t_A), t_A), y^A(x, t_A^{min}) = f^Y(x)
$$

where  $f^E: R^{n+n_E+1} \to R^{n_E}$  is a real valued, smooth, so-called state function and  $f^I: R^n \to R^{n_E}$  is a real valued, smooth, so-called initial function.

 $\mathcal{S}$  initial value problem for a system of ordinary dierential equations-dierential equations-dierential equations-dierential equations-dierential equations-dierential equations-dierential equations-dierential equatio this case

$$
\frac{dy_A(t_A)}{dt_A} = f^E(y_A(t_A), t_A), y^A(t_A^{min}) = y_A^{min}
$$

where  $f^E: R^{n_E+1} \to R^{n_E}$  is a real valued, smooth, so-called state function.

The objective function de ned by the choice MODELAQ can be used for the solution of a system of nonlinear equations

$$
f_k^A(x) = 0, \quad 1 \le k \le n_A
$$

In this case we suppose nA n- This case is considered separately since for nA <sup>n</sup> special methods for systems of nonlinear equations can be used.

The model function  $f^+ : R^+ \to R$  can have several types of Hessian matrices specified by the macrovariable \$HESF:

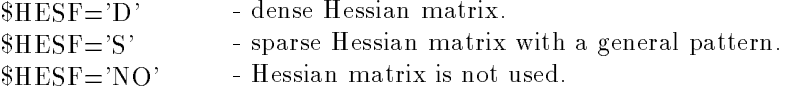

The default option is  $HESF = D'$ . The approximating functions  $f_k^A: R^n \to R$ ,  $1 \leq k \leq n_A$ , can have several types of Jacobian matrices speci ed by the macrovariable JACA

 $JACA = D'$  - dense Jacobian matrix.  $JACA='S'$  - sparse Jacobian matrix with a general pattern.  $JACA = NO'$  - Jacobian matrix is not used.

If the approximating functions are used then we can choose several types of the Hessian matrix represen tation-by the macrovariable HESF types are again specific that the macrovariable HESF types are again to the ma

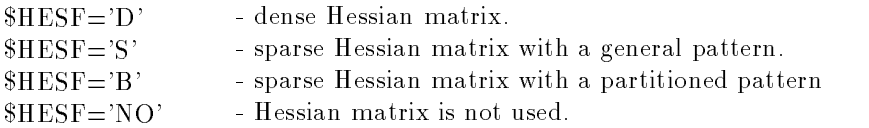

If JACAD then it must be either HESFD or HESFNO- If JACAS then we can specify all types of Hessian matrices Hessian HESFS HESPNOT HESPITE HEST HESPITE HESPITE HESPITE HESPITE HESPITE HESPI HESFB usually leads to more expensive matrix operations- Therefore we recommend to prefer the choice  $HESF = 'S'$  against the choice  $HESF = 'B'.$ 

The subintegral function, terminal function, state function and initial function, appeared in the case of dynamical systems optimization are considered to be dense- Therefore we cannot use the speci cations  $HESF = 'S'$  or  $HESF = 'B'$  in this case.

The set  $X \subset \mathbb{R}^n$  can be whole  $\mathbb{R}^n$  (unconstrained case) or it can be defined by box constraints

$$
x_i^L \leq x_i \quad \text{if } i \in I_1
$$
  
\n
$$
x_i \leq x_i^U \quad \text{if } i \in I_2
$$
  
\n
$$
x_i^L \leq x_i \leq x_i^U \quad \text{if } i \in I_3
$$
  
\n
$$
x_i^L = x_i \quad \text{if } i \in I_5
$$

where  $I_1 \cup I_2 \cup I_3 \cup I_5 \subset \{i \in N : 1 \le i \le n\}$ , by general linear constraints

$$
c_k^L \leq \sum_{i=1}^n g_{ki}^C x_i \qquad \text{if } k \in L_1
$$
  

$$
\sum_{i=1}^n g_{ki}^C x_i \leq c_k^U \qquad \text{if } k \in L_2
$$
  

$$
c_k^L \leq \sum_{i=1}^n g_{ki}^C x_i \leq c_k^U \qquad \text{if } k \in L_3
$$
  

$$
c_k^L = \sum_{i=1}^n g_{ki}^C x_i \qquad \text{if } k \in L_5
$$

where  $g_{ki}^C$ ,  $1 \le k \le n_C$ ,  $1 \le i \le n$ , are real coefficients and  $L_1 \cup L_2 \cup L_3 \cup L_5 \subset \{k \in N : 1 \le k \le n_C\}$ , or by general nonlinear constraints

$$
\begin{array}{rcl}\nc_k^L & \leq & f_k^C(x) \\
& & f_k^C(x) \leq & c_k^U \quad \text{if} \quad k \in N_1 \\
c_k^L & \leq & f_k^C(x) \leq & c_k^U \quad \text{if} \quad k \in N_3 \\
c_k^L & = & f_k^C(x) \quad \text{if} \quad k \in N_5\n\end{array}
$$

where  $f_k^c: R^n \to R$ ,  $1 \leq k \leq n_C$ , are real valued, smooth, so-called constraint functions and  $N_1 \cup N_2 \cup$  $N_3\cup N_5\subset\{k\in N: 1\leq k\leq n_C\}$ . The constraint functions  $f_k^C: R^n\to R,~1\leq k\leq n_C,$  can have several types of Jacobian matrices speci ed by the macrovariable JACC

 $JACC=$ 'D' - dense Jacobian matrix.

 $JACC='S'$  - sparse Jacobian matrix with a general pattern.

If JACCD then must be HESFD or HESFNO- If JACCS then must be HESFS or  $HESF = 'NO'.$ 

There are several limitations in the current version of the UFO system:

- Minimization of maximum minimax and nonsmooth optimization is not implemented in the sparse case.
- Minimization of dynamical systems is not implemented in the sparse case-
- Usually the UFO system serves for local optimization- Global optimization can be used only for relatively small  $(n \leq 20)$  dense problems that are unconstrained or that contain box constraints.

These limitations will be consecutively removed in subsequent versions of the UFO system-

In the rest of this report we will use the notation NF, NA, NC instead of n,  $n_A$ ,  $n_C$  and X, FF, GF, HF, FA, GA, FU, GU instead of  $x$ ,  $f$  ,  $g$  ,  $n$  ,  $f$  ,  $g$  ,  $f$  ,  $g$  . I his new notation corresponds to the notation of the variables and the elds in the UFO system-

#### Special and the special control of variables of variables and variables of variables  $\mathcal{S}$

First we must specify the number of variables using the statement NFnumber of variables- If there are no box constraints we set KBF- In the opposite case we set KBF or KBF- If  $KBF = 1$  or  $KBF = 2$  then

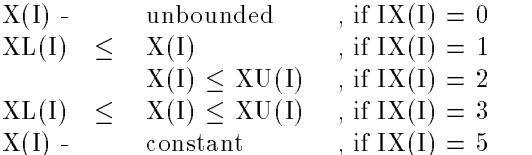

where  $1 \leq I \leq NF$ . The option  $KBF=2$  must be chosen if  $IX(I)=3$  for at least one index  $1 \leq I \leq NF$ . Then two different fields XL(1) and XU(1),  $1 \leq l \leq N$ F are declared. In the opposite case we set  $KBF=1$  and only one common field  $\text{XL}(1)=\text{XU}(1),\ 1\leq l\leq \text{NF}$  is declared.

Initial values of variables  $X(I)$ ,  $1 \le I \le NF$ , types of box constraints  $IX(I)$ ,  $1 \le I \le NF$ , and lower and upper bounds XL(1) and XU(1),  $1 \leq l \leq N$ F, can be specified using macrovariable SINPUT. The default values are  $IX(1)=0$  and  $XL(1)=XU(1)=0$ ,  $1\leq I\leq NF$ . For example:

```
KBF = 2; NF = 4$SET(INPUT)
   X(2)=x_2; X(2)=1; XL(1)=x_1^L<br>X(3)=x_3; X(3)=3; XL(3)=x_3^L; XU(3)=x_3^UX(4)=x_4; IX(4)=5ENDSET
```
The UFO system allows us to use a scaling of variables (for instance if the values of variables differ very much in their magnitude- We set

 $NORMF=1$  - scaling parameters  $XN(I)$ ,  $1 \le I \le NF$ , are determined automatically so that  $X(I)/XN(I)=1$ ,  $1\leq I\leq NF$ , for the initial values of variables.

NORMF scaling parameters must be speci ed by the user by means of the macrovariable IN PUT.

The scaling of variables is recommended only in exceptional cases since it increases the computational time and storage requirements- The scaling of variables is suppressed if NORMF this value is  $\alpha$  and  $\beta$  . The scaling of variables is not permitted in the case of general complement in the cy  $\beta$  )

#### 2.2. Specification of the model function (dense problems)

If the macrovariable MODEL is not speci ed or if MODELFF then the objective function is de by the formula by the formula of the formula of the formula of the formula of the formula of the formula of

 $F(X) = + FF(X)$  if  $E(X) = 0$  (minimization)

 $F(X) = - FF(X)$  if  $EXXT = 1$  (maximization)

Option  $IEXT = 0$  is default.

ENDS In the second contract of the second contract of the second contract of the second contract of the second contract of the second contract of the second contract of the second contract of the second contract of the sec

The model function FFX must be de ned by the user either directly in the full dialogue mode or  $u$  using corresponding matrix in the batch or mixed model function  $\mathbf{u}$ is speci ed by using the macrovariable FMODELF

```
$SET(FMODELF)
  FF = value FF(X)(for given values of variables X(I), 1 \le I \le NF)
ENDSET
```
The rst derivatives of the model function are speci ed by using the macrovariable GMODELF

```
$SET(GMODELF)
    GF(1) = derivative \partial FF(X)/ \partial X(1)GF(2) = derivative \partial FF(X)/ \partial X(2)GF(3) = derivative \partial FF(X)/ \partial X(3)GF(NF) = derivative \partial FF(X)/\partial X(NF)(for given values of variables X(I), 1 \leq I \leq NF)
$ENDSET
```
The second derivatives of the model function are speci ed by using the macrovariable HMODELF- If  $HESF=D'$ , then the Hessian matrix is assumed to be dense and we specify only its upper half:

\$SET(HMODELF)  $HF(1) =$  derivative  $\partial^2 FF(X)/\partial X(1)^2$  $HF(2) =$  derivative  $\partial^2 FF(X)/ \partial X(1)\partial X(2)$  $HF(3) =$  derivative  $\partial^2 FF(X)/\partial X(2)^2$  $HF(4) =$  derivative  $\partial^2 FF(X)/ \partial X(1) \partial X(3)$  $HF(5) =$  derivative  $\partial^2 FF(X)/\partial X(2) \partial X(3)$  $HF(6) =$  derivative  $\partial^2 FF(X)/\partial X(3)^2$  $\text{Hf}(\text{Nf}*(\text{Nf}+1)/2) = \text{derivative } \theta^* \text{Ff}(\text{A}) / \theta \text{A}(\text{Nf})^2$ (for given values of variables  $X(I)$ ,  $1 \le I \le NF$ ) ENDSET

rst or the macroscopic complex are not defined we suppose that the suppose that the the suppose that the the s second derivatives of the model function are not given analytically- In this case they are computed numerically by using the UFO system routines whenever it is required in the summary of the compute

the rst derivatives of the model function FFX together with its value we can include the models , and common model into the common model include the components include the common model include the common can models  $FMODELF$ ,  $GMODELF$  and  $HMODELF$  into the common model  $FGHMODELF$ .

To improve the efficiency of the computation, we can specify additional information about the model rst piece of the production for an automatic choice of the original formation of the optimization methods at is the computational complexity speci ed by the macrovariable KCF

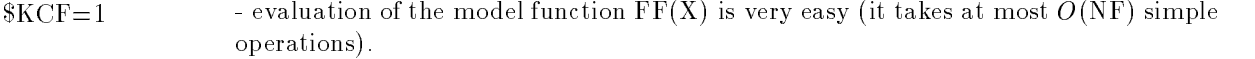

- $KCF=2$  evaluation of the model function  $FF(X)$  is of medium complexity (it takes at least  $O(Nr)$  complicated operations and at most  $O(Nr^{-1})$  simple operations).
- $KCF=3$  evaluation of the model function  $FF(X)$  is extremely difficult (it takes at least  $O(Nr$  ) complicated operations or  $O(Nr)$  simple operations).

. The option the order is definitely the additional useful piece of information is the analytical complexity, dierentiability and conditioning which is speci ed by the macrovariable KSF

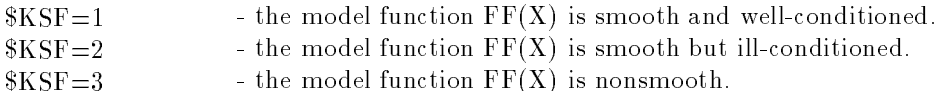

The option KSF is default- Other speci cations which can improve the computational eciency and robustness of optimization methods, are a lower bound of the objective function values and an upper bound of the stepsize-theory and can depend on a depend on a depend on a depend on a depend on a depend o be speci ed by the statements FMINlower bound for the objective function and XMAXupper bound for the stepsize  $\mathbb{N}$  recommend a definition of FMIN whenever it is possible and a definition of FMIN of XMAX whenever the objective function contains exponentials-

If  $MODEL = FL'$ , we suppose the model function is linear of the form

$$
FF(X)=FF+\sum_{I=1}^{NF}GF(I)*X(I)
$$

In this case we need not specify the value and the rst derivatives of the model function by the macrovari ables for the general case-of-coecients for the general case-of-coecients figures, the coefficients FFF (constant value) and  $GF(I)$ ,  $1 \le I \le NF$ , (constant gradient) using the macrovariable  $F(V)$ .

#### \$ADD(INPUT)

ENDADD

 $FF = constant value$  $GF(1) = constant$  derivative  $\partial FF(X)/\partial X(1)$  $GF(1) = constant$  derivative  $\partial FF(X)/\partial X(1)$  $GF(2) = constant$  derivative  $\partial FF(X)/\partial X(2)$  $GF(3) = constant$  derivative  $\partial FF(X)/\partial X(3)$  $GF(NF) = constant$  derivative  $\partial FF(X)/\partial X(NF)$ **SENDADD** 

If  $MODEL = 'FL'$ , we usually assume that either box constraints or general linear constraints are given. In this case the optimization problem is the linear programming problem-

If  $MODEL = 'FQ'$ , we suppose the model function is quadratic of the form

$$
FF(X) = FF + \sum_{I=1}^{NF} GF(I) * X(I) + \frac{1}{2}\sum_{I=1}^{NF}\sum_{J=1}^{NF} HF(K) * X(I) * X(J)
$$

where  $K = M A X (1, J) * (M A X (1, J) - 1) / 2 + M I N (1, J)$ . In this case we need not specify the value, the first derivatives and the second derivatives of the model function by the macrovariables  $\$FMODELF, \$GMOD-$ ELF and \$HMODELF as in the general case. The coefficients FF (constant value) and GF(1),  $1 \leq$  I $\leq$ 

NF, (constant gradient) are specified in the same way as in the linear case. The coefficients  $\rm HF(K), \ 1 {\le}$ K $\leq$  NF\*(NF+1)/2, (the constant Hessian matrix) must be specified using the macrovariable \$INPUT. If  $HESF=D'$ , then the Hessian matrix is assumed to be dense and we specify only its upper half:

\$ADD(INPUT)  $HF(1) = \text{constant derivative } \partial^2 FF(X)/\partial X(1)^2$  $HF(2) = \text{constant derivative } \partial^2 FF(X)/\partial X(1)\partial X(2)$  $HF(3) = \text{constant derivative } \frac{\partial^2 FF(X)}{\partial X(2)^2}$  $HF(4) = \text{constant derivative } \partial^2 FF(X)/\partial X(1)\partial X(3)$  $HF(5) = \text{constant derivative } \frac{\partial^2 FF(X)}{\partial X(2)} \frac{\partial X(3)}{\partial X(3)}$ HF(6) = constant derivative  $\partial^2 FF(X)/\partial X(3)^2$  $HF(NF^*(NF+1)/2) =$  constant derivative  $\partial^2 FF(X)/\partial X(NF)^2$ ENDADD

If MODELFQ we usually assume that either box constraints or general constraints are given- In this case the optimization problem is the quadratic programming problem-

If the model function is linear or quadratic then the options KCF and KSF need not be de ned since they are not used.

#### 2.3. Specification of the model function (sparse problems)

The UFO system contains optimization methods that take into account the sparsity pattern of the Hessian matrix HF- This possibility decreases computational time and storage requirements for largescale optimization problems - In this case we use the option forms that the sparsity patterns are sparsity patterns ed-specifications remain the same assumed that the same as in the same problems- problems- problemspattern of the Hessian matrix is specified by using the matrix theory of the matrix integer vectors in and JH are used where  $IH(I), 1 \leq I \leq NF+1$ , are pointers and JH(K),  $1 \leq K \leq M$ , are indices of nonzero elements- Only the upper half of the Hessian matrix is assumed and the nonzero elements are ordered in rows- The number of nonzero elements must be speci ed using the statement Mnumber of elements-The number of nonzero elements could be greater then is required equations for the since it is used for the since it is used for the since it is used for the since it is used for the since it is used for the since it is u declaration of working elds- For example if we have the Hessian matrix

$$
\text{HF} = \begin{pmatrix} h_{11}^F, & h_{12}^F, & h_{13}^F, & 0, & h_{15}^F \\ h_{21}^F, & h_{22}^F, & 0, & h_{24}^F, & 0 \\ h_{31}^F, & 0, & h_{33}^F, & 0, & h_{35}^F, \\ 0, & h_{42}^F, & 0, & h_{44}^F, & 0, \\ h_{51}^F, & 0, & h_{53}^F, & 0, & h_{55}^F \end{pmatrix}
$$

then we have to set

 $NF=5$  $M = 20$  (the minimum required value is  $M = 10$ ) \$ADD(INPUT)  $IH(1)=1$ ;  $IH(2)=5$ ;  $IH(3)=7$  $IH(4)=9$ ;  $IH(5)=10$ ;  $IH(6)=11$  $JH(1)=1$ ;  $JH(2)=2$ ;  $JH(3)=3$ ;  $JH(4)=5$ ;  $JH(5)=2$  $JH(6)=4$ ;  $JH(7)=3$ ;  $JH(8)=5$ ;  $JH(9)=4$ ;  $JH(10)=5$ ENDADD

All diagonal elements of the sparse Hessian matrix are assumed to be nonzero-

As in the case of the dense problem second derivatives of the model function can be speci ed by using the macrovariable HMODELF-BMODELF-BMODELF-BMODELF-BMODELF-BMODELF-BMODELF-BMODELF-BMODELF-BMODELF-BMODELF-BMODELF-BMODELF-BMODELF-BMODELF-BMODELF-BMODELF-BMODELF-BMODELF-BMODELF-BMODELF-BMODELF-BMODELF-BMODELF-BMODELF-BMO  $\mathbf{A}$  and  $\mathbf{A}$  are specific the specific the specific the specific the specific the specific the form  $\mathbf{A}$ 

\$SET(HMODELF)  $\text{HF}(1) = h_{11}^F$ ;  $\text{HF}(2) = h_{12}^F$ ;  $\text{HF}(3) = h_{13}^F$ ;  $\text{HF}(4) = h_{15}^F$ <br> $\text{HF}(5) = h_{22}^F$ ;  $\text{HF}(6) = h_{24}^F$ ;  $\text{HF}(7) = h_{33}^F$ ;  $\text{HF}(8) = h_{35}^F$  $\mathbf{u}_1(\mathbf{v}) = n_{44}$ ;  $\mathbf{u}_1(\mathbf{u}) = n_{55}$ ENDSET

If the model function is guadratic i-model function is  $\mathbf{w}$  and if  $\mathbf{w}$  is the coefficients of  $\mathbf{w}$  $HF(K)$ ,  $1 \leq K \leq M$ , (constant sparse Hessian matrix) must be specified by using the macrovariable  $I\!\!N$ -PUT- If the matrix given in the above example is the constant sparse Hessian matrix we use the speci

\$ADD(INPUT)  $H_{\text{F}}(1)=h_{11}^F$ ;  $H_{\text{F}}(2)=h_{12}^F$ ;  $H_{\text{F}}(3)=h_{13}^F$ ;  $H_{\text{F}}(4)=h_{15}^F$ <br>HF(5)= $h_{22}^F$ ; HF(6)= $h_{24}^F$ ; HF(7)= $h_{33}^F$ ; HF(8)= $h_{35}^F$ <br>HF(9)= $h_{44}^F$ ; HF(10)= $h_{55}^F$ ENDADD

#### 2.4. Objective functions for discrete approximation

If we set  $MODEL = 'AF'$ , then we suppose that the objective function  $F(X)$  has the form:

$$
F(X) = \sum_{KA=1}^{NA} FA(KA; X)
$$
 if KBA = 0

or

$$
F(X) = \sum_{KA=1}^{NA} AW(KA) * (FA(KA; X) - AM(KA))
$$
 if KBA = 1

where  $FA(KA;X)$ ,  $1\leq KA\leq NA$ , are approximating functions. This form of the objective function is very useful in large-scale optimization when the approximating functions  $FA(KA;X)$ ,  $1\leq KA\leq NA$ , are assumed to have sparse gradients.

If we set  $MODEL = 'AP'$ , then we suppose that the objective function  $F(X)$  has the form:

$$
F(X) = \frac{1}{R} \sum_{KA=1}^{NA} |FA(KA; X)| * * R
$$
if KBA = 0

or

$$
F(X) = \frac{1}{R} \sum_{KA=1}^{NA} |AW(KA) * (FA(KA; X) - AM(KA))| * *R \quad \text{if } KBA = 1
$$

where  $FA(KA;X)$ ,  $1\leq KA\leq NA$ , are approximating functions, and  $R>1$  is a real exponent. The value ed the exponent is specificity in the choice reviews. At future is respected to provide the most state of the value of the exponent is  $R=2$ , and since the computations are simplest and the most efficient for such a choice we can may can approximation this case and the case this quintum in this case of superior  $\mu$ Moreover,  $MODEL = AQ'$  is formally set whenever we chose  $MODEL = AP'$  and  $REXP = 2$ .

If we set  $MODEL = 'AM'$ , then we suppose that the objective function  $F(X)$  has the form:

$$
F(X) = \max_{1 \le K A \le NA} (+FA(KA; X)) \text{ if } $IEXT = -1
$$
  

$$
F(X) = \max_{1 \le K A \le NA} ([FA(KA; X)]) \text{ if } $IEXT = 0
$$

$$
F(X) = \max_{1 \le K A \le NA} (-FA(KA; X)) \text{ if } \$IEXT = +1
$$

for  $KBA = 0$ , or

$$
F(X) = \max_{1 \le K A \le NA} (+AW(KA) * (FA(KA; X) - AM(KA))) \text{ if } $IEXT = -1
$$
  

$$
F(X) = \max_{1 \le K A \le NA} (|AW(KA) * (FA(KA; X) - AM(KA))|) \text{ if } $IEXT = 0
$$
  

$$
F(X) = \max_{1 \le K A \le NA} (-AW(KA) * (FA(KA; X) - AM(KA))) \text{ if } $IEXT = +1
$$

for  $KBA=1$ , where  $FA(KA;X)$ ,  $1\leq KA\leq NA$ , are approximating functions. The default value is  $EXT=0$  (the minimax or the Chebyshev approximation).

The option KBA serves as a decision between a simple objective function and a more complicated one- The simple objective function uses no additional elds while the more complicated one uses at most the additional contains from a contains from a contains frequently contains from a contains the contains of the can be included into the functions  $FA(KA;X)$ ,  $1 \leq KA \leq NA$ , in the case of the simple objective function. Observations AM(KA),  $1 \le K A \le NA$ , are specified by using the macrovariable \$INPUT. Their default values are  $AM(KA)=0$ ,  $1\leq K\leq NA$ . The vector AW serves for possible scaling specified by the option **SNORMA:** no secondo e

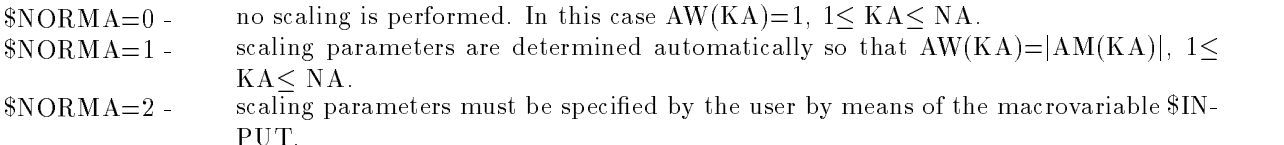

The number of approximating functions NA must be speci ed by using the statement NAnumber of functions in all the above cases.

#### 2.5. Specification of the approximating functions (dense problems)

The approximating functions  $FA(KA;X)$ ,  $1\leq KA\leq NA$ , must be defined by the user either directly in the full dialogue mode or by using corresponding macrovariables in the batch or mixed mode- Values of the approximating functions are speci ed by using the macrovariable FMODELA

\$SET(FMODELA)  $FA = value FA(KA; X)$ (for a given index KA and given values of variables  $X(I)$ ,  $1 < I < NF$ ) **SENDSET** ENDSET

The rst derivatives of the approximating functions are speci ed by using the macrovariable GMODELA

\$SET(GMODELA)  $GA(1) =$  derivative  $\partial FA(KA;X)/\partial X(1)$  $GA(2) =$  derivative  $\partial FA(KA;X)/\partial X(2)$  $GA(3) =$  derivative  $\partial FA(KA;X)/\partial X(3)$  $GA(NF) =$  derivative  $\partial FA(KA;X)/\partial X(NF)$ (for a given index KA and given values of variables  $X(I)$ ,  $1 \le I \le NF$ ) ENDSET

The second derivatives of the approximating functions are speci ed by using the macrovariable HMOD ELA- If JACAD then the Hessian matrices are assumed to be dense and we specify only their upper half:

\$SET(HMODELA)

 $HA(1) =$  derivative  $\partial^2FA(KA;X)/\partial X(1)^2$  $HA(2) =$  derivative  $\partial^2FA(KA;X)/\partial X(1)\partial X(2)$  $HA(3) =$  derivative  $\partial^2FA(KA;X)/\partial X(2)^2$  $HA(4) =$  derivative  $\partial^2FA(KA;X)/\partial X(1)\partial X(3)$  $HA(5) =$  derivative  $\partial^2FA(KA,X)/\partial X(2)\partial X(3)$  $HA(6) =$  derivative  $\partial^2FA(KA;X)/\partial X(3)^2$  $H A(NF * (NF+1)/2) =$  derivative  $\partial^2 F A(KA;X)/\partial X(NF)^2$ (for a given index KA and given values of variables  $X(I)$ ,  $1 < I < NF$ ) ENDSET

rst macroscopic commences of the graduated or the matrix are not declined that the suppose that the support or the second derivatives of the approximating functions are not given analytically functions are  $\alpha$ computed numerically by using the UFO system routines whenever it is required. It is advantageous to compute first derivatives of the approximating functions  $FA(KA;X)$ ,  $1\le KA\le NA$ , together with their values, we can collect the models  $FMODELA$  and  $GMODELA$  into the common model  $FGMODELA$ . Similarly we can collect the models  $\text{\$FMODELA}, \text{\$GMODELA}$  and  $\text{\$HMODELA}$  into the common model FGHMODELA-

To improve the efficiency of the computation, we can specify additional information about the approximating functions  $FA(KA;X)$ ,  $1 \leq K A \leq NA$ . The first piece of information, useful for an automatic choice of the optimization method is the computational complexity speci ed by the macrovariable KCA

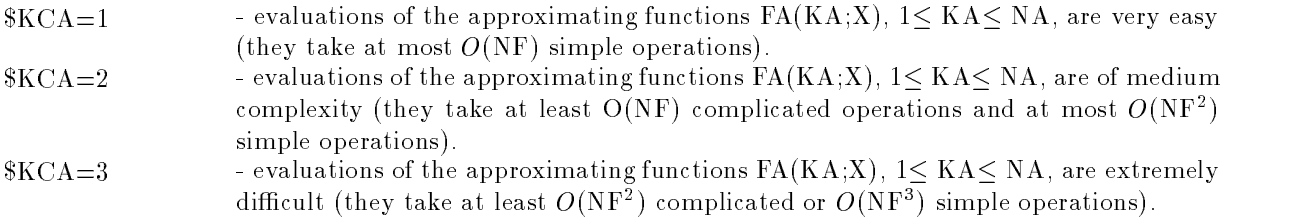

The option KCA is default- An additional useful piece of information is the analytical complexity  $\alpha$  and the macrovariable KSA is specificated by the macrovariable KSA is specified by the macrovariable KSA is specified by the macrovariable KSA is specified by the macrovariable KSA is specified by the macrovariable K

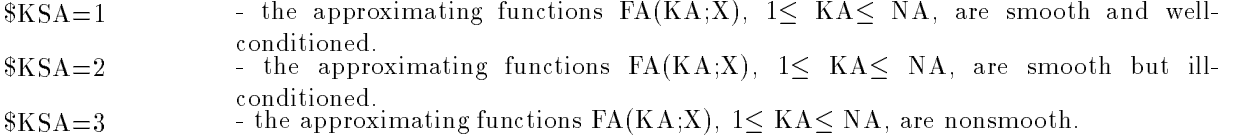

The option  $KSA = 1$  is default.

If some of the approximating functions are linear having the form

$$
FA(KA;X)=\sum_{I=1}^{NF} AG((KA-1)*NF+I)*X(I)
$$

we can specify them separately-functions must must be dimensionally proximating functions must be specificated using the statement is not constructed that the statement functions are not need to  $\eta$  . The statement is not that the first NAL approximating functions are linear. Then the coefficients AG((KA-1)\*NF+1), 1 $\leq$  KA $\leq$ NAL,  $1 \leq I \leq NF$ , are specified using the macrovariable  $\text{\$INPUT}$  and the macrovariables  $\text{\$FMODELA},$ 

, cation are used the species of the species  $\alpha$  are the species of the non-month of proximating functions  $FA(KA;X), NAL< KA \leq NA$ .

#### 2.6. Specification of the approximating functions (sparse problems)

The UFO system contains optimization methods that take into account the sparsity pattern of the Jacobian matrix AG- This possibility decreases computational time and storage requirements for large scale optimization problems- in this case well and the option JACAS was the sparsity that the sparsity of pattern is specifications remain the same specifications remaining the same as in the same problems- which sparsity pattern of the Jacobian matrix is speci ed by using the macrovariable INPUT- Two integer vectors IAG and JAG are used where  $IAG(KA)$ ,  $1 \le KAS \le NA+1$ , are pointers and JAG(K),  $1 \le K \le$ IAGNA are indices of nonzero elements- Nonzero elements are ordered by the gradients of the approximating functions- The number of nonzero elements must be speci ed by using the statement manum bertof of elements-the strategies, if we have the gradients-

$$
GA(1; X) = [g_{11}^{A}, 0, 0, g_{14}^{A}],
$$
  
\n
$$
GA(2; X) = [0, g_{22}^{A}, 0, g_{24}^{A}],
$$
  
\n
$$
GA(3; X) = [0, 0, g_{33}^{A}, 0],
$$
  
\n
$$
GA(4; X) = [g_{41}^{A}, g_{42}^{A}, g_{43}^{A}, 0],
$$
  
\n
$$
GA(5; X) = [0, 0, g_{53}^{A}, g_{54}^{A}],
$$

and the Jacobian matrix

$$
AG(X) = \begin{pmatrix} g_{11}^{A} & , 0 & , 0 & , g_{14}^{A} \\ 0 & , g_{22}^{A} & , 0 & , g_{24}^{A} \\ 0 & , 0 & , g_{33}^{A} & , 0 \\ g_{41}^{A} & , g_{42}^{A} & , g_{43}^{A} & , 0 \\ 0 & , 0 & , g_{53}^{A} & , g_{54}^{A} \end{pmatrix}
$$

then we have to set

```
$NA=5NAME OF STREET PROPERTY.
M_A=10$ADD(INPUT)
      IAG(1)=1; IAG(2)=3; IAG(3)=5\text{IAG}(4)=6; \text{IAG}(5)=9; \text{IAG}(6)=11JAG(1)=1; JAG(2)=4; JAG(3)=2; JAG(4)=4; JAG(5)=3JAG(6)=1; JAG(7)=2; JAG(8)=3; JAG(9)=3; JAG(10)=5ENDADD
```
As in the case of the dense problem the rst derivatives of the approximating functions can be epecinium of macro**va**riable contractive constructed macrosium of the contract construction of the contract of the gradients are speci ed- For the above example the speci cation has the form

\$SET(GMODELA)  $\mathbf{F}$  is the state of the state of the state of the state of the state of the state of the state of the state of the state of the state of the state of the state of the state of the state of the state of the state of t  $GA(1) = \partial FA(1;X)/\partial X(1)$  $GA(4) = \partial FA(1;X)/\partial X(4)$ 

```
\blacksquare . Then the \lhd is the second theoretic state of \lhdGA(2) = \partial FA(2;X)/\partial X(2)GA(4) = \partial FA(2;X)/\partial X(4)en en die Grootste van die Grootse verwys van die Grootse van die Grootse van die Grootse van die Grootse van 
          GA(3) = \partial FA(3;X)/\partial X(3)\mathbf{E} = \mathbf{E} \mathbf{E}GA(1) = \partial FA(4;X)/\partial X(1)GA(2) = \partial FA(4;X)/\partial X(2)GA(3) = \partial FA(4;X)/\partial X(3)ELSE
          GA(3) = \partial FA(5;X)/\partial X(3)GA(4) = \partial FA(5;X)/\partial X(4)ENDIF
```

```
ENDSET
```
If some of the approximating functions are moder (i.e. if  $\psi$ riffix,  $\psi$ ) and if  $\psi$ ,  $\psi$  and  $\psi$  and the coefficients  $AG(K)$ ,  $1 \leq K \leq IAG(NAL+1)-1$  (constant part of the sparse Jacobian matrix), must be epression of massig the macrovariable Inc. I have the matrix given in the constant is the constants. sparse Iacobian matrix week in the specific were the specific weeks that the specific specific the specific specific that the specific specific specific specific specific specific specific specific specific specific specif

```
$ADD(INPUT)
            AG(1)=g_{11}; AG(2)=g_{14}; AG(3)=g_{22}; AG(4)=g_{24}<br>AG(5)=g_{33}^{A}; AG(6)=g_{41}^{A}; AG(7)=g_{42}^{A}; AG(8)=g_{43}^{A}A\cup \{y\} = g_{53}, A\cup \{10\} = g_{54}ENDADD
```
There is another possibility which can be useful when all approximating functions are linear- It is based on the usage of special procedure UKMAI that serves for direct input of individual Jacobian matrix elements- The procedure UKMAI is formally called by using the statement of the statement of the statement of th

 $CALL UKMAI1(K,I, GAKI, IAG, JAG, AG)$ 

where K is an index of a given approximating function (row of the Jacobian matrix), I is an index of a given variable (column of the Jacobian matrix), and GAKI is a numerical value of the element  $\sigma$  for  $\sigma$  and  $\sigma$  are constructed with write  $\sigma$  and  $\sigma$  are  $\sigma$  and  $\sigma$  are  $\sigma$ 

```
$ADD(INPUT)
       CALL UNMAII(1,1,g_{11},IAG,JAJ,AAJ)CALL UNMAII(1,4,g_{14},IAG,JAG,AU)CALL UNMAII\left(4, 4, 9_{22}, 1ag, Jag,Ag, \right)CALL UNMAII\left( 2,4,\mathcal{G}_{24},iag, Jag,AG\right)CALL UNMAII(0,0,g_{33},IAG,JAG,AG)
       CALL UNMAIL(4,1,4_{41},1AG,JAG,AG)
       CALL UNMAII\left(4, 2, g_{42}, 1ag, Jag,Ag\right)CALL UNMAII\left( 4,0,\frac{d}{3},1AG, JAG,AG)
       CALL UNMAII(0,0,g_{53},iag,Jag,Ag)CALL UNMAII(0,4,954,1AG,JAG,AG)
ENDADD
```
The main advantage of the last possibility is the fact that it is not necessary to specify the elds IAG and JAG beforehand.

If we use the option  $JACA = S'$ , then we can specify a form of the objective function sparse Hessian matrix- There are four possibilities

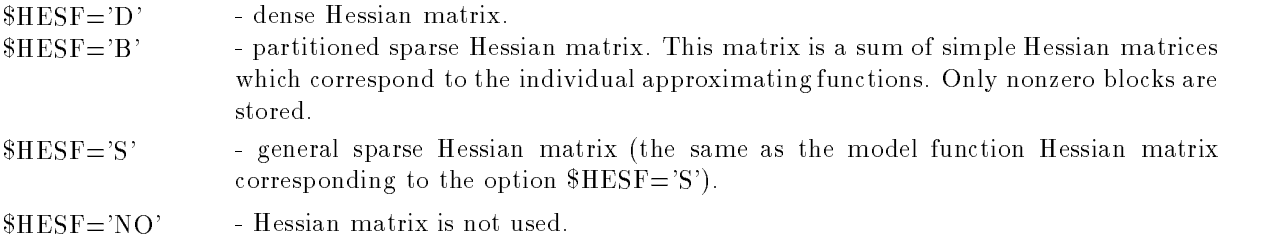

This speci cation serves only for an internal realization of optimization methods and has no inuence on the users in the part of the default of  $\mu$  is the default of  $\mu$ 

#### 2.7. Objective functions for optimization of dynamical systems

If we set  $MODEL = DF'$ , then we suppose that the objective function  $F(X)$  has the form:

$$
F(X) = \int_{\mathrm{TAMIN}}^{\mathrm{TAMAX}} F A(X, YA(TA), TA) \, dTA + FF(X, YA(TAMAX), TAMAX)
$$

where  $FA(X, YA(TA), TA)$  is a smooth subintegral function and  $FF(X, YA(TAMAX), TAMAX)$  is a smooth

$$
\frac{d\text{YA}(\text{KE};\text{TA})}{d\text{TA}} = \text{FE}(\text{KE};\text{X}, \text{YA}(\text{TA}), \text{TA}), \text{YA}(\text{KE}; \text{TAMIN}) = \text{FY}(\text{KE};\text{X})
$$

where  $FE(KE; X, YA(TA), TA), 1 \leq KE \leq NE$ , are smooth state functions and  $FY(KE; X), 1 \leq KE \leq NE$ , are smooth initial functions-

If we set  $MODEL = DQ'$ , then we suppose the objective function  $F(X)$  has the form:

$$
F(X) = \frac{1}{2} \int_{\text{TAMIN}}^{\text{TAMAX}} \sum_{\text{KE}=1}^{\text{NE}} \text{WE}(\text{KE}; \text{TA}) * (\text{YA}(\text{KE}; \text{TA}) - \text{YE}(\text{KE}; \text{TA}))^2 d\text{TA}
$$

$$
+ \frac{1}{2} \sum_{\text{KE}=1}^{\text{NE}} \text{EW}(\text{KE}) * (\text{YA}(\text{KE}; \text{TAMAX}) - \text{EY}(\text{KE}))^2
$$

At the same time

$$
\frac{d\text{YA}(\text{KE};\text{TA})}{d\text{TA}} = \text{FE}(\text{KE};\text{X}, \text{YA}(\text{TA}), \text{TA}), \text{YA}(\text{KE}; \text{TAMIN}) = \text{FY}(\text{KE};\text{X})
$$

where  $FE(KE; X, YA(TA), TA), 1 \leq KE \leq NE$ , are smooth state functions and  $FY(KE; X), 1 \leq KE \leq NE$ , are smooth initial functions-

If we set  $MODEL = NO'$ , then we consider the initial value problem

$$
\frac{d\text{YA}(\text{KE};\text{TA})}{d\text{TA}} = \text{FE}(\text{KE};\text{YA}(\text{TA}),\text{TA}), \text{YA}(\text{KE};\text{TAMIN}) \text{ is given}
$$

where  $FE(KE; YA(TA), TA), 1 \leq KE \leq NE$ , are smooth state functions.

The number of dierential equations NE must be speci ed by using the statement NEnumber of differential equations in all the above cases.

#### 2.8. Specification of the state functions

The state functions  $FE(KE; X, YA(TA), TA), 1 \leq K E \leq N E$ , must be defined by the user either directly in the full dialogue mode or by using corresponding macrovariables in the batch or mixed mode- Values of the state functions are speci ed by using the macrovariable FMODELE

```
$SET(FMODELE)
      FE = value FE(KE; X, YA(TA), TA)(for a given index KE, given vector of variables X,
      given vector of state variables YA(TA) and given time TA)ENDSET
```
The rst derivatives of the state functions according to the variables are speci ed by using the macrovari able \$GMODELE:

```
$SET(GMODELE)
       GE(1) = derivative \partial FE(KE; X, YA(TA), TA)/\partial X(1)GE(2) = derivative \partial FE(KE;X, YA(TA), TA)/\partial X(2)GE(3) = derivative \partial FE(KE;X, YA(TA), TA)/\partial X(3)GE(NF) = derivative \partial FE(KE; X, YA(TA), TA)/\partial X(NF)(for a given index KE, given vector of variables X,
       given vector of state variables YA(TA) and given time TA)
```
ENDSET

The rst derivatives of the state functions according to the state variables are speci ed by using the macrovariable \$DMODELE:

\$SET(DMODELE)  $DE(1) =$  derivative  $\partial FE(KE; X, YA(TA), TA)/\partial YA(1)$  $DE(2) =$  derivative  $\partial FE(KE; X, YA(TA), TA)/\partial YA(2)$  $DE(3) =$  derivative  $\partial FE(KE; X, YA(TA), TA)/\partial YA(3)$  $DE(NE) =$  derivative  $\partial FE(KE; X, YA(TA), TA)/\partial YA(NE)$ (for a given index  $KE$ , given vector of variables X, given vector of state variables  $YA(TA)$  and given time  $TA)$ ENDSET

If it is advantageous to compute first derivatives of the state functions  ${\rm FE}({\rm KE}; {\rm X}, {\rm YA}({\rm TA}), {\rm TA}) , \ 1 {\leq}$ KE< NE, together with their values, we can collect the models \$FMODELE, \$GMODELE and \$DMOD-ELE into the common model FGDMODELA- Partially we can collect the models FMODELE GMOD ELE or \$FMODELE, \$DMODELE or \$GMODELE, \$DMODELE into the common models \$FGMOD-ELE or \$FDMODELE or \$GDMODELE respectively.

If  $\mathbb S\mathbb M$ ODEL='DQ' we have to define the functions  $\mathbf W\mathbf E(\mathbf K\mathbf E; \mathrm{T}\mathbf A)$  and  $\mathbf Y\mathbf E(\mathbf K\mathbf E; \mathrm{T}\mathbf A),$   $1\leq\mathbf K\mathbf E\leq\mathbf N\mathbf E,$ for a given index KE and given time TA- These functions can be speci ed by using the macrovariable  $FMODELE$  together with the state function  $FE(KE; X, YA(TA), TA)$ :

\$SET(FMODELE)  $FE = value FE(KE; X, YA(TA), TA)$  $WE = value WE(KE;TA)$  $YE = value YE(KE;TA)$ (for a given index  $KE$ , given vector of variables X. given vector of state variables  $YA(TA)$  and given time  $TA)$ 

The default values WEKETA and YEKETA cannot be speci ed they are supposed automat ically-

#### 2.9. Specification of the initial functions

The initial functions  $\mathrm{FY}(\mathrm{KE}; \mathrm{X})$ ,  $1 \leq \mathrm{KE} \leq \mathrm{NE}$ , must be defined by the user either directly in the full dialogue mode or by using corresponding macrovariables in the batch or mixed mode- Values of the initial functions are speci ed by using the macrovariable FMODELY

```
$SET(FMODELY)
     FE = value FY(KE;X)(for a given index KE and given vector of variables X)
ENDSET
```
The rst derivatives of the initial functions according to the variables are speci ed by using the macrovari able \$GMODELY:

```
$SET(GMODELY)
       GE(1) = derivative \partial FY (KE;X)/\partial X(1)GE(2) = derivative \partial FY(KE;X)/\partial X(2)GE(3) = derivative \partial FY (KE;X)/\partial X(3)GE(NF) = derivative \partial FY(KE;X)/\partial X(NF)(for a given index KE and given vector of variables X)
ENDSET
```
If it is advantageous to compute first derivatives of the initial functions  $FY(KE;X)$ ,  $1\leq KE\leq NE$ , together with their values we can collect the models FMODELY and GMODELY into the common model \$FGMODELY.

If the initial values  $YA(KE; TAMIN)$ ,  $1 \leq KE \leq NE$ , do not depend on the variables  $X(I)$ ,  $1 \leq I \leq NF$ , they can be speci ed by using the macrovariable INPUT

\$ADD(INPUT) ADDINPUT  $YA(1) = initial value YA(1, TAMIN)$  $YA(2) = initial value YA(2, TAMIN)$  $YA(3) = initial value YA(3, TAMIN)$  $YA(NE) = initial value YA(NE, TAMIN)$ **SENDADD** 

#### Specication of the subintegral function

END AND THE CONTRACT CONTRACT CONTRACT CONTRACT CONTRACT CONTRACT CONTRACT CONTRACT CONTRACT CONTRACT CONTRACT

If MODELDF then the subintegral function FAXYATATA must be de ned by the user either directly in the full dialogue mode, or by using corresponding macrovariables in the batch (or mixed , model- value of the subintegral function is specifical function is madel to macro the macro

```
$SET(FMODELA)
      FA = value FA(X,YA(TA), TA)(for a given vector of variables X, given vector of state variables YA(TA))
      and given time TA
ENDSET
```
The rst derivatives of the subintegral function according to the variables are speci ed by using the macrovariable  $\mathcal{B}$ GMODELA:

```
$SET(GMODELA)
       GA(1) = derivative \partial FA(X, YA(TA), TA)/\partial X(1)GA(2) = derivative \partial FA(X, YA(TA), TA)/\partial X(2)GA(3) = derivative \partial FA(X, YA(TA), TA)/\partial X(3)GA(NF) = derivative \partial FA(X, YA(TA), TA)/\partial X(NF)(for a given vector of variables X, given vector of state variables YA(TA))
       and given time TA
ENDSET
```
The rst derivatives of the subintegral function according to the state variables are speci ed by using the macrovariable \$DMODELA:

\$SET(DMODELA)  $DA(1) =$  derivative  $\partial FA(X, YA(TA), TA)/\partial YA(1)$  $DA(2) =$  derivative  $\partial FA(X, YA(TA), TA)/\partial YA(2)$  $DA(3) =$  derivative  $\partial FA(X, YA(TA), TA)/\partial YA(3)$  $DA(NE) =$  derivative  $\partial FA(X, YA(TA), TA)/\partial YA(NE)$ (for a given vector of variables  $X$ , given vector of state variables  $YA(TA)$ and given time TA

ENDSET

If it is advantageous to compute rst derivatives of the subintegral function FAXYATATA to gether with its value, we can collect the models  $\text{FMODELA}$ ,  $\text{SGMODELA}$  and  $\text{SDMODELA}$  into the common model FGDMODELA- Partially we can collect the models FMODELA GMODELA GMODELA GMODELA GMODELA GMODELA GM  $$FMODELA, $DMODELA or $GMODELA, $DMODELA into the common models $FGMODELA or $GMDDELA and $GMDDELA is the same.$ FDMODELA or GDMODELA respectively-

If  $MODEL = DQ'$  and the objective function contains an integral part, we have to set  $MOD$ - $\rm ELA = YES'$  and define the functions WE(KE;TA) and YE(KE;TA), 1 $\leq$  KE $\leq$  NE, by using the macrovariable  $$FMODELE.$ 

#### species the the terminal function of the terminal function of the terminal function  $\mathcal{L}(\mathcal{A})$

If MODELDF then the terminal function FFXYATAMAXTAMAX must be de ned by the user either directly in the full dialogue mode, or by using corresponding macrovariables in the batch (or mixed mode- Value of the terminal function is speci ed by using the macrovariable FMODELF

```
$SET(FMODELF)
```

```
FF = value FF(X, YA(TAMAX), TAMAX)(for a given vector of variables X, given vector of state variables YA(TAMAX))
      and given time TAMAX
ENDSET
```
The rst derivatives of the terminal function according to the variables are speci ed by using the macrovariable GMODELF

\$SET(GMODELF)  $GF(1) =$  derivative  $\partial FF(X, YA(TAMAX), TAMAX)/\partial X(1)$  $GF(2) =$  derivative  $\partial FF(X, YA(TAMAX), TAMAX)/\partial X(2)$   $GF(3) =$  derivative  $\partial FF(X,YA(TAMAX), TAMAX)/\partial X(3)$ 

 $GF(NF) =$  derivative  $\partial FF(X, YA(TAMAX), TAMAX)/\partial X(NF)$ (for a given vector of variables  $X$ , given vector of state variables  $YA(TAMAX)$ ) and given time TAMAX

ENDSET

The rst derivatives of the terminal function according to the state variables are speci ed by using the macrovariable \$DMODELF:

\$SET(DMODELF)  $DF(1) =$  derivative  $\partial FF(X, YA(TAMAX), TAMAX)/\partial YA(1)$  $DF(2) =$  derivative  $\partial FF(X, YA(TAMAX), TAMAX)/\partial YA(2)$  $DF(3) =$  derivative  $\partial FF(X, YA(TAMAX), TAMAX)/\partial YA(3)$  $DF(NE) =$  derivative  $\partial FF(X, YA(TAMAX), TAMAX)/\partial YA(NE)$ (for a given vector of variables  $X$ , given vector of state variables  $YA(TAMAX)$ ) and given time TAMAX ENDSET

rst der van dering de aantageous toe terminal function FFX at derivatives of the terminal function  $\mathcal{F}_1$ together with its value, we can collect the models \$FMODELF, \$GMODELF and \$DMODELF into the common model FGDMODELF- Partially we can collect the models FMODELF GMODELF or \$FMODELF, \$DMODELF or \$GMODELF, \$DMODELF into the common models \$FGMODELF or FDMODELF or GDMODELF respectively-

If  $MODEL = DQ'$  and the objective function contains a terminal part, we have to set  $MOD \rm ELF\!=\!YES'$  and define the coefficients  $\rm EW(KE)$  and  $\rm EY(KE),~1\!\leq\!KE\!\leq\!NE,$  by using the macrovariable \$INPUT:

\$ADD(INPUT)  $EW(1) =$  value  $EW(1)$ ;  $EV(1) =$  value  $EV(1)$  $EW(2) =$  value  $EW(2)$ ;  $EV(2) =$  value  $EV(2)$  $EW(3) =$  value  $EW(3)$ ;  $EV(3) =$  value  $EV(3)$  $EW(NE) =$  value  $EW(NE)$ ;  $EV(NE) =$  value  $EV(NE)$ ENDADD

#### Optimization with general constraints

If there are no general constraints we set KBC- In the oposite case we set KBC or KBC-If  $KBC = 1$  or  $KBC = 2$  then

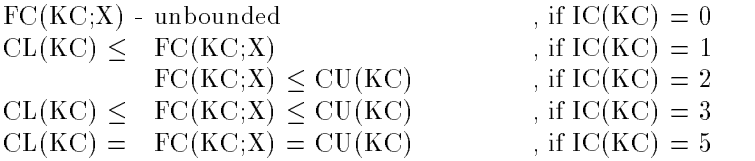

where  $1 \leq$  KC $\leq$  NC. The option \$KBC=2 must be chosen if IC(KC)=3 for at least one index  $1 \leq$  KC $\leq$ NC. Then two different fields  $\rm{XL}(\rm{KC})$  and  $\rm{XU}(\rm{KC}),$   $1\leq$  KC $\leq$  NC are declared. In the opposite case we set  $KBC=1$  and only one common field  $XL(KC)=XU(KC),\ 1\leq KC\leq NC$  is declared.
Types of general constraints  $IC(KC)$ ,  $1 \leq K \leq NC$ , and lower and upper bounds  $XL(KC)$  and  $XU(KC)$ ,  $1 \leq$  KC $\leq$  NC, can be specified by using the macrovariable \$INPUT. Default values are IC(KC)=3 and  $\text{XL}(\text{KC})\text{=}\text{XU}(\text{KC})\text{=}0,~\text{1}\leq \text{KC}\leq \text{NC}$  . For example:

```
$KBF=2$; $NC=3$ADD(INPUT)IC(1)=1; CL(1)=c_1^LIC(2)=1; CL(2)=c_2^L<br>IC(3)=3; CL(3)=c_3^L; CU(3)=c_3^LENDADD
```
#### Specication of the constraint functions dense problems

The constraint functions  $\mathrm{FC}(\mathrm{KC}; \mathrm{X}),\ 1 \leq \mathrm{KC} \leq \mathrm{NC},\ \text{must be defined by the user either directly in the}$ full dialogue mode or by using corresponding macrovariables in the batch or mixed mode- Values of the constraint functions are speci ed by using the macrovariable FMODELC

```
$SET(FMODELC)
      FC = value FC(KC; X)(for a given index KC and given values of variables X(I), 1 < I < NF)
ENDSET
```
The rst derivatives of the constraint functions are speci ed by using the macrovariable GMODELC

\$SET(GMODELC)  $\mathrm{GC}(1) =$  derivative  $\partial \mathrm{FC}(\mathrm{KC};\mathrm{X})/\partial \mathrm{X}(1)$  $\text{GC}(2) =$  derivative  $\partial \text{FC}(\text{KC};\text{X})/\partial \text{X}(2)$  $\text{GC}(3) =$  derivative  $\partial \text{FC}(\text{KC};\text{X})/\partial \text{X}(3)$  $\mathrm{GC}(NF) =$  derivative  $\partial \mathrm{FC}(\mathrm{KC};X)/\partial \mathrm{X}(NF)$ (for a given index KC and given values of variables  $X(I)$ ,  $1 \le I \le NF$ ) ENDSET

The second derivatives of the constraint functions are speci ed by using the macrovariable HMODELC-If  $JACC='D'$ , then the Hessian matrices are assumed to be dense and we specify only their upper half:

\$SET(HMODELC)  $HC(1) =$  derivative  $\partial^2 FC(KC;X)/\partial X(1)^2$  $HC(2) =$  derivative  $\partial^2 FC(KC;X)/\partial X(1)\partial X(2)$  $HC(3)$  = derivative  $\partial^2 FC(KC;X)/\partial X(2)^2$  $HC(4) =$  derivative  $\partial^2 FC(KC,X)/\partial X(1)\partial X(3)$  $HC(5) =$  derivative  $\partial^2 FC(KC,X)/\partial X(2)\partial X(3)$  $HC(6)$  = derivative  $\partial^2 FC(KC;X)/\partial X(3)^2$  $H\cup (NF*(NF+1)/2) =$  derivative  $\partial^2 F\cup (NC;X)/\partial X(NF)^2$ (for a given index KC and given values of variables  $X(I)$ ,  $1 \le I \le NF$ ) ENDSET

rst macroscopic or denoted by the suppose that the suppose that the model of  $\sim$ the second derivatives of the constraint functions are not given analytically- In this case they are computed numerically by using the UFO system routines whenever it is required. It is advantageous to compute first derivatives of the constraint functions  $\mathrm{FC}(\mathrm{KC}; \mathrm{X})$ ,  $1 \leq \mathrm{KC} \leq \mathrm{NC}$ , together with their values, we can collect the models  $FMODELC$  and  $GMODELC$  into the common model  $FGMODELC$ .

Similarly we can collect the models \$FMODELC. \$GMODELC and \$HMODELC into the common model **SFGHMODELC.** FGHMODELC-

To improve the efficiency of the computation, we can specify additional information about the constraint functions  $\mathrm{FC}(\mathrm{KC}; \mathrm{X})$ ,  $1 \leq \mathrm{KC} \leq \mathrm{NC}$ . The first piece of information, useful for an automatic choice of the optimization method is the computational complexity speci ed by the macrovariable KCC

- $KCC = 1$  evaluations of the constraint functions  $FC(KC; X)$ ,  $1 \leq KC \leq NC$ , are very easy (they take at most  $O(NF)$  simple operations).
- $KCC=2$  evaluations of the constraint functions  $FC(KC; X)$ ,  $1 \leq KC \leq NC$ , are of medium complexity tiney take at least  $O(NF)$  complicated operations and at most  $O(NF^+)$ simple operations).
- $KCC = 3$  evaluations of the constraint functions  $FC(KC; X)$ ,  $1 \leq KC \leq NC$ , are extremely difficult (they take at least  $O(NF)$  complicated or  $O(NF^*)$  simple operations).

The option  $KCC = 2$  is default.

If some of the constraint functions are linear having the form

$$
FC(KC; X) = \sum_{I=1}^{NF} CG((KC - 1) * NF + I) * X(I)
$$

we can specify them separately-by the number of linear constraint functions must be specified by specific them the number of linear constraint functions must be specified by the specified by the specified by the specified using the statement NCL number of linear functions default value is NCL - and NCL - and NCL - and NCL - and NCL that the first NCL constraint functions are linear. Then the coefficients  $CG((KC-1)*NF+1), 1 \leq KC \leq$ NCL,  $1 \leq I \leq N$ F, are specified by using the macrovariable  $\texttt{SINPUT}$  and the macrovariables  $\texttt{SFMOD-}$ election of the special areas constraints for the specification of the non-modellinear constraint functions ar  $\mathrm{FC}(\mathrm{KC}; \mathrm{X})$  ,  $\mathrm{NCL{ < }K C}{ \leq }$   $\mathrm{NC}_-$ 

#### Specication of the constraint functions sparse problems

The UFO system contains optimization methods that take into account the sparsity pattern of the Jacobian matrix CG- This possibility decreases computational time and storage requirements for large scale optimization problems- In this case we use option JACCS which means that the sparsity pattern is speci ed- All other speci cations remain the same as in the case of dense problems- The sparsity pattern of the Jacobian matrix is speci ed by using the macrovariable INPUT- Two integer vectors ICG and JCG are used where ICG(KC),  $1 \leq K C \leq NC+1$ , are pointers and JCG(K),  $1 \leq K \leq ICG(NC+1)-1$ , are indices of nonzero elements- Nonzero elements are ordered by the gradients of the constraint functions-The number of nonzero elements must be speci ed by using the statement MCnumber of elements-The number of nonzero elements could be greater then is needed (two times say) since it is used for elds-example if we have the contraction of the state of the gradients of the gradients of the gradients of the

$$
GA(1; X) = [g_{11}^{C}, 0, 0, g_{14}^{C}],
$$
  
\n
$$
GA(2; X) = [0, g_{22}^{C}, 0, g_{24}^{C}],
$$
  
\n
$$
GA(3; X) = [0, 0, g_{33}^{C}, 0],
$$
  
\n
$$
GA(4; X) = [g_{41}^{C}, g_{42}^{C}, g_{43}^{C}, 0],
$$
  
\n
$$
GA(5; X) = [0, 0, g_{53}^{C}, g_{54}^{C}],
$$

and the Jacobian matrix

$$
AG(X) = \begin{pmatrix} g_{11}^A & ,0 & ,0 & ,g_{14}^A \\ 0 & ,g_{22}^A & ,0 & ,g_{24}^A \\ 0 & ,0 & ,g_{33}^A & ,0 \\ g_{41}^A & ,g_{42}^A & ,g_{43}^A & ,0 \\ 0 & ,0 & ,g_{53}^A & ,g_{54}^A \end{pmatrix}
$$

then we have to set

 $NC=5$  $MC = 20$  (the minimum required value is  $MC = 10$ ) \$ADD(INPUT)  $ICG(1)=1$ ;  $ICG(2)=3$ ;  $ICG(3)=5$  $ICG(4)=6$ :  $ICG(5)=9$ :  $ICG(6)=11$  $JCG(1)=1$ ;  $JCG(2)=4$ ;  $JCG(3)=2$ ;  $JCG(4)=4$ ;  $JCG(5)=3$  $JCG(6)=1$ ;  $JCG(7)=2$ ;  $JCG(8)=3$ ;  $JCG(9)=3$ ;  $JCG(10)=5$ ENDADD

As in the case of the dense problem the rst derivatives of the constraint functions can be speci ed by using the macrovariable GMODELC- If JACCS then only the nonzero elements of the gradients are specification in the above example the specific the specific the specific the specification has the form of

```
$SET(GMODELC)
              \blacksquare Then \blacksquare is the contract of \blacksquare\mathrm{GC}(1) = \partial \mathrm{FC}(1; \mathrm{X}) / \partial \mathrm{X}(1)\text{GC}(4) = \partial \text{FC}(1;X)/\partial X(4)ELSE IF KC-
EQ-
 THEN
                         \text{GC}(2) = \partial \text{FC}(2;X)/\partial X(2)\mathrm{GC}(4) = \partial \mathrm{FC}(2; \mathrm{X}) / \partial \mathrm{X}(4)ELSE IF KC-
EQ-
 THEN
                         \text{GC}(3) = \partial \text{FC}(3; \text{X}) / \partial \text{X}(3)ELSE IF KC-
EQ-
 THEN
                         \text{GC}(1) = \partial \text{FC}(4; \text{X}) / \partial \text{X}(1)\text{GC}(2) = \partial \text{FC}(4;X)/\partial X(2)\mathrm{GC}(3) = \partial \mathrm{FC}(4;\mathrm{X})/\partial \mathrm{X}(3)ELSE
                         \text{GC}(3) = \partial \text{FC}(5; \text{X}) / \partial \text{X}(3)\mathrm{GC}(4) = \partial \mathrm{FC}(5;\mathrm{X})/\partial \mathrm{X}(4)ENDIF
ENDSET
```
If some of the constraint functions are linear (i.e. if  $\lambda \in \mathbb{Z}$  , which if  $\lambda \in \mathbb{Z}$  and  $\lambda \in \mathbb{Z}$  $CG(K), 1 \leq K \leq ICG(NCL+1)-1$  (constant part of the sparse Jacobian matrix), must be specified by using the macroscittation including the matrix above examples in the constant sparse of possessions in the constant matrix we use the specific were specific to the specific term of the specific term of the specific term of the

```
$ADD(INPUT)CG(1)=g<sub>11</sub>; CG(2)=g<sub>14</sub>; CG(3)=g<sub>22</sub>; CG(4)=g<sub>24</sub><br>CG(5)=g<sub>23</sub>; CG(6)=g<sub>41</sub>; CG(7)=g<sub>42</sub>; CG(8)=g<sub>43</sub><br>CG(9)=g<sub>53</sub>; CG(10)=g<sub>54</sub>
ENDADD
```
There is another possibility which can be useful when all constraint functions are linear- It is based on the usage of a special procedure UKMCI1 that serves for direct input of individual Jacobian matrix elements- The procedure UK MCI is formally called by using the statement

 $CALL$  UKMCI1(K,I,GCKI,ICG,JCG,CG)

where K is an index of a given constraint function (row of the Jacobian matrix). I is an index of a given variable (column of the Jacobian matrix), and GCKI is a numerical value of the element  $\frac{\partial F}{\partial X}(X;X)/\frac{\partial X}{\partial X}$ For the example given above we can write

\$ADD(INPUT)

CALL UNMCH $(1,1,9_{11}^-,1$ CG,JCG,CG $)$ CALL UNMCH $(1,4,9\overline{1}4,1$ CG,JCG,CGJ CALL UNMUH $(2,2,g_{22},$ iuu,juu, $\cup$ u $)$ CALL UNMUH $(2,4,g_{24},$ iuu,juu, $\cup$ u $)$ CALL UNMULI(0,0, $g_{33}$ ,ICG,JCG,CG) CALL UNMULI(4,1,441,ICG,JCG,CG)  $\text{CALL}\; \text{UKMCI1}(4,2,\cancel{g_{42}^C},\text{ICG},\text{JCG},\text{CG})$ CALL UNMULI(4,3, $g_{43}$ ,ICG,JCG,CG) CALL UNMULI(9,9, $g_{53}$ ,ICG,JCG,CG) CALL UNMUH $(0,4,g_{54},$ iuu,juu, $\cup$ u $)$ 

ENDADD

The main advantage of the last possibility is the fact that it is not necessary to specify beforehand the elds ICG and JCG- If the number of constraints are very large then we can use a slightly more complicated procedure UKMCI which uses dynamic structures and therefore works more quickly- The procedure UKMCI2 is formally called by using the statement

CALL UKMCI2(K,I,GCKI,ICG,JCG,CG,LCG)

where K is an index of a given constraint function (row of the Jacobian matrix), I is an index of a given variable (column of the Jacobian matrix), GCKI is a numerical value of the element  $\frac{\partial FC(K;X)}{\partial X(I)}$ and LCG is an auxiliary working the contract of the contract of the contract of the contract of the contract o

#### Additional specications concerning optimization problems

Useful speci cations which can improve the computational eciency and robustness of the optimiza tion methods are a lower bound for the objective function value and an upper bound for the stepsize-Both of these values depend on a de nition of the objective function and can be speci ed by the statements  $FMM = lower_{\text{bound}}$  (for the objective function value) and  $XMAX = upper_{\text{bound}}$  (for the stepsize). we recommend a decomposition of FMIN whenever it is possible and a decomposition of XMAX whenever it is possible and the objective function contains exponentials- If the objective function is a sum of powers or a sum of squares the default option for the maximum stepsize is  $\mathbb{R}^n$  . The maximum stepsize is  $\mathbb{R}^n$ 

If there are no general constraints and if the number of variables is not greater than 20, then we can use global optimization methods- A decision between local and global optimization is eected by means of macrovariable EXTREM

 $EXXTEREM='L'$  a local extremum, that usually contains the starting point in its region of attractivity is found.

\$EXTREM='G' - all extrema in the given region are found and a global extremum is determined.

. The default option is the common common models for the common models for the common models  $\alpha$  and  $\alpha$ ELF and FGHMODELF for a common speci cation of the value the gradient and the Hessian matrix of the model function-  $\alpha$  is the common models for the common models  $\alpha$  and  $\alpha$  and  $\alpha$  and  $\alpha$  and  $\alpha$ for a speci cation of the approximating functions-

The global optimization is performed over a bounded region speci ed by lower and upper bounds  $XL(1)$  and  $XU(1)$ ,  $1 \leq I \leq NF$ . If these bounds are not specified (using the macrovariable  $SINPUT$ ), they are computed from the initial values of variables and from the given maximum stepsize, so that  $XL(1)=X(1)-XMAX$  and  $XU(1)=X(1)+XMAX$ ,  $1\leq I\leq NF$ . The maximum stepsize is specified, as in the case given above using the statement XMAXmaximum stepsize- The default option is again  $XMAX=1000.$ 

Additional useful speci cations concerning the solution precision are bounds used in termination criteria-bounds can be specificated by the macrovariables TOLX TOLER TOLER TOLER TOLER TOLER THAT TOLER TOLER and MIC, MIT, MFV:

 $TOLX$  - lower bound for a relative change of variables.

\$TOLF - lower bound for a relative change of function values.

\$TOLB - lower bound for the objective function value.

\$TOLG - lower bound for the objective function gradient norm.

 $TOLC$  - lower bound for the violated constraint functions.

 $MIC$  - maximum number of penalty function changes.

 $MIT$  - maximum number of iterations.

 $MFV$  - maximum number of function evaluations.

The default values are  $\phi$  form  $\Delta = 1.0$  D-0,  $\phi$  form  $= 1.0$  D-10,  $\phi$  form  $= 1.0$  D00,  $\phi$  form  $= 1.0$  D-0, TOLC-D and MIC MIT MFV-

# - Optimization methods in the UFO system

The UFO system has a modular structure- the spinned can be set up using the indice vidual simple modules-rims for example, modules-quadratic programming variable metric metric metric nonlinearly constrained optimization problems are set up by using the modules for the objective func tion evaluation penalty function de nition direction determination quadratic programming solution stepsize selection and variable metric update- Optimization methods contained in the UFO system rst congul, divided into two groups- with group contains international methods for unconstraint  $\mathbf{u}$ early constrained optimization problems, while the second group contains methods for general nonlinear programming problems- Methods for general nonlinear programming problems i-e- for problems with nonlinear constraints are classically realized by using the macrovariants are classically using the macrovaria able \$FORM:

 $FORM = 'SQ' - sequential (or recursive) quadratic programming methods for general dense problems.$  $FORM = 'SM' -$  sequential (or recursive) minimax optimization methods for general dense problems.  $FORM = 'SE'$  inexact sequential (or recursive) quadratic programming methods for sparse equality constrained problems.

sections yet - yet concern methods for unconstrained and linearly constrained problems- these methods are ado not use the macroscopic for order for a classical notation-the general nonlinear programming problems are described in Sections - client - manner parts in Spitzmannial methods are described in the state Sections - -- Section - is devoted to global optimization methods-

Methods for unconstrained and linearly constrained problems contained in the UFO system can be partitioned into several classes which are speci ed by using the macrovariable CLASS

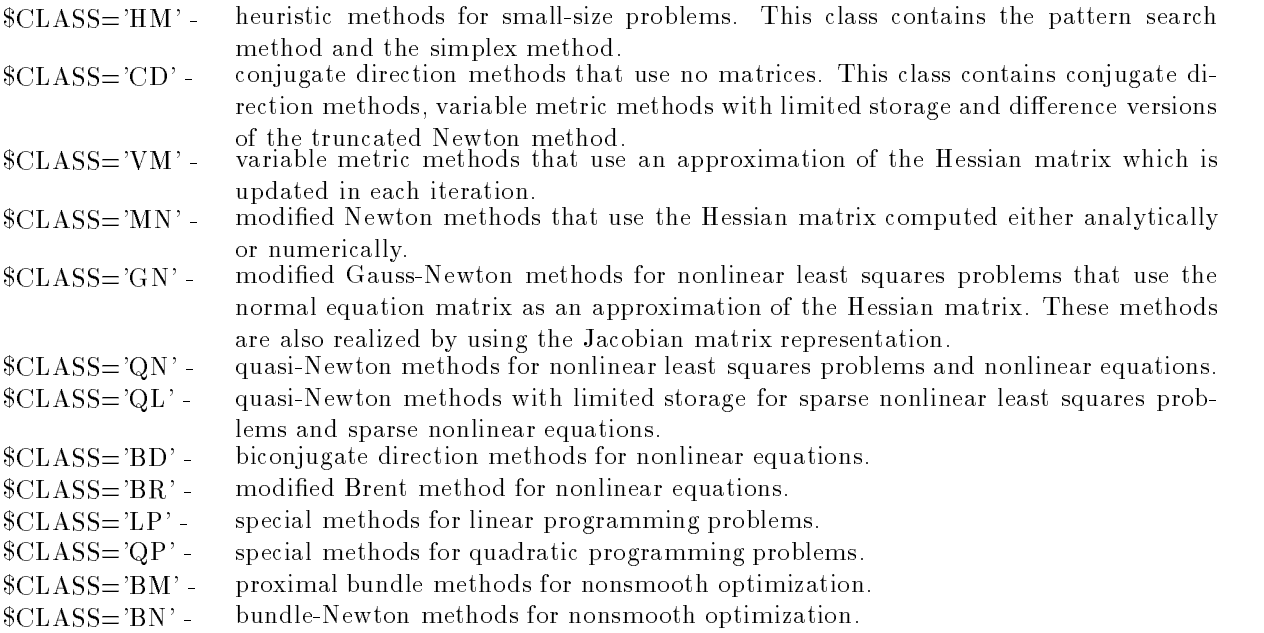

The individual methods from the above classes can be chosen by using additional speci cations- The most important ones concerning direction determination and stepsize selection are type of the method kind of the matrix decomposition and number of the method- The type of the method is speci ed by the macrovariable  $TYPE$ :

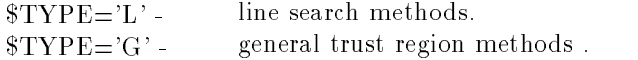

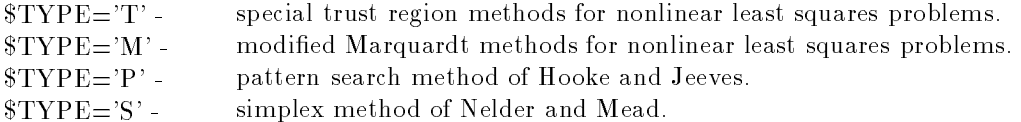

The kind of the matrix decomposition is speci ed by the macrovariable DECOMP

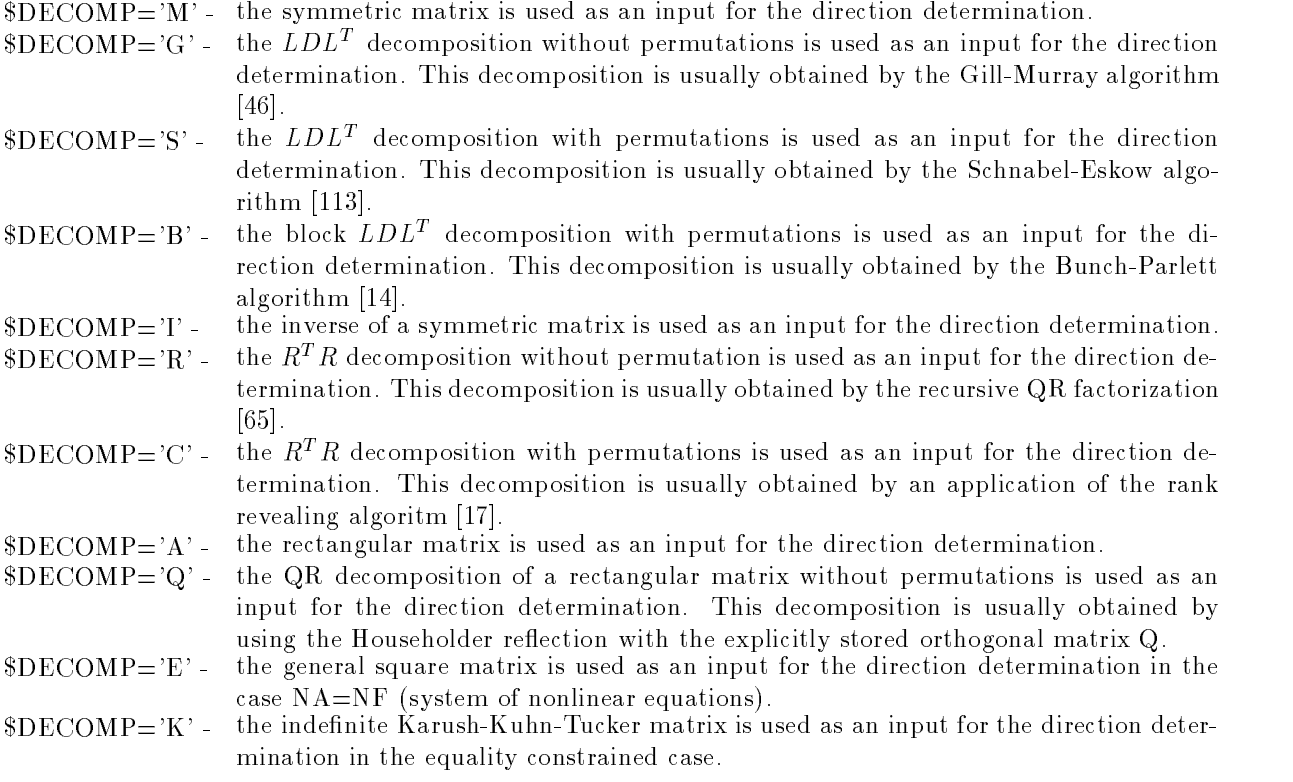

The macrovariable DECOMP is also used for the selection of conjugate direction methods- In this case it does not concern the kind of matrix decomposition-

The serial number of the method is speci ed by the macrovariable NUMBER- It determines an individual realization of the direction determination-

Additional information about speci cations TYPE DECOMP NUMBER is given in Section - -

All options used for the method selection have default values which follows from the knowledge bases coded in the individual temperature - Therefore they need not by the user- the species - The possibilities we describe can be of service to users that are familiar with optimization methods-

Almost all optimization methods have different realizations for three different representations of the objective function-dense variants function-dense variants for either unconstrained problems or box constrained strained problems or linearly constrained problems with dense linear constraints speci ed by JACCD can be used- If HESFS then sparse variants for either unconstrained problems or box constrained problems or linearly constrained problems with sparse linear constraints speci ed by JACCS can be used- If JACAS and HESFB then partitioned variants for either unconstrained problems or box constrained problems can be used- Partitioned variants of optimization methods are usually less ecient due to more expensive matrix operations- Therefore we recommend to prefer sparse variants against the partitioned ones.

Heuristic or comparative methods are speci ed by the statement CLASSHM- These methods can be used only for smallsize problems with at most variables- The main advantage of the heuristic methods is that they do not require continuity of the objectiver function-

The individual heuristic methods are speci ed by the macrovariable TYPE

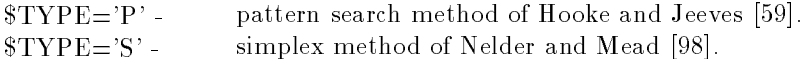

The default value is  $TYPE = P'$ .

## 3.2. Conjugate direction methods

Conjugate direction methods are speci ed by the statement CLASSCD- These methods are very ecient for large problems with computationally simple objective functions KCF or KCA- The main advantage of conjugate direction methods is that matrices are not used (implicitly  $HESF = NO$ ). This fact highly decreases storage requirements.

The individual conjugate direction methods are speci ed by the macrovariable DECOMP

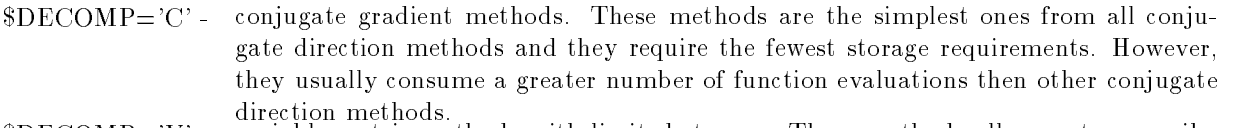

- $\text{BDCOMP}=V$  variable metric methods with limited storage. These methods allow us to prescribe storage requirements using the number of VM steps (the number of necessary used vectors is approximately two times greater than the number of VM steps- The num ber of VM steps is speci ed by the macrovariable MF- Variable metric methods with limited storage usually consume fewer function evaluations then conjugate gradient methods-
- version method in the modification of the modification of the model of the modification method is important th plemented either as the line search method or as the trust region method- It can be very efficient but, since it consumes a greater number of gradient evalutions, it can be slower then other conjugate direction methods, particularly if the objective function is more complicated  $(\text{KCF} > 1 \text{ or } \text{KCA} > 1)$ .

There are two families of conjugate gradient methods implemented in the UFO system

 $\lambda$ it continuiting in the individual methods are specific in the individual methods are specific in the individual methods are specifical methods are specifical methods are specifical methods are specifical methods are s i ed by using the macrovariables MET MET and MET-

NUMBER generalized conjugate gradient methods introduced in - The individual methods ere specificaria provincia in macroscopic macroscopic metric macroscopic metric macroscopic metric macroscopi

if the steeper the steeper descent method is used-the fletcherre the fletcherre steeper method is preis used- If MET then the PolakRibiere method is used- If MET then the HestenesStiefel method 
 is used- The macrovariable MET speci es the restart procedure as it is described in 
- If MET then a restarted CG method with positive parameter is used- If MET then a bounded CG method with positive parameter is used- If MET then a bounded CG method with positive lower bound is used- If MET then a CG method with the Powell restart is used- If MET then a  $\mathcal{C}$  method with the test on conjugacy is used-test on conjugacy is used-test on conjugacy is usedon orthogonality is used- The macrovariable MET speci es the scaling parameter as it is described in [74] (\$MET2=1 for suppressed scaling and  $MET2=2$  for scaling in each iteraton).

Similarly the UFO system contains two variable metric methods with limited storage

with a stronger in the BFGs method with limited storage described in  $\lceil n \cdot \rceil$  , where all number of VMS steps is  $MF=5$ .

# NUMBER The extended BFGS method with limited storage described in - The default number of VM steps is  $MF=3$ .

Both these methods are realized by using various scaling techniques speci ed by the macrovariable MET- If MET then scaling is suppressed- If MET then scalar scaling is used- If MET then diagonal scaling is used- If MET then scalar and diagonal scalings are used simultaneously-

The possible speci cations typedecompnumber for the conjugate direction methods in the uncon strained case are

LC LV LC LV LM

The default choice is LC-C-dividend and the state constrained and the linearly constraints we cannot use specifications with the decomputer with decomposition methods can be used also for sparse linears constraints when  $JACC='S'.$ 

# 3.3. Variable metric methods

Variable metric methods are speci ed by the statement CLASSVM- These methods are most commonly used for either unconstrained or linearly constrained optimizations- Variable metric methods use a symmetric usually positive de nite matrix which is updated in every iteration in suchaway that it approximates the Hessian matrix of the objective function as precisely as possible- In the UFO system, the variable metric methods are realized in three different forms (for  $HESF= D'$ ,  $HESF= S'$ ) and HESFB depending on the HESFB depending on the HESSIA matrix specific specific specific specific specific s

There are two families of variable metric methods for dense problems  $(SHESF = D')$  which are distinguished using the macrovariable \$UPDATE:

- $\forall$  variable metric metric metric metric metric metric metric metric metric metric metric metric metric metric metric metric metric metric metric metric metric metric metric metric metric metric metric metric metric metr commonly used ones since they are very robust and efficient. commonly used ones since they are very robust and ecient-
- vuriable metric metric metric metric metric metric metric metric metric metric metric metric metric metric si the previous ones- The only dierence is that projections into the new subspace are computed- this guarantees the quadratic termination property even in the case of an imperfect line search.

The default value is  $$UPDATE="B$ .

Individual variable metric methods are speci ed by using the macrovariables MET MET and , where the metric controls the macroscopic controls the metric updates the stress the state metric updates th method is used-in the DFP method in the DFP method in the DFP method is used-in the DFP method of the the Hoshino method is used-then the safeguarded rankone method in the safeguarded rankone method is used-If MET then the optimally conditioned method is used- If MET then the rankone based method is preconvex the precedence part of the Broyden family is used- the precedent is the variationally the art the method precise the part of the Brown family is used-precise the Browden family is used-the family is usedmethod is used-the method is the method of method international method in the matrix decomposition in used-If  $MET=10$ , then the method [137] which minimizes the angle between the direction vector and the negative gradient is used- to them the method included a product minimizes the method direction. vector is used- in the the least prior deviation is used- in the default of the default value is used-MET- If we specify DECOMPM then we can use only the values MET-

The macrovariable MET determines the Oren scaling parameter - If MET then no scaling is used- If MET then initial scaling is used- If MET then controlled scaling is used- If MET then simple controlled scaling is used- If MET then scaling in each

iteration is used-the default value is defined by using parameter is determined by using determine rules given in  $[79]$ .

The macrovariable  $MET2$  determines a value of the Biggs (nonquadratic model) parameter [4]. if it and the special contract is used-then the special contract the Special contract party in the Special Co we are all the modification with the value of the value of the second control the value of the value of the value of the homogeneous model 
 is used- If MET then the value determined from the cubic model

The possible speci cations typedecompositionnumber for dense variable metric methods in the unconstrained case are

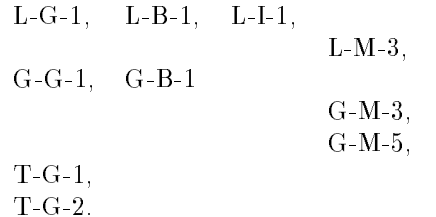

The default choice is  $L$ -constrained and the box constrained and the linearly constrained cases we can not use specialized and decompatibility of the control of the control of the control of the control of the control of the control of the control of the control of the control of the control of the control of the control of the con

If the Hessian matrix is sparse with a general pattern  $(\$HESF = 'S')$ , then the sparse variable metric methods that preserve this pattern are used- The individual variable metric updates or families are speci ed by using the macrovariable UPDATE

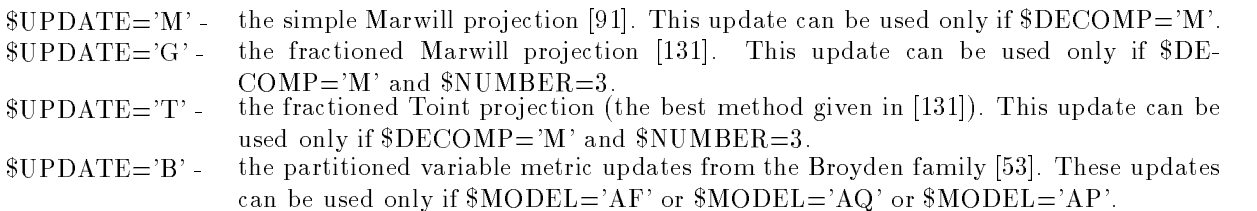

The default value is  $$UPDATE="M$ .

Fractioned updates with the speci cations UPDATEG or UPDATET can be used only in the unconstrained case-by using the particular update is specificated the macrovariable is specificated the macrovariable is specificated the macrovariable is specificated the macrovariable is specificated the macrovariable is MET- If MET then the BFGS method is used- If MET then the DFP method is used- If MET then the Hoshino method is used- If MET then the safeguarded rankone method is used-The default value is  $MET=1$ .

If  $\text{SDECOMP}=\mathcal{G}$ , then less efficient sparse product form updates from the Broyden family are used. In this case, the values  $MET = 1,2,3$  can be used.

The possible speci cations typedecompositionnumber for sparse variable metric methods in the unconstrained case are

LG LM LM GG GM

the definite choice is the box constrained and the constrained and the linearly constraints and the cases we c use only specifications with the control into the fractions with  $\alpha$  and  $\alpha$  if the fractioned updates in UPDATET and UPDATEG are required then only speci cations with DECOMPM and  $NUMBER = 3$  can be used.

If the Hessian matrix is sparse with a partitioned pattern  $(\$HESF= B')$ , then only the partitioned variable metric updates speci ed by the choice UPDATEB can be used- These updates are the same as in the case in which the Hessian matrix is sparse with a general pattern, but the partitioned realization is usually less efficient than the general one due to more expensive matrix operations.

The possible speci cations typedecompositionnumber for partitioned variable metric methods in the unconstrained case are

$$
\begin{array}{c}\nL-M-3, \\
G-M-3.\n\end{array}
$$

The default choice is  $L-M-3$ .

## 3.4. Modified Newton methods

ed newton methods are statement the specification of the statement of the statement are statement and the stat Hessian matrix of the objective function which is computed either analytically or numerically- The UFO system performs a numerical computation of the Hessian matrix automatically whenever the macrovari able tweed was the first complete many is not denote the shock are not denote the complete in the set dierent forms forms formular and HESFD HESFS and HESFD HESFS and HESFS and HESPS and the Hessian matrix specifi cation- in the modification- is the model in the modification methods can be realized as the line  $\mathcal{A}$ it is more advantageous to realize them as the trust region methods  $(\text{STYPE} = G')$ .

If the Hessian matrix is dense  $(\text{SHESF} = D')$ , then all second derivatives have to be given analytically or they are computed numericaly by using dierences of gradients- The possible speci cations type decompositionnumber for dense modi ed Newton methods in the unconstrained case are

LG LS LB LG LM GG GS GB GM GM

The default choice is GM-- is GM-- is GM-- is go constrained and the linearly constraints was capable. use specifications with the company of mind the company in the choice in the choice choice the choice of LG- The last one corresponds to the combination of both the Newton and the conjugate gradient methods.

If the Hessian matrix is sparse with a general pattern HESFS we have two possibilities- If  $MODEL='FF'$ , then only the structurally nonzero second order derivatives have to be given analytically by using the prescribed pattern- Numerical computation of the second derivatives is based on the fact that a substantially lower number of differences has to be used in comparison with the dense case. The determination of suitable differences is a combinatorial problem equivalent to some graph coloring problem in ModelaF or MODELAF or MODELAF or MODELAP then only the nonzero modelage in the nonzero modelaps in the nonzero modela second derivatives of the approximating functions have to be given analytically by using the prescribed pattern- Numerical computation of the second derivatives is based on the fact that the approximating functions depend on a minor number of variables so that the number of differences is substantially lower in comparison to the dense case.

If MODELAQ sum of squares then the combination of both the modi ed Newton and the ed added to date the choice density that we use the macroscopy is possible processed the macroscopy is a strategy ed If Method is used-the modified method is used-then the compiled method is used-the compiled method is used-The default value is  $MET=2$ .

The possible speci cations typedecompositionnumber for sparse modi ed Newton methods in the unconstrained case are

$$
\begin{matrix}L\text{-}G\text{-}1, & L\text{-}M\text{-}1, \\ & L\text{-}M\text{-}2, \\ & L\text{-}M\text{-}3, \\ & G\text{-}G\text{-}1, \\ & G\text{-}M\text{-}3, \\ & G\text{-}M\text{-}5. \end{matrix}
$$

the definite choice is gm-constrained case with constrained case with development of the case with December 20 sponds to the incomplete Gill-Murray decomposition.

If the Hessian matrix is sparse with a partitioned pattern  $(\$HESF = 'B')$ , then a computation of the second order derivatives is the same as in the case when the Hessian matrix is sparse with a general pattern, but the partitioned realization is usually less efficient than the general one due to more expensive matrix operations-

If MODELAQ sum of squares then the combination of both the modi ed Newton and the modi ed GaussNewton methods can be used- This choice is possible by using the macrovariable MET like the dense case- The possible speci cations typedecompositionnumber for partitioned modi ed Newton methods in the unconstrained case are

$$
\begin{array}{c} \rm L\text{-}M\text{-}3, \\ \rm G\text{-}M\text{-}3. \end{array}
$$

The default choice is  $G-M-3$ .

### 3.5. Modified Gauss-Newton methods for nonlinear least squares and nonlinear equations

Modi ed GaussNewton methods are speci ed by the statement CLASSGN- These methods are special optimization methods for either nonlinear least squares  $(\text{SMODEL} = 'AQ')$  or nonlinear least powers MODELAP problems- Modi ed GaussNewton methods are based on the fact that the rst term in the Hessian matrix expression the socalled normal equation matrix depending on the rst derivatives of the approximating functions only, is a good approximation of the whole Hessian matrix. The second term in the Hessian matrix expression can be approximated by using the variable metric updates-

Modi ed GaussNewton methods are realized in four dierent forms for HESFD HESFS HESFB HESFNO depending on the Hessian matrix speci cation- Even if the modi ed Gauss Newton methods can be realized as the line search methods  $(\text{STYPE}=\text{L}^{\prime})$ , it is more advantageous to realize them as the trust region methods  $(\text{STYPE} = G')$ .

ed the Hessian matrix is specificated to be dense (then the contract is also interested in the contract of the alle the case we can use the case with dense we can use with dense updates.

- vui partine is used-update is used-utilized-utilized-utilized-utilized-utilized-utilized-utilized-utilized-utilizedthe Hessian matrix expression).
- UPDATES the Dennis structured approach is used- The second part of the Hessian matrix is approximated by using modi ed variable metric updates- This part is added to the normal equation matrix if the conditions for leaving the modi ed GaussNewton
- UPDATEF the Fletcher hybrid approach is used- The Hessian matrix is approximated either by the normal equation matrix or by the matrix obtained by using the variable metric updates-decision between the decision between the two cases is based on the rate of function between th value decrease and on the normal equation matrix conditioning-
- $$UPDATE="B' a variable metric update from the Broyden class is applied either to the normal$ equation matrix or to the previous approximation of the Hessian matrix if conditions for leaving the modi ed GaussNewton method are satis ed -

The default value is  $$UPDATE='NO'.$ 

Individual variable metric updates from the above families are speci ed by using the macrovariable we the Best method is used-the BFGs method is used-then the DFP method is used-then the DFP method is used-MET then the Hoshino method is used- If MET then the original unsafeguarded rankone method is used-the such the value of the value  $\alpha$  is allowed only if  $\alpha$  is the default in this case-form  $\alpha$ The value  $MET=1$  is the default in the other cases.

Variable metric updates ( $\text{SUPDATE=F}$  or  $\text{SUPDATE} = 'B'$ ) can be realized either as simple updates (normal equation matrix is updated) or as cumulative updates (previous approximation of the Hessian matrix is updated as it is described in - Decision between these possibilities is mediated by the macrovariable MOT- If MOT then the cumulative update is used- If MOT then the simple update is used.

In the dense case the modi ed GaussNewton methods can be realized with additional special matrix decompositions that cannot be used in other cases-be used in other cases-be used in other cases-be used in other cases- $\frac{1}{2}$  is  $\frac{1}{2}$  is used with an additional correction of the upper triangular matrix  $\frac{1}{2}$ . If  $\frac{1}{2}$ then, moreover, the upper triangular matrix  $R$  is changed by using the rank revealing algorithm [17] that can improve its conditioning- The possible speci cations typedecompositionnumber for dense

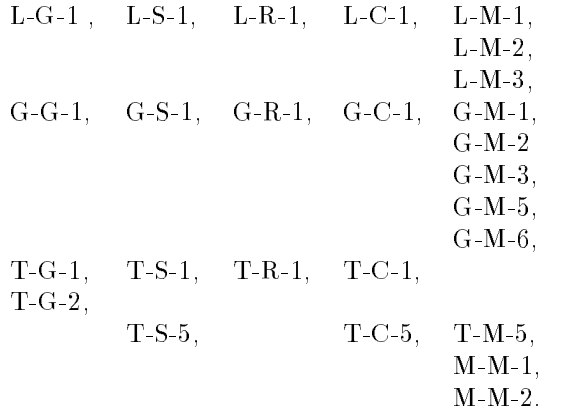

The default choice is GM- In both the box constrained and the linearly constrained cases we cannot use speci cations DECOMPS DECOMPR DECOMPC- If DECOMPS or DECOMPC then variable metric updates cannot be used UPDATENO- The speci cation UPDATES can be used only if  $DECOMP = 'M'.$ 

If the Hessian matrix is speci ed to be sparse with a general pattern HESFS then the normal equation matrix has the same structure-we can use this case we can use the sparse with methods with sparse upda

- UPDATENO no update is used- The method utilizes the normal equation matrix the rst part of the extension of the Hessian complete that the property of  $\mathcal{L}_1$
- UPDATES the Dennis structured approach is used- The second part of the Hessian matrix is approximated by using modi ed variable metric updates- This part is added to the normal equation matrix if conditions for leaving the modi ed GaussNewton method
- vul dentitum den terres structured approach structured approach is used-the matrices matrices of approximation mating functions are approximated by using variable metric updates- These matrices serve for approximating the second part of the Hessian matrix which is added to the normal equation matrix if conditions for leaving the modi ed GaussNewton method are satisfied.
- $$UPDATE="B' a variable metric update from the Broyden class is applied either to the normal$ equation matrix or to the previous approximation of the Hessian matrix if conditions for leaving the modi ed GaussNewton method are satis ed -

 $$UPDATE="M' - a sparse update based on the Marvin projection is applied either to the normal$ equation matrix or to the previous approximation of the Hessian matrix if conditions for leaving the modi ed GaussNewton method are satis ed -

The default value is  $$UPDATE='NO'.$ 

Individual variable metric updates from the above families are speci ed by using the macrovariable MET like the dense case- The value MET is allowed only if either UPDATES or UPDATED and it is the definite in this case-case. Then the value of the distribution is the other cases  $\sim$  and cases  $UPDATE = 'M'$  in which the macrovariable  $MET$  is not utilized.

Variable metric updates ( $UPDATE = M$  or  $UPDATE = Y$ ) can be realized either as simple updates (normal equation matrix is updated) or as cumulative updates (previous approximation of the Hessian matrix is updated, we concentrate the macroscopy is mediated by the macroscopy is mediated with macroscopic mo larly as in the dense case.

If UPDATED then we can use several switches for utilizing variable metric updates speci ed by the macroscopic motion of the Fletcher and International Motor and International Motor and The Fletcher and I then a modification of the Fletcher and If School is used-to If the Place is used-the Denis and Theorie switch is a motor is the Ramsin and Wedin switch and Wedin switch and Wedin switch and Wednesday and Wedin swi  $MOT2=0$ .

The possible speci cations typedecompositionnumber for sparse GaussNewton methods in the unconstrained case are

$$
\begin{array}{cc} \rm L\text{-}G\text{-}1, & \rm L\text{-}M\text{-}1, \\ & \rm L\text{-}M\text{-}2, \\ & \rm L\text{-}M\text{-}3, \\ & \rm G\text{-}G\text{-}1, \\ & \rm G\text{-}M\text{-}3, \\ & \rm G\text{-}M\text{-}4, \\ & \rm G\text{-}M\text{-}5, \\ \rm T\text{-}G\text{-}1, \\ & \rm T\text{-}M\text{-}5. \end{array}
$$

the definite choice is gm-constrained case with the box constrained case, approximation with the constraints o  $COMP="M'$  and  $\text{\$NUMBER=3}$ .

es the Hessian matrix is specificated to be specific that is pattern heat the normal theoretical contentions o equation matrix has the same structure- If that is the case then we can use hybrid methods with par titioned updates  $UPDATE = NO'$ ,  $UPDATE = 'S'$ ,  $UPDATE = 'D'$ ,  $UPDATE = 'F'$ ,  $UPDATE = 'B'$ , whose details were already explained above-that the partition is usually less explained realization is usually less ecoe than the general one due to more expensive matrix operations-

The possible speci cations typedecompositionnumber for partitioned GaussNewton methods are

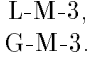

The default choice is  $G-M-3$ .

es into methods in matrix is not specificated (the matrix is not used-section is not used-section matrix is no Instead of that the Jacobian matrix de ning a linear least squares problem is utilized in each iteration-Such, so-called, normal equation free, Gauss-Newton methods are realized in two different forms (for JACAD and JACAS depending on the Jacobian matrix speci cation-

e international matrix is specificated to be dimitally interested in the cannot methods methods and with the control operator (the specification to extreme and permitted). We extend the account normal equation free, Gauss-Newton methods can be used only in the unconstrained case.

The possible speci cations typedecompositionnumber for dense normal equation free Gauss Newton methods are

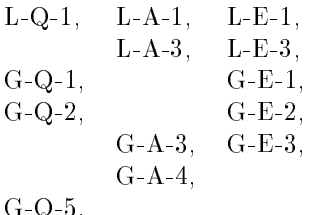

The default choice is GA for least squares problems and GE for systems of nonlinear equations- The specification is the competence of the system of the product of nonlinear equations,

If the Jacobian matrix is speci ed to be sparse JACAS then we can use hybrid methods with simple variable metric updates

 $\mathbf{U}$ update is used-is used-is used-is used-is used-is used-is used-is used-is used-is used-is used-is used-is used-

GQ

 $\forall$  virtual best update  $\Box$  is used-factorized BSS update information information is used-factorized by  $\Box$ approximated by the unsymmetric rank-one update of the Jacobian matrix.

UPDATER the simple factorized rankone update is used- The second order information is approximated by the addition of a dense row to the Jacobian matrix-

If  $\text{SUPDATE}=V'$  or  $\text{SUPDATE}=R'$ , then we can use several switches for utilizing variable metric updates speci ed by the macrovariable MOT like the case with the speci cation HESFS described

The main advantage of sparse, normal equation free, Gauss-Newton methods consists in the fact that the normal equation matrix is dense if the sparse Jacobian matrix has at least one dense row- If this is the case then the classical GaussNewton methods cannot be used- On the other hand the normal equation matrix has often a lower number of nonzero elements then the Jacobian one- As a result the classical Gauss-Newton methods are more efficient in this case.

The possible speci cations typedecompositionnumber for sparse normal equation free Gauss Newton methods are

$$
\begin{array}{cc} \text{L-A-1}, & \text{L-E-1}, \\ & \text{L-E-2}, \\ \text{L-A-3}, & \text{L-E-3}, \\ & \text{L-E-4}, \\ & \text{L-E-5}, \\ \text{G-A-1}, & \text{G-E-2}, \\ \text{G-A-3}, & \text{G-E-3}, \\ \text{G-A-4}, & \text{G-E-4}, \\ \text{G-A-5}. \end{array}
$$

The default choice is GA for least squares problems and GE for systems of nonlinear equations- The species that the cation DECOMPE can be used on a species of non-linear equations of non-linear equations of nonconstrained case we can use only specific the choice with either NUMBER or NUMBER or NUMBER or NUMBER or NUMBER LE diers from the choice LE- The last one corresponds to the incomplete LU decomposition-

## 3.6. Quasi-Newton methods for nonlinear least squares and nonlinear equations

QuasiNewton methods are speci ed by the statement CLASSQN- These methods are special optimization methods for nonlinear least squares (\$MODEL='AQ') problems including systems of nonlinear equations in the case when the rst derivatives are not speci ed analytically the macrovariable , which we have a rectangular method is not denote the contract which is used in every matrix which is updated in  $\mathbb{R}^n$ iteration in suchaway that it aproximates the Jacobian matrix as precisely as possible- In the UFO system, the quasi-Newton methods are realized in two different forms (for  $JACA = D'$  and  $JACA = S'$ ) depending on the Jacobian matrix specific on the Jacobian matrix specific on the Jacobian matrix specific on the Jacobian matrix specific on the Jacobian matrix specific on the Jacobian matrix specific on the Jacobian matr

There are two possibilities for dense problems  $(\$JACA=^{\prime}D')$  which are distinguished by using the macrovariable \$UPDATE:

UPDATENO no update is used- Every approximation of the Jacobian matrix is computed numer ically by using differences.

 $\vee$   $\vee$  the Browden family is used in all iterations-definitions-definitions-definitions-definitions-definitions-definitions-definitions-definitions-definitions-definitions-definitions-definitions-definitions-definiti after restart the Jacobian matrix is approximated numerically by using differences.

when I do by the individual the individual quasing the methods are specific are specific the macrovariable rst good is a finite the second  $\{A_{i},\ldots,A_{i}\}$  and  $A_{i}$  are in the second-conducted and second conducted and Broyden up an the second-activities of the second-up the second-up and provide a second-update  $\alpha$ the the then the continues of the stadium of the continues of the continues of the continues of the continues rst Todd Of Methods and the second-case of anti-particle and the second-case and all the second-case of the second is used-the there is a complete  $\alpha$  is used-the second-complete  $\alpha$  is used-complete is  $\alpha$  . The default  $\alpha$ Dense quasi-Newton methods can be used only in the unconstrained case.

The possible speci cations typedecompositionnumber for dense quasiNewton methods are

 $L-Q-1$ ,  $L-A-1$ ,  $L-E-1$ ,  $L-A-3$ ,  $L-E-3$ ,  $G-Q-1$ ,  $G-E-1$ ,  $G-Q-2$ ,  $G-E-2$ ,  $G-A-3$ ,  $G-E-3$ ,  $G-A-4,$  $G-Q-5$ .

the default choice is GQ-cation operation and species in the species and the species of  $\mathcal{L}_{\mathcal{A}}$ nonlinear equations-

If the Jacobian matrix is sparse with a general pattern  $(\$JACA='S')$ , then there are two possibilities for computing an approximation of the Jacobian matrix by the dierences- These possibilities are distinguished by using the macrovariable  $NUMDER$ :

 $NUMDER = 1 -$  derivatives of individual approximating functions are computed.

 $NUMDER = 2$  the Coleman-More [20] graph coloring algorithm is used.

Moreover, various sparse quasi-Newton updates that preserve pattern of the Jacobian matrix can be used. If NUMDER then there are three choices of the quasiNewton updates which are speci ed by the

macrovariable \$UPDATE:

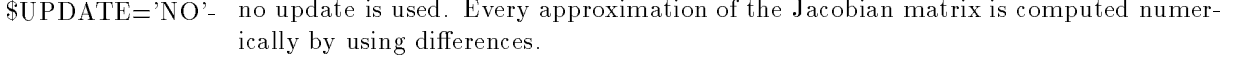

- vul dated in all in a sparse quasiness are updates and used in almost all iterations- and used the second itera Jacobian matrix is approximated numerically by using differences.
- $$UPDATE='S'$ modified Newton methods such as row scaling update are used in almost all iterations- Only after restart the Jacobian matrix is approximated numerically by using differences.

If NUMDER then there are four choices of the quasiNewton updates which are speci ed by the macrovariable \$UPDATE:

- UPDATENO no update is used- Every approximation of the Jacobian matrix is computed numer ically by using differences.
- voir restart restart such a sparse discussion all in all iterations-comments-comments-comments-comments-comment the Jacobian matrix is approximated numerically by using differences.
- modified Newton methods such as row scaling update are used in almost all itera- $$UPDATE="S'$ tions- Only after restart the Jacobian matrix is approximated numerically by using differences.
- \$UPDATE='C' cyclic column determination methods are used in almost all iterations. Only after restart the Jacobian matrix is approximated numerically by using differences.

When UPDATEB then the individual quasiNewton methods are speci ed by using the macrovariable MET- If MET then the Schubert update is used- If MET then the BoglePerkins update is used- If MET then the column update is used- When UPDATES and MET then the modi ed Newton method is used- When UPDATES and MET then the row scaling update is used- When UPDATEC and MET then the cyclic column determination method 
 is used-when UPDATES and MET then the cyclic column determination method and MET the cyclic column determination m by the Schubert update  $[114]$  is used.

The possible speci cations typedecompositionnumber for sparse quasiNewton methods are

 $L-A-1$ ,  $L-E-1$ ,  $L-E-2$ ,  $L-A-3$ ,  $L-E-3$ ,  $L-E-4$ .  $L-E-5$ ,  $G-A-1$ ,  $G-E-2$ .  $G-A-3$ ,  $G-E-3$ ,  $G-A-4$ ,  $G-E-4$ ,  $G-A-5$ .

The default choice is GA for least squares problems and GE for systems of nonlinear equations- The speci cation DECOMPE can be used only if NANF system of nonlinear equations- In the box constrained case with either and specifications with the choice of the choice of the choice or number or numbera a choice choice the choice a a glue corresponding to the incomplete a corresponding to the incomplete  $\sim$ 

## 3.7. Quasi-Newton methods with limited storage for nonlinear equations

QuasiNewton methods with limited storage are speci ed by the statement CLASSQL- These methods are special methods for solving sparse systems of nonlinear equations  $(\text{SMODEL} = 'AQ')$  in a rst der variere der not specifically the macroscopic education are not specifically the macroscopic macroscopi decrease the case of the case is the case of the case of the case of the case of the case of the case of the c an initial approximation of the sparse Jacobian matrix together with several small-size matrices which are updated in every iteration in such a way that they aproximate the Jacobian matrix as precisely as possible-two possibilities which are two possibilities which are distinguished by using the macrovariable UPDATE

UPDATENO no update is used- Every approximation of the Jacobian matrix is computed numer ically by using differences.

 $\text{SUPDATE} = 'B'$ . the Broyden good update of rank-one with limited storage [16] is used in almost all iterations- Only after restart the Jacobian matrix is approximated numerically by using differences.

The possible speci cations typedecompositionnumber for quasiNewton methods with limited stor age are

$$
L-A-3, \quad L-E-3.
$$

The default choice is G-E-3.

Besides the quasi-Newtod methods with limited storage, this class contains inverse column scaling methods which are chosen by using the specification them covered are the specification which which are distinguished by using the macrovariable \$UPDATE:

UPDATENO no update is used- Every approximation of the Jacobian matrix is computed numer ically by using differences.

UPDATEC the inverse column scaling update is used in almost all iterations- Only after restart the Jacobian matrix is approximated numerically by using differences.

The possible speci cations typedecompositionnumber for inverse column scaling methods are

LI LI

If NUMBER then a tridiagonal decomposition is used- If NUMBER then an incomplete LU decomposition is used-to the default choice is defined in the default choice is given by the default choice is

# 3.8. Biconjugate direction methods for nonlinear equations

Biconjugate direction methods are speci ed by the statement CLASSBD- These methods are special methods for solving systems of nonlinear equations (the case when the case when the model ed and the macroscopic control is not defined in macroscopic the macroscopic control is not define the problem o the case the is permitted-methods are very expected methods are very experience for problems with computations in the main advantage of bicontent equations (i.e. C.C. and computations in the main advantage of direction methods is that matrices are not used- This fact highly decreases storage requirements-

The individual biconjugate direction methods are speci ed by the macrovariable DECOMP

 $BECOMP="E'$  inexact difference version of the Newton method for systems of nonlinear equations - This method is implemented either as the line search method or as the trust region method and it is based on smoothed CGS algorithm-

Iterative methods for solving linearized equations can be modi ed by using tridiagonal decomposition-This possibility is determined by the macrovariable MOS- If MOS then tridiagonal decomposi tion is not mother tridiagonal decomposition is used before the iterative the iterative process- in mos the then triding the second presence is used as a precondition is the two states as a previous of  $\sim$ 

The possible speci cations typedecompositionnumber for the biconjugate direction methods are

$$
\begin{array}{c} \text{L-E-3,}\\ \text{G-E-3.} \end{array}
$$

The default choice is G-E-3.

# 3.9. Modified Brent method for nonlinear equations

The Brent method is speci ed by the statement CLASSBR- This method is a special method for solving dense systems of nonlinear equations MODELAQ in the case when the rst derivatives are not specifical initially the macroscopic conditions is not described in an analytically the case of the case NANF is permitted- The Brent method does not need any additional speci cations macrovariables \$TYPE, \$DECOMP, \$NUMBER are not used).

#### Methods for linear programming problems

Linear programming methods are speci ed by the statement CLASSLP- These methods are re alized in two different forms (for  $JACC=$  'D' and  $JACC=$  'S') depending on the constraint Jacobian matrix specification in the control of the control of the control of the control of the control of the control of the control of the control of the control of the control of the control of the control of the control of the

If the constraint Jacobian matrix is dense  $(\$JACC=$  'D'), then we can use two different linear programming methods based on the active set strategy

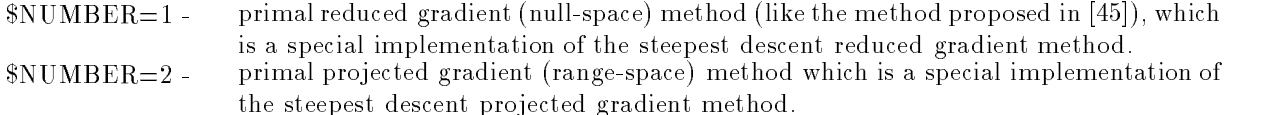

The possible speci cations typenumber for dense linear programming methods are L and L-

If the constraint Jacobian matrix is sparse  $(\$JACC='S')$ , then we can use one linear programming method based on the simplex algorithm

 $NUMBER = 1 -$  primal reduced gradient (null-space) method which is described in [130].

The possible speci cation typenumber for sparse linear programming methods is L-

#### Methods for quadratic programming problems

Quadratic programming methods are speci ed by the statement CLASSQP- These methods are realized in two different forms (for  $JACC= D'$  and  $JACC= S'$ ) depending on the constraint Jacobian matrix specification in the control of the control of the control of the control of the control of the control of the control of the control of the control of the control of the control of the control of the control of the

If the constraint Jacobian matrix is dense  $(\$JACC={}'D')$ , then we can use three different quadratic programming methods based on the active set strategy

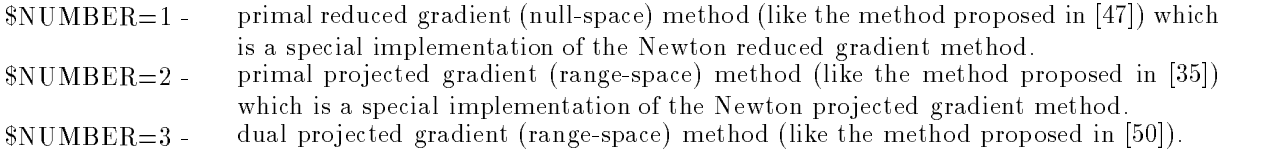

The possible speci cations typenumber for dense quadratic programming methods are L L and  $L-3$ .

If the constraint Jacobian matrix is sparse  $(\$JACC='S')$ , then we can use one quadratic programming method based on the simplex algorithm

 $NUMBER = 1 - primal reduced gradient (null-space) method which is described in [130].$ 

The possible speci cation typenumber for sparse linear programming methods is L-

#### Proximal bundle methods for nonsmooth optimization

Proximal bundle methods for nonsmooth optimization problems are speci ed by the statement CLASS BM- These methods use a solution of the special quadratic programming subproblem derived from the cutting plane approach- which as problem is in fact the same as in factories quadratic programming methods for minimax problems- Proximal bundle methods are realized only for unconstrained or linearly constrained dense problems JACAD- The special quadratic programming subproblem can be solved by using the following methods

 $NUMBER = 1$  - dual projected gradient (range-space) method proposed in [70].

 $NUMBER = 2$  - primal projected gradient (range-space) method which is a special implementation of the Newton projected gradient method.

Proximal bundle methods are realized only as line search methods in two modi cations which are spec if a convex version is assumed-to-macrovariable MEX-then a convex version is assumeda nonconvex version is assumed and we can de ne a measure of nonconvexity using the macrovariable ETA- The default value is ETA-- The possible speci cations typenumber for bundle methods are L and L- The default choice is L- There are implemented various methods for computing of the weight parameter which are chosen by using the macrovariables MOS and MES- If MOS and MES then weights are updated using curvature of the onedimensional quadratic function- If  $MOS = 1$  and  $MES2 = 2$ , then weights are updated using minimum position estimate (suitable for polyhedral and nearly polyhedral functions- If MOS then weights are updated using the quasiNewton condition- Proximal bundle methods are used whenever KSF or KSF or KSF or KSF or KSF or KSF or KSF or KSF or K minimax problems as it is shown in Section - and the shown in Section - and the shown in Section - and the sec

#### BundleNewton methods for nonsmooth optimization

BundleNewton methods for nonsmooth optimization problems are speci ed by the statement CLASS BN- These methods use a solution of the special quadratic programming subproblem derived from the cutting plane approach which contains second order information- This subproblem is in fact the same as in recursive quadratic programming methods for minimax problems- BundleNewton methods are realized only for anti-thermometer or linearly constraints at allege problems JACAD-CID- of JacaD-April 20 quadratic programming subproblem can be solved by using the following methods

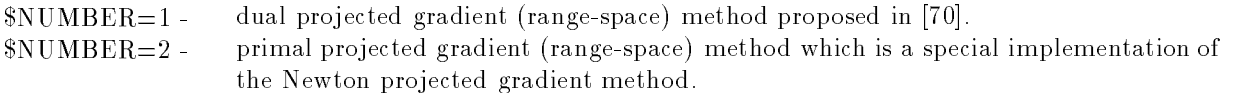

A nonconvex version is assumed and we can de ne a measure of nonconvexity using the macrovariable . The default value is the possible specification of the possible specific the company of the company of the method KSA- They can be also used for minimax problems as it is shown in Section --

#### Methods for minimax problems for minimax problems  $\mathbb{R}^n$

ed by the choice Modelam-Modelam-Modelam-Modelam-Modelam-Modelam-Modelam-Modelam-Modelam-Modelam-Modelam-Model four classes of methods

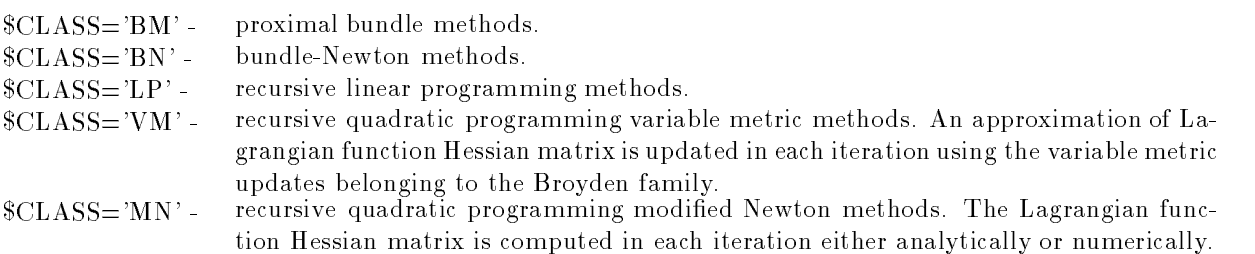

choice DECOMPG and UPDATEB values METS METS METS METS METS METS METS METS METS METS METS METS METS modi ed Newton methods are the same as in Section - with the choice DECOMPG the Gill Murray decomposition is used).

Even if minimax problems can be solved by using bundle methods described in Sections -  $\mathbf{r}$ is more efficient to use recursive linear programming or recursive quadratic programming methods that utilize a special structure of minimax problems-

Recursive linear programming methods are realized as trust region methods with box constrained subproblems- which problems-independent programming subproblem which is derived from the minimax problem p is solved by a primal projected gradient (range-space) method which is a special implementation of the steepest descent method.

Recursive quadratic programming methods are realized in three different forms:

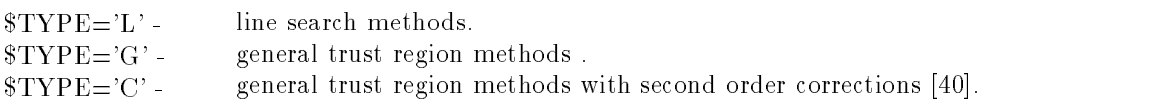

If  $TYPE = L'$ , then The special line search method  $(SMES = 5)$  described in [71] can be used successfully. The special quadratic programming subproblem, which is derived from the minimax problem, can be solved by using two different methods:

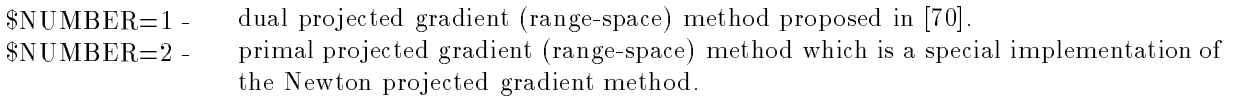

All of the above methods are realized only for dense unconstrained or linearly constrained problems-The possible speci cation typenumber for recursive linear programming methods is G- The possible speci cations typenumber for recursive quadratic programming methods are

> $L-1$ .  $L-2$ .  $G-1$ .  $G-2$ .  $C-1$ .  $C-2$ .

The default choice is L-1.

#### Recursive quadratic programming methods for nonlinear programming problems

Recursive quadratic programming methods for nonlinear programming problems are speci ed by the statement for a version belongs and the second to two following classes in the second complete  $\sim$ 

- volume variable termine quadratic programming variable metric metric methods-self-prominent metric m grangian function Hessian matrix is updated in each iteration using variable metric updates.
- von the Lagrangian function of the Lagrangian function methods-correct modification methodstion Hessian matrix is computed in each iteration either analytically or numerically-

choice and values are used-stated to the UPDATE and UPDATE shows the use of the similar products of the used o i ed Newton methods are the same as in Section - with the choice DECOMPG the GillMurray decomposition is used).

Recursive quadratic programming methods for nonlinear programming problems are realized as line search methods TyPEL with the like the methods penalty function-distribution-like the methods proposed in Fig. , which is the methods proposed in Fig. , which is the methods proposed in Fig. , which is the methods propose  $\mathcal{L}_{\mathcal{L}}$  . The special line search method  $\mathcal{L}_{\mathcal{L}}$  for  $\mathcal{L}_{\mathcal{L}}$  chase, behaviour can be used successfully-The quadratic programming subproblem can be solved by using two different methods:

 $NUMBER = 1 -$  dual projected gradient (range-space) method (like the method proposed in [50]).  $NUMBER = 2$  - primal projected gradient (range-space) method (like the method proposed in [35]) which is a special implementation of the Newton projected gradient method.

Recursive quadratic programming methods are realized only for dense nonlinear programming prob lems- The possible speci cations typenumber for these methods are L and L- The default choice is  $L-1$ .

### Recursive minimax optimization methods for nonlinear programming problems

Recursive minimax optimization methods for nonlinear programming problems are speci ed by the statement for category of the methods belong to the following classes of

- vering in an approximation minimax optimization variable metric metric metric methodsgrangian function Hessian matrix is updated in each iteration using variable metric updates.
- ed Newton methods-server minimax optimization modification modification methods-server methods-server methods Hessian matrix is computed in each iteration either analytically or numerically-

choice DECOMPG and UPDATEB values MET in the used-updateB and UPDATEB values MET in the used-updateB and usedin the same as in Section - with the same as in Section - with the choice DECOMPG the GillMurray of the GillMurray of the Gill decomposition is used).

Recursive minimax optimization methods for nonlinear programming problems are based on the trans formation of a nonlinear programming problem to a sequence of minimax problems with  $l_{\infty}$ -exact penalty function see 
- These methods are realized as line search methods TYPEL- The special line search method MES for lexact penalty function can be used successfully- The special quadratic programming subproblem, derived from the minimax formulation, can be solved by using two different methods

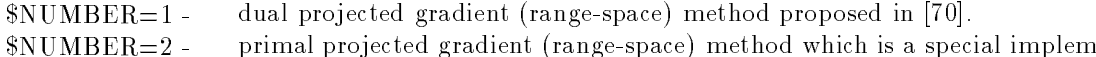

NUMBER primal projected gradient rangespace method which is a special implementation of the Newton projected gradient method.

Recursive quadratic programming methods are realized only for dense nonlinear programming prob lems- The possible speci cations typenumber for these methods are L and L- The default choice is  $L-1$ .

# Inexact recursive quadratic programming methods for large sparse equality con strained nonlinear programming problems

Inexact recursive quadratic programming methods for equality constrained nonlinear programming problems are speci ed by the statement FORMSE- These methods which are designed for large sparse problems, belong to the following class:

ed Newton in the Lagrangian modification of the Magnetic programming of the Magnetic product of the Magnetic p function Hessian matrix is computed in each iteration either analytically or numeri cally-

Inexact recursive quadratic programming methods for equality constrained nonlinear programming problems are based either on an inexact solution of the Karush-Kuhn-Tucker system [89] or on a decomposition of Lagrangian function Hessian matrix followed by an inexact solution of a range space system for the Lagrange multipliers - The rst approach speci ed by the choice DECOMPK is realized in three variants

NUMBER exact sparse BunchParlett decomposition of the inde nite KarushKuhnTucker system.

number in the continuum for the international form indicate  $\alpha$  for the independent of the independent of  $\alpha$ system with a precision control based on various penalty functions-NUMBER inexact MINRES method for the inde nite KarushKuhnTucker system with a pre cision control based on various penalty functions-

A particular realization of both inexact smoothed conjugate gradient method and inexact MINRES method depends on speci cations given by the macrovariables MOS MOS MOS- The macrovari able MOS speci es a precision control and a choice of penalty parameter- If MOS then a precision control is suppressed- If MOS then a presision control together with a basic choice of the penalty parameter is used- If MOS then a presision control together with an extended choice of the penalty parameters, which can condition at positive definition, which was absured-under the vid operation is a precondition  $\pi$  then preconditions are the preconditioning is suppressed. If  $\pi$  is suppressedblock diagonal positive demonstrationer preconditioner is used- in the complex positive positive positive posi tive definite preconditioner (is i, when it is used- if most independent precondition is used- when  $\sim$ es residual smoothing of the constant method methods of the conjugate gradient method-state of the control of a residual smoothing is suppressed-in the one of the and a smoothing residual smoothing is used

The second approach speci ed by the choice DECOMPG is realized in two variants

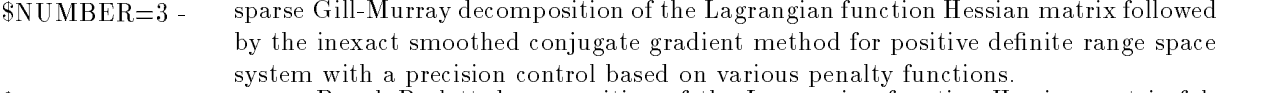

\$NUMBER=4 - sparse Bunch-Parlett decomposition of the Lagrangian function Hessian matrix followed by inexact MINRES method for an inde nite range space system with a preci sion control based on various penalty functions-

Individual penalty functions are determined by using the macrovariable MEP- If MEP then  $\mathbf{r}_1$  exact penatty function is used: If  $\mathbf{r}_2$  then the augmented Lagrangian function is used: If where  $\alpha$  is the combined i-and augmented Lagrangian function is used:

The UFO system allows us to choose a second order correction for overcoming the Maratos effect, various Lagrange multipliers updates and various forms of augmented Lagrangian function- This is aected by the macrovariables MEP MEP MEP- The macrovariable MEP speci es a second order correction- If MEP then the second order correction is suppressed- If MEP then the second order correction is determined as being a least squares solution of the shifted constraint system-The macrovariable MEP speci es estimates of Lagrange multipliers at the begining of each iteration-If MEP then the initial estimate is taken from the previous iteration- If MEP then the initial rst part of the contribution as a lengt a least squares solution of the Karush KuhnTucker Company and the Karu system, the macroscopic mechanical components penalty terms in the augmented temporariable in Mercy of Mercy and then penalty terms is used-to be there of the extended boggstolle is penalty to term is used.

The possible speci cations typedecompositionnumber for inexact recursive quadratic programming methods for equality constrained nonlinear programming problems are

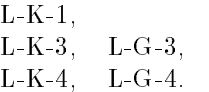

The default choice is  $L-K-3$ .

#### Methods for initial value problems for initial value problems for ordinary dierential equations for  $d$

Methods for initial value problems for ordinary dierential equations are speci ed by using the macrovariable SOLVER- The UFO system contains ve types of integration methods

SOLVERDP the Dormand and Prince method of the fth order with a stepsize control for nonsti problems.

 $S50LVER = 'DP8'$  the Dormand and Prince method of the eighth order with a stepsize control for nonstiff problems. problems-

 $S\text{SOLVER} = EX1$ . the extrapolation method with a stepsize control, based on the midpoint rule, for nonstiff problems. nonsti problems-

 $S$  fth order with order with a stepsize control for stimulation for stimulation for stimulation for stimulation for stimulation for stimulation for stimulation for stimulation for stimulation for stimulation for stimulat

 $S_{\text{SOLVER}}$  the Rosenbrock method of the fourth order with a stepsize control for stiff problems.

The default value is SOLVERDP- These methods described in use a stepsize control based on a local truncation error.

A solution to an initial value problem for ordinary differential equations can be stored for subsequent processing- and include at stored data is determined by using the macroscopic macroscopic medicine  $\mathcal{C}_1$ then die data are stored-die gewone in all solution steps are stored- the stored- then the stored- then data i in equipment mesh points are stored- which mesh to mesh points is specifically decorporated the statement  $N_A$  number of mesh points in the last case.

# 3.19. Methods for direction determination

Optimization methods, contained in the UFO system, are usually implemented in such a way that they use the same modules for direction determination- These modules realized with dierent kinds of matrix decomposition are distinguished by using the macrovariables TYPE and NUMBER- The meaning of the speci cation TYPE was explained above- Now we will explain the speci cation NUMBER-

If TYPEL then line search methods are supposed- In this case relatively simple procedures for direction determination are used- There are ve possibilities

- $NUMBER = 1$  direct methods for solving linear systems based on various matrix decompositions. These decompositions are interesting especially in the sparse case- The GillMurray decomposition  $[46]$  of the Hessian matrix is applied if  $\text{SDECOMP} = M'$  or  $\text{SDE}$ COMPG-COMPG-BOOK QR decomposition or the Jacobian matrix is used to the Jacobian matrix is used to the Jacobia if DECOMPA- The complete LU decomposition of the Jacobian matrix is used if the Bunchest and Bunchest decomposition is the sparse  $\mathbb{R}^n$ KuhnTucker matrix is used if DECOMPK- Moreover symbolic decomposition is always determined before the iterative process in the sparse case, so that only numerical computations with known factors are carried out in the subsequent iterations-
- $N$  and  $N$  and previous case-box decomposition of previous case-box decomposition of  $\mathbb{R}$  is applied if DECOMPM- In the sparse case the incomplete GillMurray decomposition is used if  $DECOMP = M'$  and the incomplete LU decomposition is used if  $DECOMP = E$
- $\lambda$ iterative methods-syssem are considered at  $\alpha$  and  $\alpha$  and  $\alpha$  are conjugate  $\alpha$ tems with the Hessian matrix is used if DECOMPM- is used if DECOMPM- is used if DECOMPMENT in DECOMPMENT is used if  $\mathcal{L}$ solving linear systems with the normal equation matrix is used if  $DECOMP = 'A'$ . The smoothed CGS method [128] for solving linear systems with the Jacobian matrix is used if Decompeted constructions are decomposited in the smoothed contracts of the smoothed  $\alpha$ system with the Karushan Tucker matrix is used if the precise is the precise esse is specification is the most modern theory is the simple strategy strategy and the simple strategy of the is used-then the geometric decreasing strategy is used-to the strategy is usedthe the harmonic decreasing strategy is used-to in the collection and the strategy  $\sim$  ( then the conjugate gradient method can be preconditioned by using the incomplete Give the statistic possibility is specifically in the macroscopy is specificated that the macroscopic contract was the most then precede in the interesting is suppressed in the theory of the suppressed in the suppressed in composition is used-interestingly in the smoothed-interesting and interesting interesting and  $\sim$ CGS method can be preconditioned by using either the incomplete LU (ILU) decom-

position or the SSOR iteration-by the SSOR iteration-by the macrovariable is specifically interested by the macrovariable in

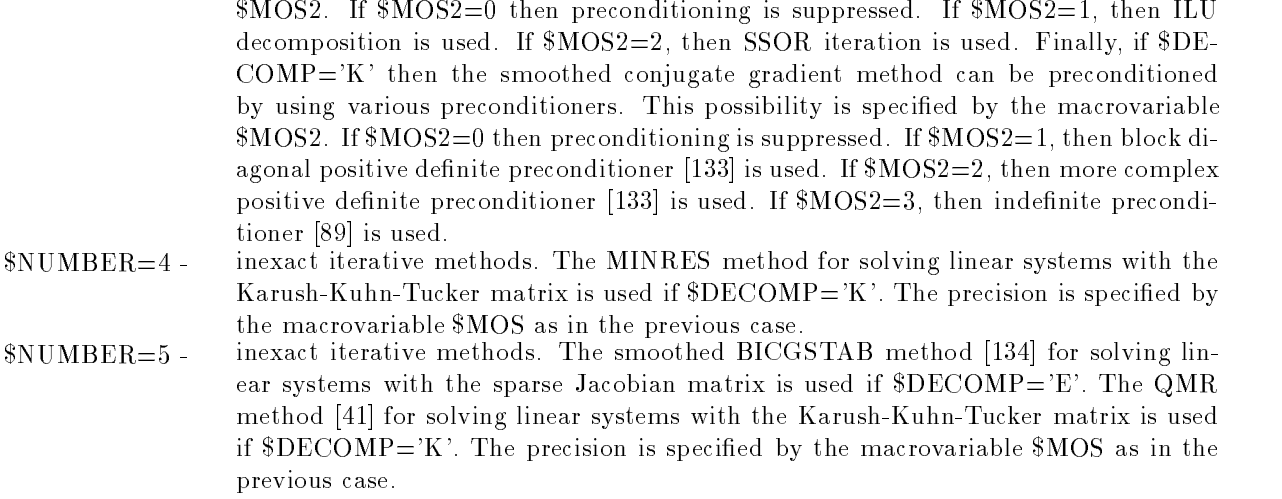

If the line search method is used then a descent property of the determined direction is tested-direction is tested-

$$
-s^T g \geq \varepsilon_0 \parallel s \parallel \parallel g \parallel
$$

where  $s$   $\,$   $q$  is the directional derivative, s is the direction, and  $\,q$  is the objective function gradient, then the direction is accepted. In the opposite the optimization method is restarted: The value  $\zeta_0$  is epected many the macroscopic the macroscopic

If TYPEG then trust region methods are supposed- The initial trust region radius can be epressed by the statement the mail theory regions formul automatically defining assets an interved recommended- Trust region methods can be internally scaled- This way is very advantageous for nonlinear regression problems containing exponentials- The trust region scaling is speci ed by the macrovariable MOS- If MOS then no scaling is performed- If MOS then the scaling coecients are derived from the normal equation matrix diagonal elements 
- There are six possibilities

- $\mathcal{S}$  socialled methods based on various matrix matrix decompositions-decompositions-decompositions-decompositionssitions are interesting especially in the sparse case- The GillMurray decomposition of the Hessian matrix is applied if DECOMPM or DECOMPG- The or thogonal QR decomposition [132] of the Jacobian matrix is used if  $\text{SDECOMP}=A'$  or , and complete LU decomposition of the state  $\mathbf{r}_0$  and the Jacobian matrix is used to the Jacobian matrix if DECOMPE- Moreover symbolic decomposition is always determined before the iterative process in the sparse case, so that only numerical computations with known factors are carried out in the subsequent iterations- The individual dogleg methods are speci ed by the macrovariable MOS- If MOS then the single dog leg method is used-the double down the doctor of  $\mathcal{A}$  is used-the dominant the dominant of  $\mathcal{A}$ If  $\mathcal{M}$  is the the triple dog triplet is used-to is used to the optimum optimum.  $\frac{1}{2}$  dog-leg method [15] is used. dog method is used-controlled
- $N$  and  $N$  and previous case-box decomposition of previous case-box decomposition of  $\mathbb{R}$  is applied if DECOMPM- If DECOMPG or DECOMPQ or DE COMPE then socalled multiple dogleg methods are supposed- The number of dogleg steps is speci ed by the statement MOSnumber of steps in the last
- NUMBER iterative trust region methods- The conjugate gradient trust region method with the Hessian matrix if DECOMPM- The CGLS trust region method 

 with the normal equation matrix if DECOMPA- if DECOMPA- if DECOMPA- if DECOMPA- if DECOMPA- if DECOMPA- if DECOMPAGNET with the Jacobian matrix if DECOMPETE if DECOMPETE if DECOMPETE if DECOMPETE if DECOMPETE if DECOMPETE if DECOMP macrovariable MOS- If MOS then the simple strategy is used- If MOS

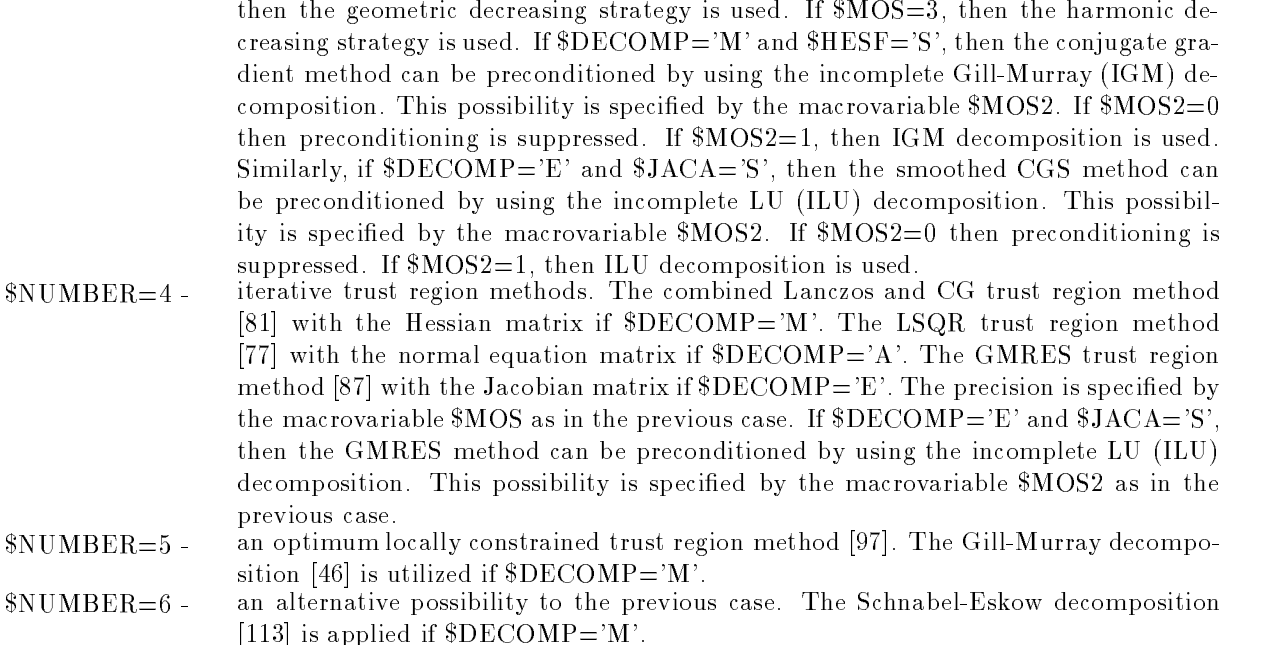

If TYPET then only the speci cations NUMBER NUMBER and NUMBER can be used-cations have the same meaning as in the same meaning as in the case TYPEG but the implementation of the i is simpler- If NUMBER then the simpli ed optimum locally constrained trust region method 
 is used.

If  $TYPE = M'$  then Levenberg-Marquardt type methods are supposed:  $$NUMBER = 1$ a modified Marquardt method proposed by Fletcher [34].  $NUMBER = 2 -$  a spiral algorithm proposed by Steen and Byrne [122].

# 3.20. Methods for stepsize selection

Stepsize selection is a very important part of optimization methods- The UFO system contains two types of stepsize selection procedures line search methods and trust region methods- Line search methods are realized in two modi cations speci ed by the macrovariable SEARCH

 $SSEARCH = 'B' -$  basic line search methods based on various interpolation and extrapolation formulas.  $SSEARCH = 'M' -$  mixed line search methods which control the maximum stepsize like the trust region methods

The choice of individual line search procedures is influenced by the order of directional derivatives e this order can be specified the macroscopic canceled the macroscopic canceled the macroscopic canceled the m is usually derived internally from the order of analytically supplied partial derivatives- If this order is zero then always KDS- In the opposite case the value of the macrovariable KDS can be speci ed by the user- If KDS then only the function values are used during the line search- If KDS then the function values and the rst directional derivatives are used- If KDS then in addition the Hessian matrices or their approximations are computed during the line search (this case is very useful for a line search implementation of modi ed GaussNewton methods-

The particular interpolation and extrapolation rule is speci ed by the macrovariable MES- If KDS then we have the following possibilities

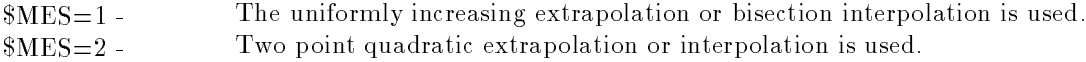

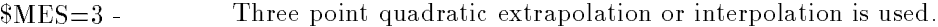

- $MES = 4$  Three point cubic extrapolation or interpolation is used.
- $MES = 5$  Special extrapolation or interpolation is used based on the special form of the objective function.

If KDS or KDS then the following possibilities based on the rst directional derivatives can be used

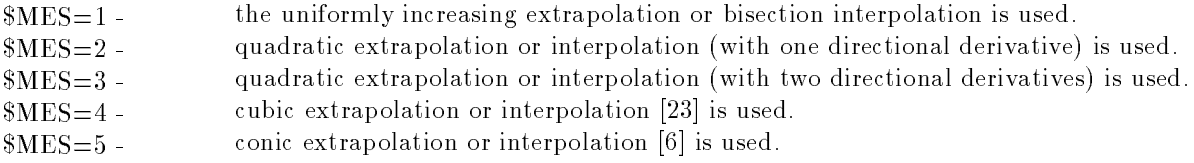

Another useful speci cation for the line search selection is a termination criterion which is determined by using the macrovariable  $KTERS$ :

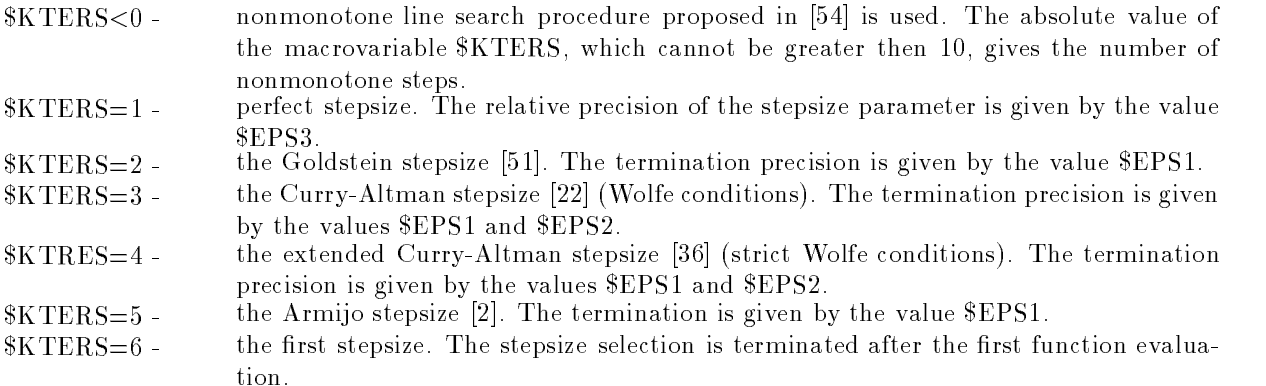

The last useful speci cation for the line search methods is an initial stepsize choice which is determined by the macrovariable INITS- The initial stepsize is usually computed by the rule

$$
\alpha = \min(c_1, -c_2(\Delta F/s^T g))
$$

where  $s$  g is the initial directional derivative and  $\Delta r$  =  $r$   $r$   $r_{min}$  or  $\Delta r$  =  $r_{old}$  =  $r$  if the value of the macrovariable INITS is positive or negative respectively-the macrovariable value of the macrovariable value of the macrovariable value of the macrovariable value of the macrovariable value of the macrovariable value of  $\text{SINITS}$  determines the coefficients  $c_1$  and  $c_2$  If  $|\text{INITS}|=1$ , then  $c_1 = 1$  and  $c_2 = 0$ . If  $|\text{INITS}|=2$ , then  $c_1 = 1$  and  $c_2 = 4$ . If  $|INTS|=3$ , then  $c_1 = 1$  and  $c_2 = 2$ . If  $|INTS|=4$ , then  $c_1 = 0$  and  $c_2 = 2$ .

Trust region methods are also realized in two modi cations speci ed by the macrovariable SEARCH

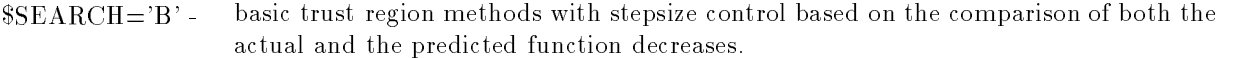

SEARCHM mixed trust region methods which use interpolation formulas for stepsize reduction like the line search methods  $[100]$ .

Trust region meentods are also initiatived using the macro-caracteristic tributally in the first collection of nonmonotone trust region procedure proposed in is used- The absolute value of the macrovariable  $KTERS$ , which cannot be greater then  $10$ , gives the number of nonmonotone steps.

The UFO system computes derivatives of the model function (of the approximating functions, of the constraint funcions numerically whenever they are not given analytically- This is made possible by the

macroprocessor that generates a corresponding part of the control program- The main problem of a numerical differentiation is a difference determination which has to be chosen in such a way that the total industriation are the cancellation and the roundom the small as small as possible- matter includes possibilities in the UFO system which are distinguished using the macrovatiable MCG

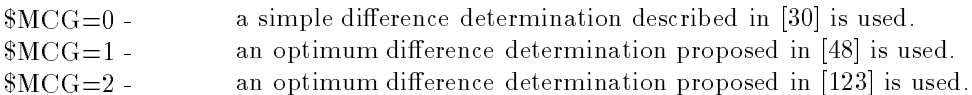

The above possibilities are used for a computation of the model for a computation of the model function of the rst order derivatives- The other second order derivatives or derivatives of the approximating functions and constraint functions) are always computed with the simple difference determination.

# 3.22. Methods for objective function evaluation in the case of dynamical systems optimization

If either  $MODEL=DF$  or  $MODEL=DQ'$ , then the objective function is computed from the solution of an initial value problem for ordinary dierential equations- The initial value problem is solved and the integral criterion is evaluated by using integration methods speci ed by the macrovariable SOLVER as it is described above-baove-baove-baove-baove-baove-baove-baove-baove-baove-baove-baove-baove-baove-baove-b the gradient of the objective function is computed by integration methods- There are two possibilities species that may be a set of the macroscopic system in the macroscopic system in the macroscopic system in the

 $SSYSTEM = 'F'$  forward integration using an augmented systen of ordinary differential equations.  $SYYSTEM = 'B'$  backward integration using the adjoint system of ordinary differential equations.

The default value is SYSTEMF- In the case of modi ed GaussNewton methods CLASSGN an approximation of the Hessian matrix is also computed by using forward integration of an augmented system.

# 3.23. Global optimization methods

Global optimization methods are used if EXTREMG is speci ed- Global optimization methods use local optimization ones for nding local minima- Therefore the particular local optimization method has to be chosen by using the macrovariables CLASS and TYPE and others- Individual global opti mization methods are speci ed by using the macrovariables GCLASS and GTYPE- The UFO system contains four classes of global optimization methods

- $\mathcal{A}$  random search methods are simple and robust but less experiments are simple and robust but less economic less experiments are simple and robust but less experiments are simple and robust but less experiments are
- $\Gamma$  are adjusted methods-some penalties methods use some penalties which are adjusted which are adjusted which are adjusted with a set of  $\Gamma$ after reaching an arbitrary local minimum so that another local minimum is foundvolument are based methods-se methods-se methods-se methods are based on randomly distributed sample points are which are processed using clustering algorithms to determine attractivity regions clusters of the individual minima- The attractivity regions clusters obtained are not searched repeatedly-
- $\mathcal{A}\cap\mathcal{A}$  multipless that involves a combination of samples of samples a combination of samples a combination of samples and  $\mathcal{A}$ pling and local search techniques- These methods combine strong theoretical prop erties with an attractive computational behaviour- These methods are simpler but more efficient than clustering methods.

If  $GCLASS = 1$ , then we can choose four types of global optimization methods:

are compared and selected-

- singlestart methods. Random points, uniformly distributed in the given region, are  $GTYPE = 1$ generated and a local minimization method is started from the point with the lowest function value.
- $G\text{TYPE}=2$  multistart methods. Random points, uniformly distributed in a given region, are generated and a local minimization is started from every point. In a local minimization is started in
- $GTYPE = 3$ ed multistart methods- Random points distributed in a given region uniformly are generated and a local minimization is started whenever a point is found which has a lower function value than that reached up to date.
- GTYPE Bayesian reduced multistart methods 
 Random samples of points are repeatedly generated-in the sample is random sample is reduced and a local minimization is started from the started from  $\sim$ all points belonging to the reduced sample- Obtained local minima are compared and selected- This process is repeated while the Bayessian termination criterion is not satisfied.

If  $CLLASS = 2$ , then we can choose three types of global optimization methods:

- GTYPE tunneling function methods These methods consist of two phases a local mini mization phase and a tunneling public for the starting point for the second phases in the local minimum- At the end of the tunneling phase a new point is found which has a function value equal or lower then the starting point.
- volt is been a computed tunneling function and random search methods-search methods-search methods-search method search is used in the tunneling phase if minimization of a tunneling function has failed to nd a new starting point-
- $GTYPE=3$ lled function methods - The idea of lled function methods is based on a lled function- This function has a maximum in the point of a known minimum of the objective function- On the other hand this function does not have minimizers or saddle points in any basin of a higher minimizer of the objective function but it does have a minimizer or saddle point in a basin of a lower minimizer of the objective function
	- If  $GCLASS = 3$ , then we can choose two types of global optimization methods:
- ad the density clustering method  $\mathbb{F}_1$  is expected for a clustering technology  $\mathbb{F}_2$ niques by using nonparametric probability density estimates to form clusters- All unclustered points from a reduced sample, which are within the threshold distance from the seed point, are added to the cluster.
- volt in the single links and clustering method  $\Gamma$  is the next two clusters to be merged to be merged to be media are the distance which the distance between the nearest points is the smallest-street street this distance becomes larger than the threshold distance, the procedure is stopped. Starting with each point in a separate cluster the points at distances less than the threshold distance are linked- A cluster is recognised as a set of points linked together-

If  $GCLASS = 4$ , then we can choose three types of global optimization methods:

GTYPE multi level single linkage method - In this case the function values of the sample points are used in a very simple manner to obtain a very powerful method- The local search procedure is applied to every sample point, except if there is another sample point with the critical distance which has a smaller function value-of-critical distance which has a smaller function valuebe constructed by associating a point to a local minimum if there exists a chain of points interesting it to that minimum-this pairs is don't be the distance between each the distance

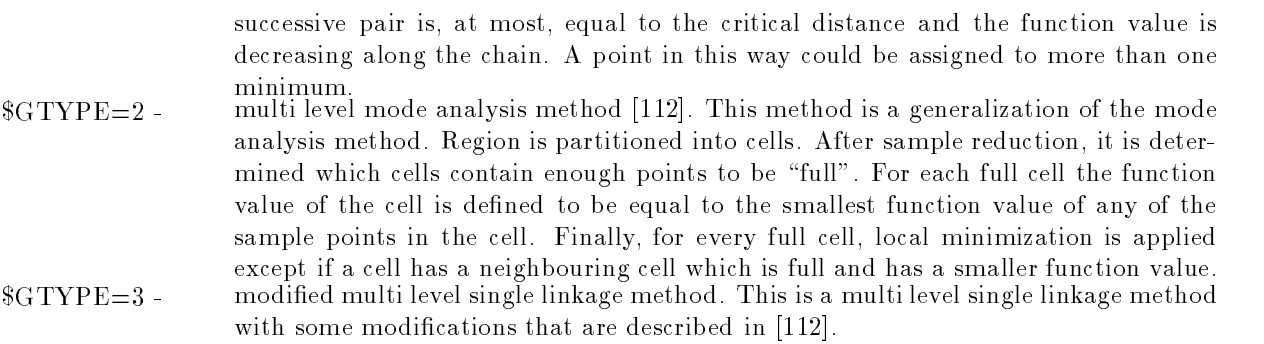

 $\mathbf{r}$ 

The number of points randomly generated in the given region can be speci ed by using the macrovari able married- with able the default value is usually not possible to the number of variables on the number of and for NF>20 it is too large, we recommend the use of global optimization methods up to 20 variables only-independent or multi-distribution or multi-distribution or multi-distribution or GCLASS or GCLASS or GCLASS or GCLASS or GCLASS or GCLASS or GCLASS or GCLASS or GCLASS or GCLASS or GCLASS or GCLASS or GCLASS or GCLASS can specify additional parameters.

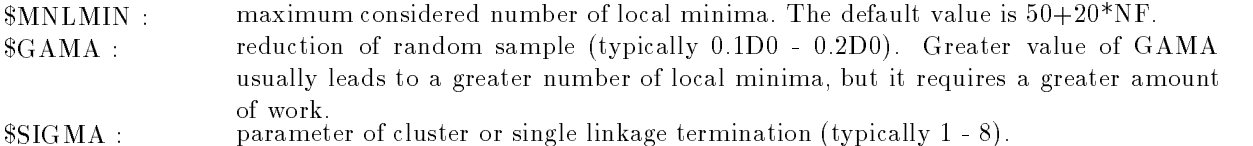

# 4. Output specifications in the UFO system

The UFO system has many output possibilities including the graphical pictures- These output possi ve bilities can be divided in the divided into the property of the contract of the contract of the contract of

#### $\mathbf{B}$  screen output output  $\mathbf{B}$

The basic screen output can be used only if GRAPHNO and DISPLAYNO- In this case individual rows corresponding to iterations and nal results are printed on the screen consequentlyprint level of the screen output is determined by using the macrovariables MOUT and NOUT- The macrovariable  $MOUT$  can have the following values:

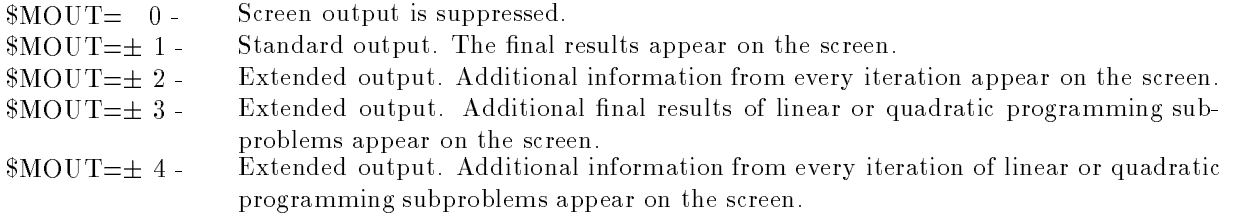

If MOUT then a standard line of nal results is printed while if MOUT- then a modi ed line of nal results containing termination criterion is printed-

The macrovariable  $NOUT can have the following values:$ 

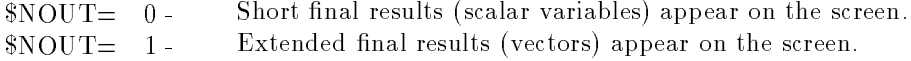

# Extended screen output

 $\forall$  is the contract of  $\blacksquare$ 

If we want to use an extended screen output, we have to set  $DISPLAY=YES'$  (the default value is DISPLAYNO- This type of screen output consists of text pages which correspond to individual iter ations and nal results- Final results are divided into several groups which can be displayed successively-We can change the displayed group by typing particular characters from the keyboard.

nal results of the displayed group of the displayed group of the displayed group of the displayed group of the

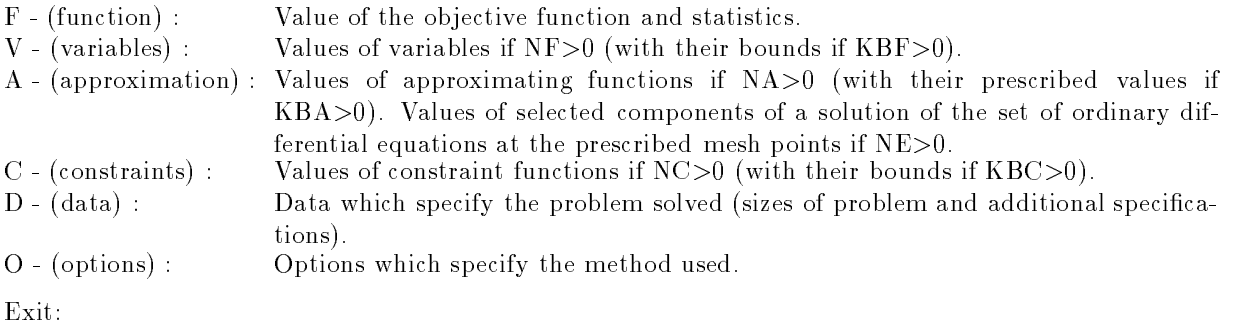

 $Q - (quit)$ : Exit from the extended screen output.

After typing each character we must use ENTER-

Besides these possibilities we can stop every iteration for scanning the iterative process- It is speci ed if we set  $SCAN = YES'$  (the default value is  $SCAN = NO'$ ) If  $SCAN = NO'$ , then the output of iterations is suppressed- Scanning of the iterative process can be terminated by using the character from the keyboard.

# 4.3. Graphical screen output

The graphical output can be used only on PC computers under the MS DOS system- This possi bility is not allowed on the UNIX workstations-communities was a graphical output, we have to set to . Gravit is a community of the default value is defined to the case of the case of the community we can result the community of the community of the community of the community of the community of the community of the commu appear in the graphical models can be supposed in detail in detail was a specified in decail management of the ables \$PATH ('NO', 'YES', 'EXTENDED'), \$MAP ('NO', 'YES', 'EXTENDED'), \$HIL ('NO', 'YES') and is a complete that is are displayed into several can be divided into several are displayed and can be displayed We can change the displayed group by typing particular characters from the keyboard.

change of the displayed group of them for the displayer

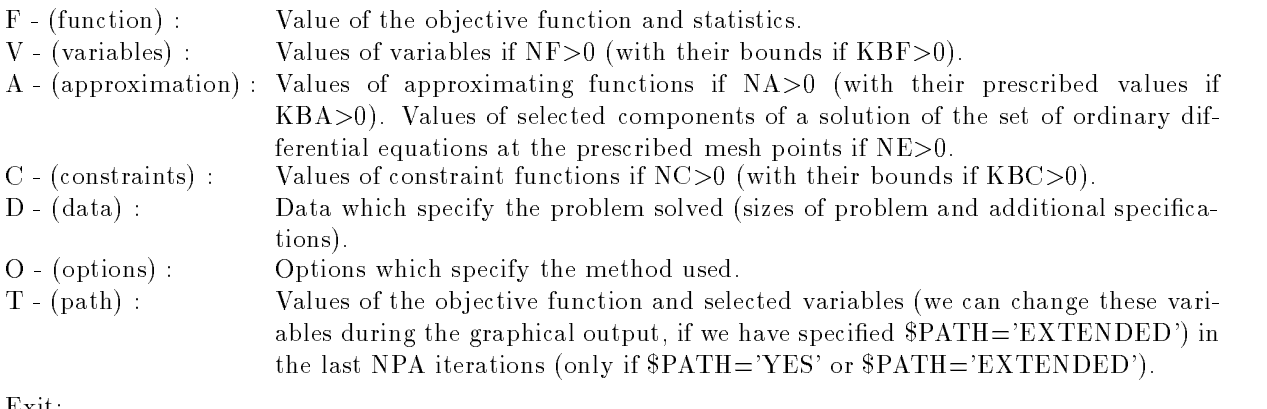

 $Exit$ :

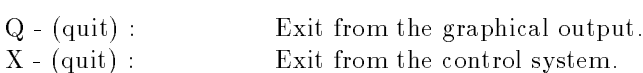

After typing each character we must use ENTER-

Besides these possibilities we can stop every iteration for scanning the iterative process- It is speci ed if we set SCANYES the default value is SCANYES the default value is SCANNO-set SCANNO-set all possibilities all po F V A C D O as above- If we have chosen either V variables or A approximation or C constraints then intermediate results can be displayed graphically by typing G graph from the keyboard- In all these cases we can execute a single iteration typing ENTER merely; in the highest graphics level we can execute all iterations until the  $k$ -th by entering the number k or all remaining iterations by typing the character '!' from the keyboard.

Besides text representations in the graphical mode, which are essentially like the ones in the extended screen output (with the choice  $DISPLAY = YES'$ ), we can chose several types of graphical data representation.

# a) Graphical picture:

If we have chosen either V (variables) or A (approximation) or C (constraints), then results can be displayed graphically by typing G graph from the keyboard- A graphical picture appears on the screen in this case. It contains either values of variables with indices  $1, 1 \leq l \leq NF$ , or values of the approximating functions with indices  $KA$ ,  $1 \leq KA \leq NA$ , or values of the constraint functions with indices  $KC$ ,  $1 \leq KC$  $\leq$  NC. If we have chosen A (approximation) in the case of NE>0, then the graphical picture contains a component (with the index VAR) of a solution of the set of ordinary differential equations at the mesh points  $AT(KA)$ ,  $1 \leq KA \leq NA$ . We have to define the index VAR from the keyboard in this case. The graphical picture can be changed by typing particular characters from the keyboard-

Change of representation

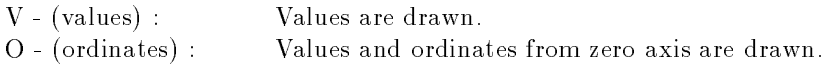

- $C (curves)$ : Values are connected by a curve.
- $M (mixed)$ : Curve and ordinates are drawn.

Change of graph (if either  $KBF > 0$  or  $KBA > 0$  or  $KBC > 0$ ):

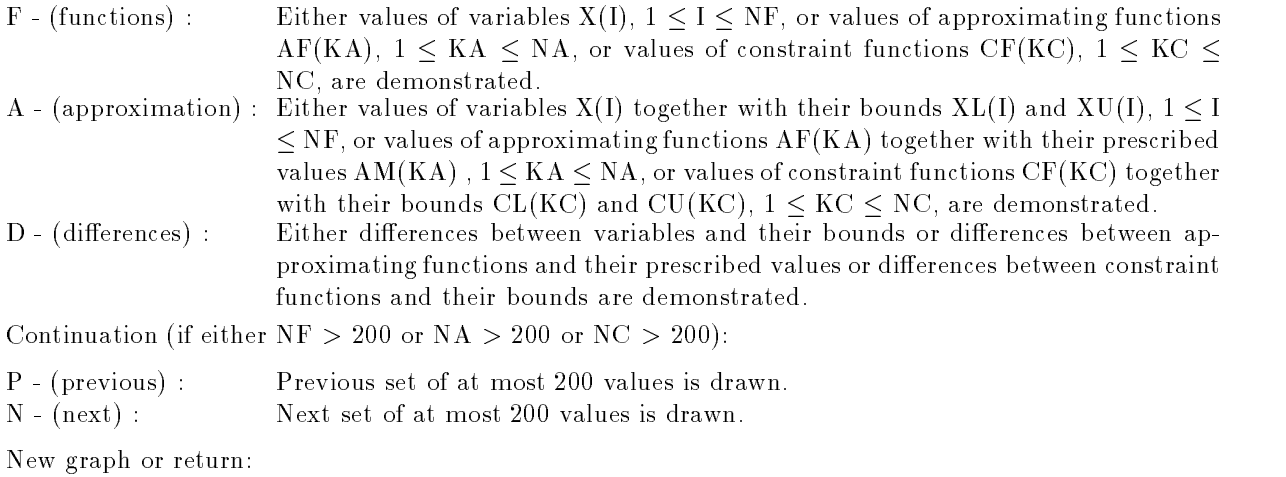

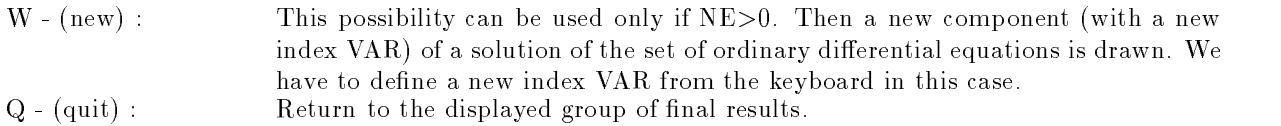

After typing each character we must use ENTER-

If we have chosen F function as a group of nal results we can use additional graphical representa tions.

b) Two dimensional orbit:

If  $NE > 1$ , we can draw an orbit of two components of a solution of the set of ordinary differential equations by typing G garaphy from the keyboard- we have to denime the three for the contracted component of a solution according to the text appeared on the screen- Two dimensional orbit can be changed by typing particular characters from the keyboard.

Change of the orbit

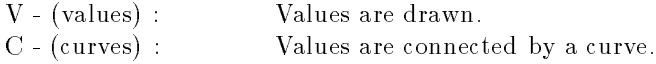

New orbit or return:

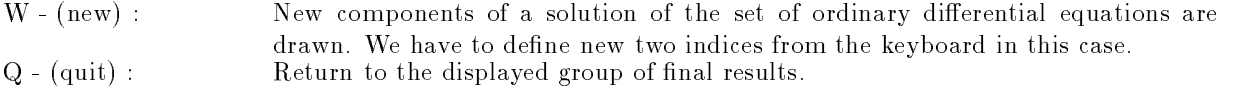

After typing each character we must use ENTER-

c) Three dimensional orbit:

If  $NE > 2$ , we can draw an orbit of three components of a solution of the set of ordinary differential equations by typing P picture from the keyboard- We have to de ne an index VAR for every selected component of a solution (according to the text appeared on the screen, which measured on the screen changed by typing particular characters from the keyboard.

Change of the orbit

 $V - (values)$ : Values are drawn.

- $C (curves)$ : Values are connected by a curve.
- O (rotate): Rotation of values or curves about a vertical axis by a subsequently entered angle Dfi.
- The tilting rotated values of  $T$  tilting rotated values by a subsequently entered angle  $T$
- $A (axes)$ : Drawing a picture with rotated and tilted axes.
- S- (scale): Scaling of rotated and tilted values or curves to make full use of the screen.

New orbit or return

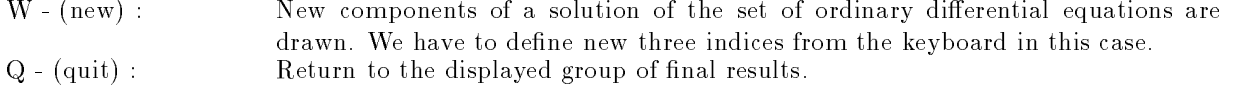

After typing each character we must use ENTER-

d Colored map of the objective function

e we have specifical control times or a finite controlled partners is finite is  $\mu$  . we can draw a colored map of the objective function by typing me (map) from the map of the map picture. can be changed by typing particular characters from the keyboard.

Change of the map

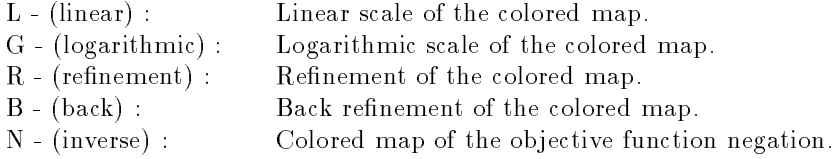

Another type of picture, new map or return:

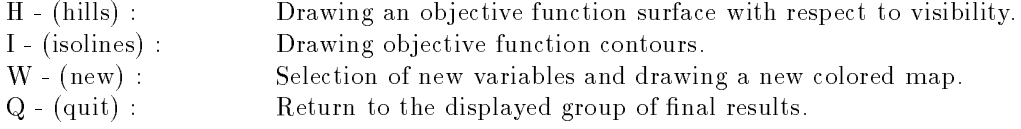

After typing each character we must use ENTER-

If we set MAPYES then one picture for two variables is drawn- If we set MAPEXTENDED then three pictures for all combinations of two from three variables are drawn- In both cases we have to de ne from the keyboard an index VAR and bounds XLVAR XUVAR for every used variable according to the text appeared on the screen- Note that the choice MAPEXTENDED excludes the choices  $HIL='YES'$  and  $SISO='YES'$ , so that the other pictures cannot be used.

e) Objective function surface:

If we have speci ed HILYES default value is HILNO we can draw an objective function surface with respect to visibility by typing H hills from the keyboard- This picture can be changed by typing particular characters from the keyboard.

Change of the surface

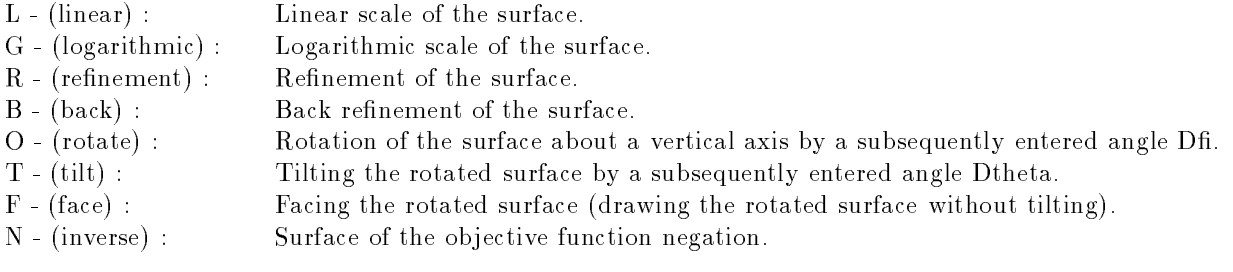

Another type of picture, new surface or return:

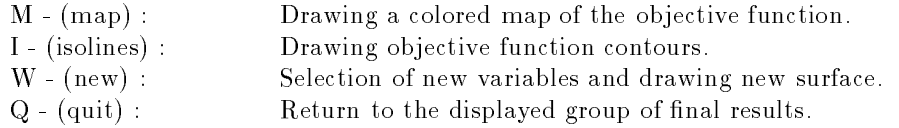

After typing each character we must use ENTER-

Before drawing the objective function surface we have to de ne from the keyboard an index VAR and bounds  $XL(VAR)$ ,  $XU(VAR)$  for every used variable (according to the text appeared on the screen).

f) Objective function contours:

If we have speci ed ISOYES default value is ISONO we can draw an objective function contours by typing I isolines from the keyboard- This picture can be changed by typing particular characters from the keyboard.

Change of contours

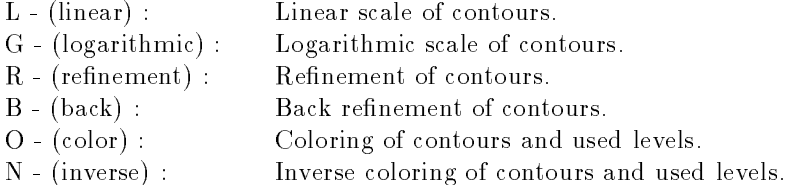

Another type of picture, new contours or return:

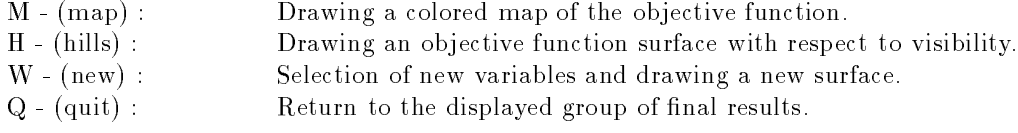

After typing each character we must use ENTER-

g Graphical path of the objective function and selected variables

 $\mathbf{q}_1$  ,  $\mathbf{q}_2$  are displayed and the displayed group of the displayed section of  $\mathbf{q}_2$ 

If we have chosen  $T$  (path), then we can display the values of the objective function as a function graph by typing G (graph) or draw the objective function contours with the path in the last NPA iterations. The graph can be changed in the same way as in a).

Change of contours

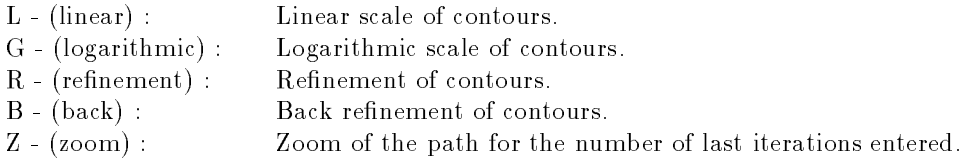

Another type of picture, new contours or return:

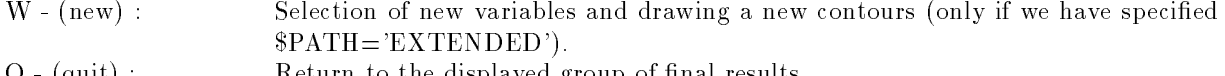

After typing each character we must use ENTER-

Before drawing the objective function contours we have to de ne from the keyboard an index VAR and bounds  $XL(VAR)$ ,  $XU(VAR)$  for every used variable (according to the text appeared on the screen).

# 4.4. Text file output

The UFO system contains a great number of text le output procedures which are controlled by using the macrovariables KOUT KOUT KOUT KOUT and LOUT- These text le output procedures are useful especially for debugging new optimization methods- The UFO system works with the output le P-OUT- The Fortran number of this output le de nes the common variable IWR- The macrovariables  $KOUT$ ,  $KOUT1$ ,  $KOUT2$ ,  $KOUT3$  determines what is printed and the macrovariable  $$LOUT$  has an influence to the extent of the print.

The macrovariable \$KOUT can have the following values:

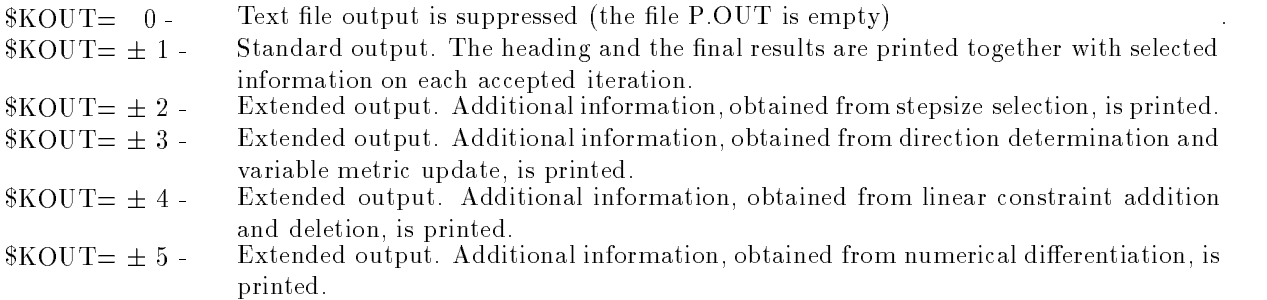

If  $\forall x \in \mathcal{O}$   $\cup$   $\exists x \in \mathcal{O}$  and a standard measuring is printed while if  $\forall x \in \mathcal{O}$  and the extended measuring contracts taining problem speci cations and optimization options is printed-

A selection of iterations accepted for print is controlled by the contents of the macrovariables  $\text{KOUT1}, \text{KOUT2}, \text{KOUT3}.$  If  $\text{KOUT1} \leq \text{KOUT2}$  then only the iterations whose numbers are between KOUT1 and KOUT2 are assumed, but KOUT3-1 ones are always omitted (KOUT1 is a lower bound, it out is an upper bound and it out on a step  $\mu$  bining it it out it is a step then only the step iterations whose numbers are less than  $KOUT2$  or greater then  $KOUT1$  are assumed, but  $KOUT3-1$ ones are always omitted-to-the assumed-up-then no iterations are assumed.

which the macroscopic theory is printed the macroscopic contracts in printed the macroscopic the components of specification is estimated to the control of the control of the control of the control of the control of the control of the control of the control of the control of the control of the control of the control of the control

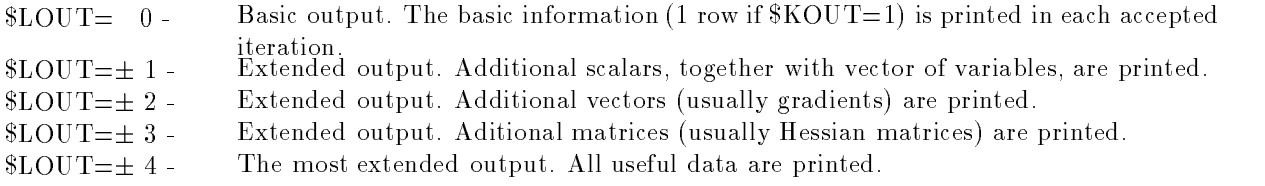

If  $\lambda = \lambda$  ,  $\lambda$  is the part of the information is printed. If  $\lambda = \lambda$  is a more a more extensive part of the information is printed.

 $T$  is a macroscopy  $\sigma$  and  $\sigma$  is the additional significance in the  $\sigma$   $\sigma$  is  $\sigma$  and  $\sigma$   $\sigma$  and  $\sigma$   $\sigma$ of the basic serent output is provided: if  $\lambda$  is  $\alpha$  and  $\lambda$  is  $\alpha$  is assumed paper saving print is assumed: In the last case only several rows are printed for every solution- This type of output is useful for simultaneous tests of optimization methods.

To show a typical basic output which corresponds to the choices  $\text{SOUT}=1$ ,  $\text{SOUT}=0$  and  $\text{SOUT}=0$ we propose the following results from unconstrained optimization
```
UNCONSTRAINED MINIMIZATION USING UFO SYSTEM
OPTIMIZATION SUBROUTINE : U1FDU1
DIRECTION DETERMINATION : UDDLI1
STEP SIZE DETERMINATION : USOLO1
FUNCTION DETERMINATION : UF1F01
GRADIENT DETERMINATION : UFOGS2
H MATRIX DETERMINATION :
VARIABLE METRIC UPDATE : UUDBI1
PROBLEM
--------
NF = 2FINAL RESULTS
-------------
STATISTICS
----------
NIT = 14NDEC = 0
```
Here the optimization subroutines used are listed on the top followed by problem speci cations- After brief results the termination causes are written- The termination cause ITERM GRAD TOL corresponds to the attainment of the required gradient norm, F is the objective function value, G is the maximum absolute value of gradient elements and D is the maximum relative change of variables- The statistics contain the number of iterations NIT, the number of decompositions NDEC, the number of restarts NRES, the number of constraint deletions or additions NREM or NADD respectively, and a set of data concerns numbers  $(N)$  of model function  $(F)$  or approximating functions  $(A)$  or constraint functions  $(C)$ values (V) or gradients (G) or Hessian matrices  $(H)$  evaluations respectively.

## User supplied output

The UFO system allows to the utilization of both the user supplied output subroutines and the post processing subroutiness cannot can be included into the control program by using the  $\sim$ macrovariable  $\text{\$OUTPUT:}$ 

```
$SET(OUTPUT)
```
Calling the user supplied output subroutines-Calling the post-processing subroutines. ENDSET

Parameters of the user supplied output subroutines and post-processing subroutines must satisfy the

, and conventions- the vector of variables the model function value the model function value that  $\alpha$ gradient must be denoted X, FF, GF respectively (see chapter 2).

## 4.6. Storing final results

If we set  $\text{SOUTPUTDATA='YES'}$ , then final values of the variables  $X(1)$ ,  $1 \leq 1 \leq N$  are stored in the file P.DAT. Similarly, if we set  $\text{SINPUTDATA='YES'}$ , then values of the variables  $X(1)$ ,  $1 \leq 1 \leq N$  F, from the le P-DAT are used as input data for the new optimization process-

# 4.7. Tracing in the UFO control program

Tracing in the control program is a useful tool for debugging optimization algorithms on main-frames. If this is the case then we will specify TRACEYES- Besides simple tracing we can prescribe scalar integer or real variables whose values will be printed together with labels- This possibility can be speci ed by using the macrovariables \$IDEB and \$RDEB:

 $IDEB = 'list of integer variables separated by commas'$  $RDEB = 'list of real variables separated by commas'$ 

ed the distribution is the macroscopy of the normal variables are no integer or real variables printed-

Tracing is executed only in the accepted iterations whose numbers are determined by using the macrovariables KOUT KOUT KOUT see Section --

### Error messages

If we use the speci cation MOUT basic screen output then nonstandard terminations are indicated- The message consists of three parts the name of a critical subroutine the number of a message, and an explanation text- text-possibility serves especially for a debugging and no details are given here.

### 5. Special tools of the UFO system

The UFO system contains special tools that facilitate the users activity- There are tools for checking the correctness of optimization problems and for testing optimization methods-

#### checking external substances in the substance

The values, gradients, Hessian matrices of the model function or the approximating functions or the ed by using the macroscopic functions  $\alpha$  , which get by using the macrovariables  $\alpha$  is the macroscopic function  $\alpha$ or  $FMODELA$ ,  $GMODELA$ ,  $HMODELA$  or  $FMODELC$ ,  $GMODELC$ ,  $HMODELC$ , respectively. somethese checking the corrections of these models is needed-then both the case the analytically the analytica and the numerical distribution can be compared- checking optimization problems can be specification by using the macrovariable TEST- If TESTNO then no checking is performed- If TESTYES then both the analytical and the numerical differentiation is executed before optimization is started and the derivatives obtained are printed- Only the derivatives that are analytically speci ed the rst the second are checked- Finally if TESTONLY then only checking is performed and optimization is not started- An output of checking an optimization problem has the following form

STANDARD TEST OF EXTERNAL SUBROUTINES

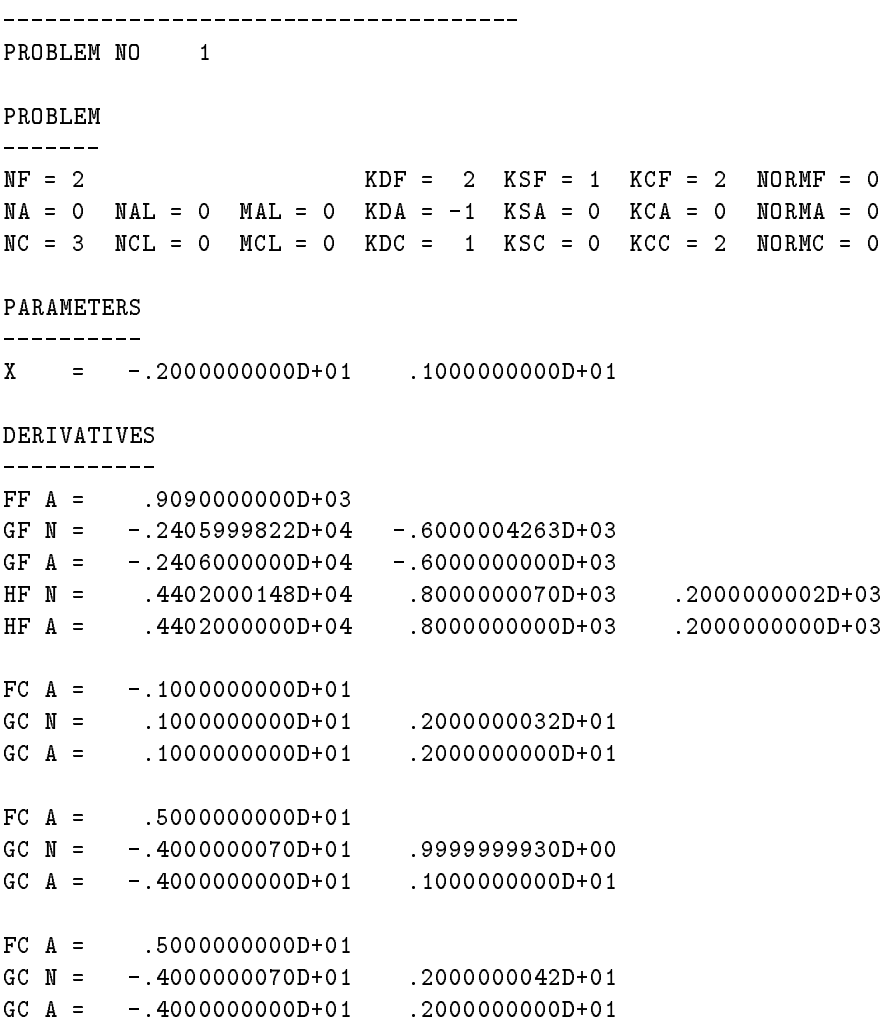

Here the letter  $N'$  indicates a numerical differentiation and the letter  $A'$  indicates an analytical differentiation.

## 5.2. Testing optimization methods

The UFO system contains a great number of subroutines (collections of test problems) that serve for testing optimization methods- All of these subroutines begin with the letter E external- Input subroutines have the second letter 'I' and the third letter 'U' or 'L' or 'N' for an unconstrained or linearly constrained or nonlinearly constrained problems respectively- The model speci cation subroutines have the second letter 'F' or 'A' or 'C' or 'E' or 'Y' for a model function or approximating functions or constraint functions or state functions or initial functions, respectively, and the third letter 'F' or 'G' or H for values or gradients or Hessian matrices respectively- The fourth letter is always U or D or S or B for universal or dense or partitioned problems respectively-branched problems respectively-branched problems respectivelyindividual test problems collections- When we want to carry out a test of the selected method we use the specicications COLLECTIONYES and NEXTnumber of test problems in the input batch le-

Tests corresponding to individual test problems collections are realized by using the following test in the contract of the contract of the contract of the contract of the contract of the contract of the contract of the contract of the contract of the contract of the contract of the contract of the contract of the contrac

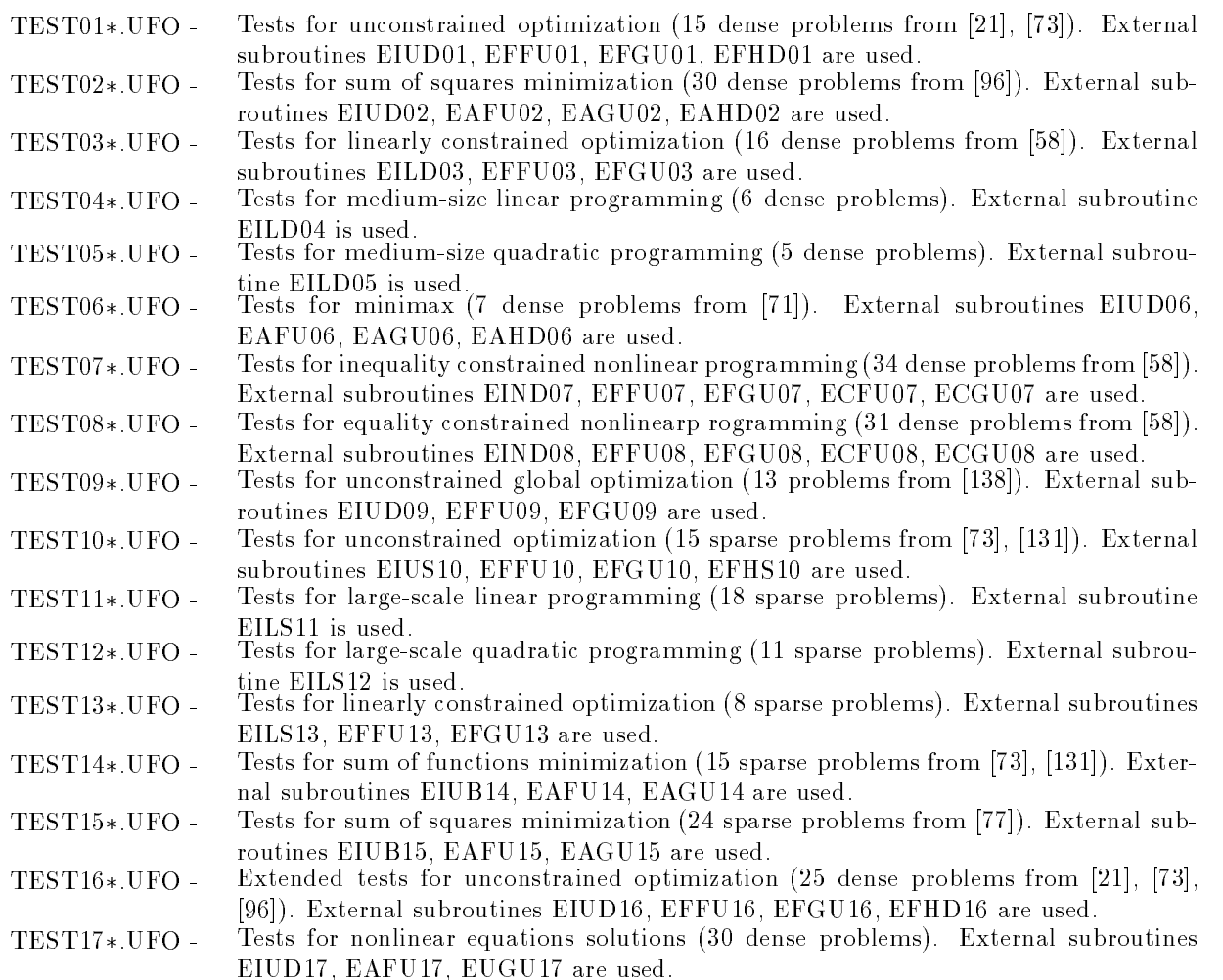

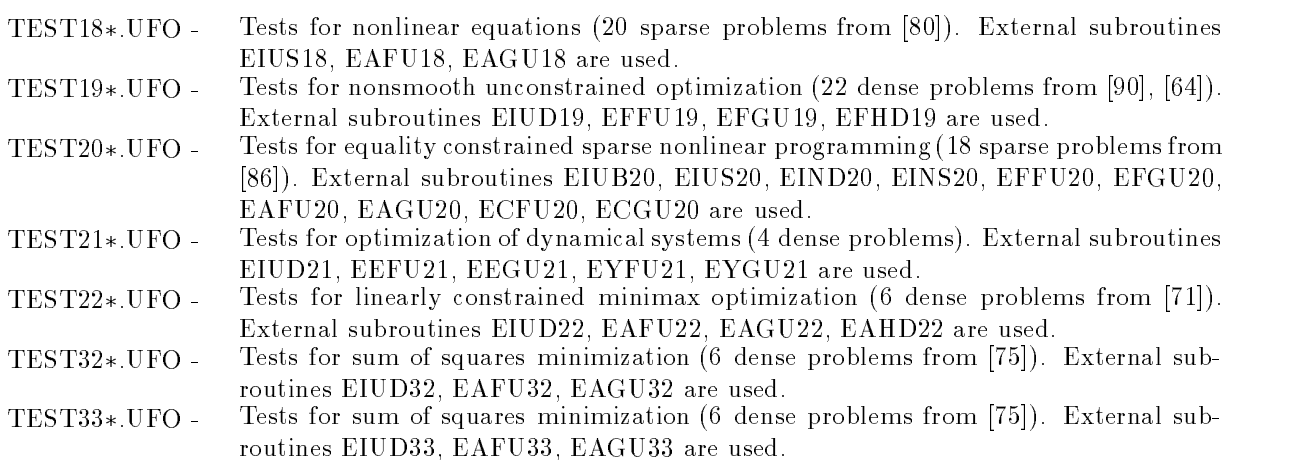

In these input les all necessary macrovariables are de ned and the external subroutines are called-The external subroutines with the last two digits  $\sigma_1, \ldots, \sigma_9$  are brien y described in the text fires E0.1. T.A.T.  $\ldots$  E20. IAT.

To demonstrate the use of the test input le we perform a test of sum of squares minimization by using hybrid method realized as a trust region methods real the method-strust of methods.

```
$SET(INPUT)
```

```
CALL EIUDO2(NF, NA, NAL, X, FMIN, XMAX, NEXT, IEXT, IERR)
       IF(IERR.NE. 0) GO TO $$ENDTEST
ENDSET
$SET(FMODELA)
        CALL EAFU02(NF, KA, X, FA, NEXT)
ENDSET
$SET(GMODELA)
        CALL EAGUO2(NF, KA, X, GA, NEXT)
 ENDSET
 ne and the second second second and second the second second second second second second second second second second second second second second second second second second second second second second second second second 
 NA
 <del>x</del>
 Louis Communication and the communication of the communication of the communication of the communication of the
 MOUTH AND INTERNATIONAL CONTINUES INTO A REPORT OF THE CONTINUES OF THE CONTINUES OF THE CONTINUES OF THE CONTINUES OF THE CONTINUES OF THE CONTINUES OF THE CONTINUES OF THE CONTINUES OF THE CONTINUES OF THE CONTINUES OF T
 MIT A 1990 STATE OF THE CONTRACTOR CONTRACTOR CONTRACTOR CONTRACTOR CONTRACTOR
 Market and the contract of the contract of the contract of the contract of the contract of the contract of the
 MODEL

AQ

 Classical Contract of the Contract of the Contract of the Contract of the Contract of the Contract of the Contract of the Contract of the Contract of the Contract of the Contract of the Contract of the Contract of the Cont
 Type and the contract of the contract of the contract of the contract of the contract of the contract of the contract of the contract of the contract of the contract of the contract of the contract of the contract of the c
 DECOMP

M

 NUMBER 1989 STREET STREET IN 1989 STREET STREET IN 1989 STREET IN 1989 STREET IN 1989 STREET IN 1989 STREET IN
 UPDATES The contract of the contract of the contract of the contract of the contract of the contract of the contract of the contract of the contract of the contract of the contract of the contract of the contract of the co
 TOLX

P-

 TOLF

P-

 TOLB

P-

 TOLG

P-
 COLLECTION

YES

 NEXT
BATCH
```
# STANDARD

The result (screen output) obtained has the following form (each row corresponds to one test problem and the last row is a summary):

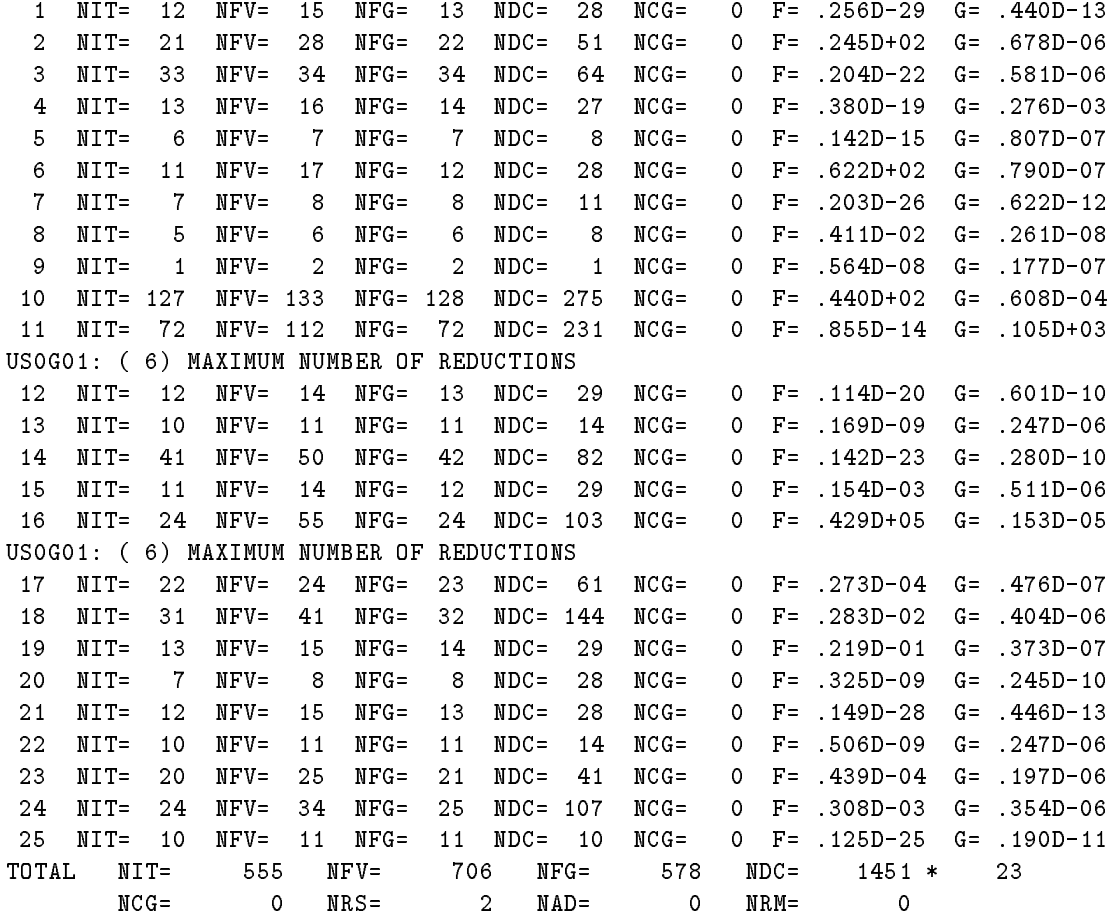

# - Application of the UFO system examples

Before the solution of a given problem the input le containing the problem description and other speci cations for macroprocessor must usually be prepared- This input le can contain only the macroin struction system in the structure is the structure of the structure is processed- the structure of the structure more advantageous possibility is to prepare an input le containing a problem description while a method selection is left to the dialogue-belogue-calculation can be method selection can be made automatically by using knowledge bases coded in UFO templates, the batch mode is recommended.

When writing input le instructions we have to observe some conventions- Since a control program contains a great number of common variables, we recommend using variables beginning with the letter W for a problem description to avoid their double use- Real variables of this type should be declared at the beginning of the control program by the statement  $FLOAT$  (for example  $FLOAT$  W, W1, W2). Simple integers IJKL need not be declared- We recommend using statement numbers less than for a problem description to avoid their double use-

The basic implementation of the UFO system is in a double precision arithmetic- Therefore usually FLOATREAL and PD- We recommend writing real constants always in the form of P or D speci cation for example -P -P or -D -D since the conversions from a single precision, change are that a compiler, can be incorrected that in the constants of the constants of the consta -D -D -D -D we can use the common variables ZERO HALF ONE TWO THREE FOUR, FIVE, TEN which contain corresponding values.

In the following text, we demonstrate the application of the UFO system to  $19$  typical problems. Every example consists of the problem description the problem speci cation input le comments to the problem specification and the problem solution (contains output), reducing all interest the problem ( data and can be used in the batch model with model input model with the UFO system as the UFO system as the UFO les PROB-UFO PROB -UFO-

### Optimization with simple bounds

a) Problem description:

Suppose we have to nd a maximum of the objective function

$$
F(x) = \frac{1}{n!} \left( \prod_{i=1}^{n} x_i \right) - 2
$$

with simple bounds  $0 \le x_i \le i$  for  $1 \le i \le n$ , where  $n = 5$ . The starting point is  $x_i = 2$  for  $1 \le i \le n$ . The solution point is  $x_i = i$  for  $1 \leq i \leq n$  and the corresponding maximum value of the objective function is  $F = -1.0$ 

re problem specification in the problem of the specific state of the specific state of the specific state of t

```
FLOAT W
$SET(INPUT)
       DO  I
NF
       \lambda and \lambda and \lambda and \lambda and \lambda and \lambda and \lambda and \lambda and \lambda and \lambda and \lambda and \lambda and \lambda and \lambda and \lambda and \lambda and \lambda and \lambda and \lambda and \lambda and \lambda and \lambda and \lambda and \lambda and \lambda 
1 CONTINUE
ENDSET
$SET(FGMODELF)
       DO  I
NF
       When the contract of the contract of the contract of the contract of the contract of the contract of the contract of the contract of the contract of the contract of the contract of the contract of the contract of the contr
2 CONTINUE
       DO  I
NF
```
GFI W XI 3 CONTINUE ENDSET IEXT NF **KBF** Report of the state of the state of the state of the state of the state of the state of the state of the state of the state of the state of the state of the state of the state of the state of the state of the state o  $$MOUT=2$ MOUTH AND RESIDENCE IN THE RESIDENCE OF A REPORT OF A STRUCK CONTINUES.  $$NOUT=1$ NOUTRIES AND RESIDENCE AND RESIDENCE AND RESIDENCE AND RESIDENCE AND RESIDENCE AND RESIDENCE AND RESIDENCE AND BATCH \$STANDARD STANDARD COMPANY IN THE COMPANY OF THE COMPANY OF THE COMPANY OF THE COMPANY OF THE COMPANY OF THE COMPANY OF

c, comments on the problem specific specific

By using the macrovariable INPUT we specify initial values and simple bounds for variables- By using the macrovariable FGMODELF we specify analytically the value and the gradient of the model function-because we look for a maximum we look for a maximum we set if  $\mathbb{R}^n$ 

d) Problem solution (basic screen output):

NIT  $\circ$  $NFV=$  $1$  NFG=  $\mathbf{1}$  $NIT =$  $1$  NFV=  $4$  NFG=  $\overline{4}$  $F =$  $.155D+01$  G=  $.150D + 00$  $2$  NFV=  $7$  NFG=  $7$  F=  $.120D + 01$  $G = 200D + 00$ NIT NIT  $3$  NFV=  $9$  NFG=  $G = 000D + 00$  $3$  NFV=  $0$  NIT=  $9$  NFG=  $FF = -10000000000 + 01$  $X = 1000000000D+01$  D D D D .5000000000D+01

### 6.2. Minimization of the sum of squares

a) problem description:

we have the minimum of the objective function function of the objective function of the objective function of

$$
F(x) = \frac{1}{2} \sum_{i=1}^{m} (x_4 e^{-x_1 t_i} + x_5 e^{-x_2 t_i} + x_6 e^{-x_3 t_i} - y_i)^2
$$

where  $m = 20$ ,  $t_i = i/10$  and  $y_i = e^{-t_i} - 5e^{-10t_i} + 3e^{-4t_i}$  for  $1 \le i \le m$ . The starting point is  $x_1 = 1, x_2 = 1$  $\mu_1, \mu_2 = 1, \mu_4 = 1, \mu_5 = 1, \mu_6 = 1.$  The solution point is  $\mu_1 = 1, \mu_2 = 10, \mu_3 = 1, \mu_4 = 1, \mu_5 = 0, \mu_6 = 0$  and the corresponding minimum value of the objective function is  $F = 0.0$ 

b Problem speci cation input le

```
$FLOAT W, WA, WB, WC
$SET(INPUT)
         \lambda and \lambda and \lambda and \lambda and \lambda and \lambda and \lambda and \lambda and \lambda and \lambda and \lambda and \lambda and \lambda and \lambda and \lambda and \lambda and \lambda and \lambda and \lambda and \lambda and \lambda and \lambda and \lambda and \lambda and \lambda 
         \lambda and \lambda and \lambda and \lambda and \lambda and \lambda and \lambda and \lambda and \lambda and \lambda and \lambda and \lambda and \lambda and \lambda and \lambda and \lambda and \lambda and \lambda and \lambda and \lambda and \lambda and \lambda and \lambda and \lambda and \lambda 
         DO NASA A GALAXIA A MARA A GALAXIA A MARA A GALAXIA A MARA A GALAXIA A MARA A GALAXIA A MARA A GALAXIA A MARA
                  die 19de eeu n.C. een van die 19de eeu n.C. Soos in 19de eeu n.C. En die 19de eeu n.C. En in 19de eeu n.C. En
                  AMKA
EXP-
W-
DEXP-
DWDEXP-
DW
        1 CONTINUE
```

```
ENDSET
$SET(FMODELA)
             W
DFLOATKA
             \cdots \cdots \cdots \cdots \cdots \cdots \cdotsWB
EXP-
WX
             WE WANTED MANAGEMENT AND MODERN TO A STATE OF THE PARTIES OF THE PARTIES OF THE PARTIES OF THE PARTIES OF THE PARTIES OF THE PARTIES OF THE PARTIES OF THE PARTIES OF THE PARTIES OF THE PARTIES OF THE PARTIES OF THE PARTIES
             FA
XWA-
XWBXWC
ENDSET
NF and the second contract of the second contract of the second contract of the second contract of the second contract of the second contract of the second contract of the second contract of the second contract of the seco
NAME OF PROPERTY AND DESCRIPTION OF PROPERTY AND RESIDENCE OF PROPERTY AND INVESTIGATION OF PROPERTY AND RESIDENCE OF PROPERTY AND RESIDENCE OF PROPERTY AND RESIDENCE OF PROPERTY AND RESIDENCE OF PROPERTY AND RESIDENCE OF 
NAME OF PERSONS ASSESSED. THE RESIDENCE OF PERSONS ASSESSED.
KBA And Kabalang and Kabalang and Kabalang and Kabalang and Kabalang and Kabalang and Kabalang and Kabalang and Kabalang and Kabalang and Kabalang and Kabalang and Kabalang and Kabalang and K
Mouth and the contract of the contract of the contract of the contract of the contract of the contract of the contract of the contract of the contract of the contract of the contract of the contract of the contract of the 
No. 1986 and 1986 and 1987 and 1988 and 1988 and 1988 and 1988 and 1988 and 1988 and 1988 and 1988 and 1988 and
MODEL

AQ

BATCH
STANDARD
```
comments on the problem species of the problem species of the problem species of the problem species of the problem species of the problem species of the problem species of the problem species of the problem species of the

By using the macrovariable INPUT we specify the initial values of variables and the vector AM containing values  $y_i, 1 \le i \le m$ . Since the approximating functions contain exponentials, we define the maximum stepsize XMAX-variable FGMODELA we specify analytically analytically analytically analytically analytically analytically analytically analytically analytically analytically analytically analytically analyticall the values of the approximating function- The gradients of the approximating functions are computed numerically-the sum of sum of sum of sum of sum of sum of sum of sum of sum of sum of sum of species we set  $\mathbb{R}$ indicates that the vector AM is used-

d) Problem solution (basic screen output):

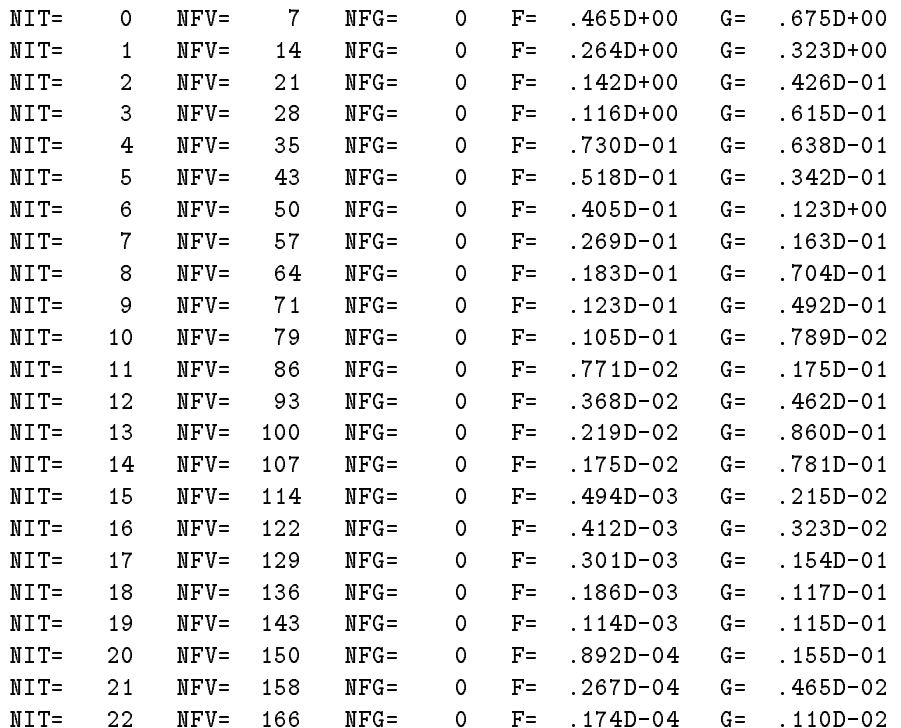

```
NIT
                                           \OmegaNIT =24 NFV=
                           180 NFG=
                                           \mathbf{O}F=G =NIT =\mathsf{O}26 NFV= 194
                                  NFG=NIT=
        NIT
                27 NFV=
                           201 NFG=
                                           0 \qquad F =28 NFV= 208
                                           0 F=
        NIT
                                  NFG=F =0.1000000000D+02 .1000000000000000001 .100000000001 1000000000D+01X = 4000000000D+01.500000000000 + 01 . 1000000000D+01
```
# 6.3. Minimax approximation

a) Problem description:

we have the minimum of the objective function function of the objective function of the objective function of

$$
F(x) = \max_{1 \le i \le m} \left| \frac{x_1 + t_i x_2}{1 + t_i x_3 + t_i^2 x_4 + t_i^3 x_5} - y_i \right|
$$

where  $m = 21$ ,  $t_i = (i - 1)/10 - 1$  and  $y_i = e^{-t_i}$  for  $1 \le i \le m$ . Starting point is  $x_1 = 0.5$ ,  $x_2 = 0$ ,  $x_3 =$  $v_1$ ,  $x_4 = v_1$ ,  $x_5 = v_1$ . The solution point is  $x_1 = v_2$  and  $x_2 = v_2$  and  $x_3 = -v_1$  (400,  $x_4 = v_2$  402,  $x_5 = v_1$ )  $-0.3749$  and the corresponding minimum value of the objective function is  $F = 0.000122371$ .

re problem specification in the problem of the specific state of the specific state of the specific state of t

```
FLOAT W
$SET(INPUT)
              \lambda and \lambda and \lambda and \lambda and \lambda and \lambda and \lambda and \lambda and \lambda and \lambda and \lambda and \lambda and \lambda and \lambda and \lambda and \lambda and \lambda and \lambda and \lambda and \lambda and \lambda and \lambda and \lambda and \lambda and \lambda 
              \lambda and \lambda and \lambda and \lambda and \lambda and \lambda and \lambda and \lambda and \lambda and \lambda and \lambda and \lambda and \lambda and \lambda and \lambda and \lambda and \lambda and \lambda and \lambda and \lambda and \lambda and \lambda and \lambda and \lambda and \lambda 
ENDSET
$SET(FMODELA)
              W
DDBLEKA-
-
D
              FA
XWX	DWXWXWX-
EXPW
ENDSET
Model and the contract of the contract of the contract of the contract of the contract of the contract of the contract of the contract of the contract of the contract of the contract of the contract of the contract of the 
NF and the second contract of the second contract of the second contract of the second contract of the second contract of the second contract of the second contract of the second contract of the second contract of the seco
NAME OF PROPERTY AND DESCRIPTION OF PROPERTY AND RESIDENCE OF PROPERTY AND INVESTIGATION OF PROPERTY AND RESIDENCE OF PROPERTY AND RESIDENCE OF PROPERTY AND RESIDENCE OF PROPERTY AND RESIDENCE OF PROPERTY AND RESIDENCE OF 
NAME OF PERSONS ASSESSED. THE RESIDENCE OF PERSONS ASSESSED.
MOUTH AND INTERNATIONAL CONTINUES INTO A REPORT OF THE CONTINUES OF THE CONTINUES OF THE CONTINUES OF THE CONTINUES OF THE CONTINUES OF THE CONTINUES OF THE CONTINUES OF THE CONTINUES OF THE CONTINUES OF THE CONTINUES OF T
NOUTRIES AND INTERNATIONAL CONTINUES INTO A REPORT OF THE CONTINUES OF THE CONTINUES OF THE CONTINUES OF THE CONTINUES OF THE CONTINUES OF THE CONTINUES OF THE CONTINUES OF THE CONTINUES OF THE CONTINUES OF THE CONTINUES O
BATCH
STANDARD
```
comments on the problem species of the problem species of the problem species of the problem species of the problem species of the problem species of the problem species of the problem species of the problem species of the

By using the macrovariable INPUT we specify the initial values of variables- By using the macrovari able FMODELA we specify analytically the values of the approximating functions- The gradients of the approximating functions are computed numerically- For minimax approximation we set MODELAM-

d) Problem solution (basic screen output):

```
0 NFV=
                                                        G = 100D + 61NIT
                          6 NFG=
       NIT =1 NFV=
                         13 NFG=
                                      \mathbf{O}G = 783D + 00G = .223D + 00NIT
               2 NFV=
                         19 NFG=
                                      \mathsf{O}NIT
               3 NFV=
                         25 NFG=
                                                        G = 114D+00NIT
               4 NFV=
                         31 NFG=
               5 NFV=
                         37 NFG=
       NIT
       NIT
               6 NFV=
                         43 NFG=
       NIT
               7^{\circ}  NFV
                         49 NFG=
                                      \mathsf{O}55 NFG=
       NIT
               8 NFV=
       NIT
               9 NFV=
                         61 NFG=
                                      \overline{0}F =NIT
              10 NFV=
                         67 NFG=
                              0 NDC=
                                        O NCG=X = 9998776287D+00
```
### 6.4. Nonsmooth optimization

a) Problem description:

we have the minimum of the objective function function of the objective function of the objective function of

$$
F(x) = -x_1 + 2 * (x_1^2 + x_2^2 - 1) + \frac{7}{4} |x_1^2 + x_2^2 - 1|
$$

 $S$  and the solution point is  $x_1 = -1$ ,  $x_2 = -1$ . The solution point is  $x_1 = 1$ ,  $x_2 = 0$ , and the corresponding minimum value of the objective function is  $F = -1.0$ .

re problem specification in the problem of the specific state of the specific state of the specific state of t

```
FLOAT W
$SET(INPUT)
          X
-
D
          X
-
D
ENDSET
$SET(FGMODELF)
          W
XX-
D
          FF
-
XDWDABSW
          where the contract of the contract of the contract of the contract of the contract of the contract of the contract of the contract of the contract of the contract of the contract of the contract of the contract of the cont
          GF
WX-
D
          was when the contract of the contract of the contract of the contract of the contract of the contract of the contract of the contract of the contract of the contract of the contract of the contract of the contract of the c
ENDSET
NF and the second contract of the second contract of the second contract of the second contract of the second contract of the second contract of the second contract of the second contract of the second contract of the seco
KSF REPORT CONTINUES IN THE REPORT OF A STRUCK CONTINUES.
was a series of the series of the series of the series of the series of the series of the series of the series
T<sub>u</sub> and a set of the set of the set of the set of the set of the set of the set of the set of the set of the set of the set of the set of the set of the set of the set of the set of the set of the set of the set of the se
$BATCH
STANDARD
```
comments on the problem species of the problem species of the problem species of the problem species of the problem species of the problem species of the problem species of the problem species of the problem species of the

By using the macroscopic Input we specify the initial values of values of values  $\mathbf{a}$ able for the specify we specify and the value and the gradient of the objective function-  $\bullet$  the objective functionnonsmooth optimization we set  $KSF=3$ .

d) Problem solution (basic screen output):

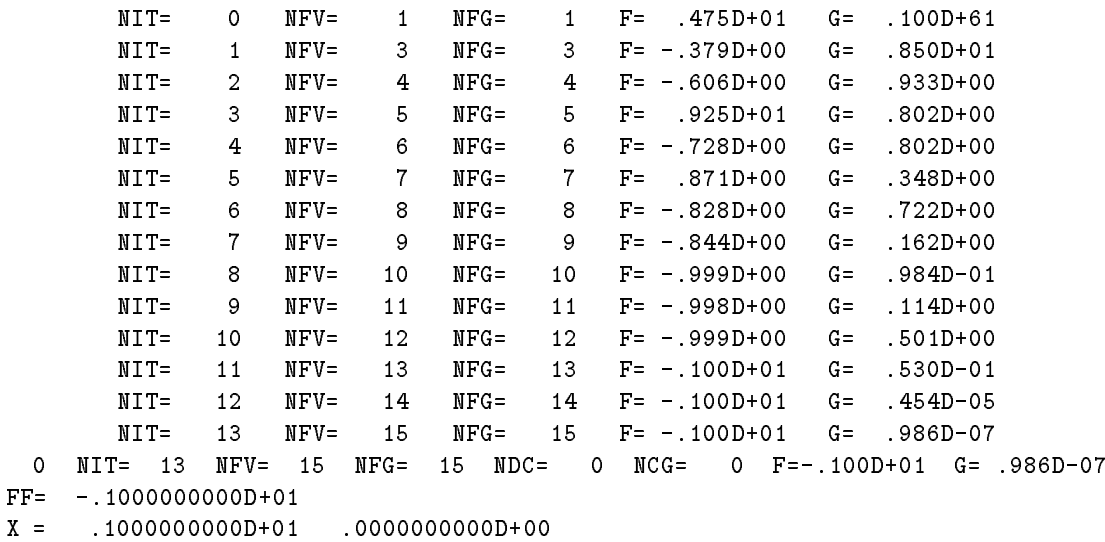

## 6.5. Optimization with linear constraints

a problem specification in the cation of the contract of the contract of the contract of the contract of the c

Suppose we have to nd a minimum of the objective function

$$
F(x) = (x_1 - x_2)^2 + (x_3 - 1)^2 + (x_4 - 1)^4 + (x_5 - 1)^6
$$

over the set given by the linear constraints

$$
x_1 + x_2 + x_3 + 4x_4 = 7
$$

$$
x_3 + 5x_5 = 6
$$

The starting point is  $x_1 = 10$ ,  $x_2 = 1$ ,  $x_3 = 2$ ,  $x_4 = 0$ ,  $x_5 = 0.0$ . The solution point is  $x_1 = 1$ ,  $x_2 =$ 1,  $x_3 = 1$ ,  $x_4 = 1$ ,  $x_5 = 1$  and the corresponding minimum value of the objective function is  $F = 0.0$ 

b Problem speci cation input le

```
$SET(INPUT)
      \sim ( \sim ) \sim ( \sim ) \sim ) \sim ( \sim ) \sim \sim 0 \sim 0 \sim 0 \sim 0 \sim 0 \sim 0 \sim 0 \sim 0 \sim 0 \sim 0 \sim 0 \sim 0 \sim 0 \sim 0 \sim 0 \sim 0 \sim 0 \sim 0 \sim 0 \sim 0 \sim 0 \sim 0 \sim 0 \sim 0
      X
-
D  X
D
      IC ILLES AND A STRUCK AND A RESIDENCE OF REAL PROPERTY.
      representation in the contract of the contract of the contract of the contract of the contract of the contract of the contract of the contract of the contract of the contract of the contract of the contract of the contract
      en die stelling van die stelling van die stelling van die stelling van die stelling van die stelling van die s
      IC ILLES AND A STRUCK AND A RESIDENCE OF REAL PROPERTY.
      CG
D  CG
D  CG
D
      CG
D  CG
D
ENDSET
$SET(FMODELF)
```
FF X-XX-D

```
\lambda - \lambda - \lambdaENDSET
$SET(GMODELF)
           GF
 DX-
X
           GF
-
DX-
X
           GF
 DX-
D
           GF
 DX-
D
           GF
 DX-
D
ENDSET
 NF and the second contract of the second contract of the second contract of the second contract of the second contract of the second contract of the second contract of the second contract of the second contract of the seco
 NC Service and the service of the service and the service of the service of the service of the service of the
 NCL in the contract of the contract of the contract of the contract of the contract of the contract of the contract of the contract of the contract of the contract of the contract of the contract of the contract of the con
 KBC Contract of the contract of the contract
 Mouth and the contract of the contract of the contract of the contract of the contract of the contract of the contract of the contract of the contract of the contract of the contract of the contract of the contract of the 
 No. 1986 and 1986 and 1987 and 1988 and 1988 and 1988 and 1988 and 1988 and 1988 and 1988 and 1988 and 1988 and
BATCH
STANDARD
```
comments on the problem species of the problem species of the problem species of the problem species of the problem species of the problem species of the problem species of the problem species of the problem species of the

By using the macrovariable INPUT we specify the initial values of variables and types and values of the general linear constraints- are only the energy the equality constraints we can specify only the left sides CL and CL and we can set KBC- The speci cation FMIN is used since the objective function value cannot be less then zero- By using the macrovariable FMODELF we specify analytically the value of the model function- By using the macrovariable GMODELF we specify analytically the gradient of the model function-

d) Problem solution (basic screen output):

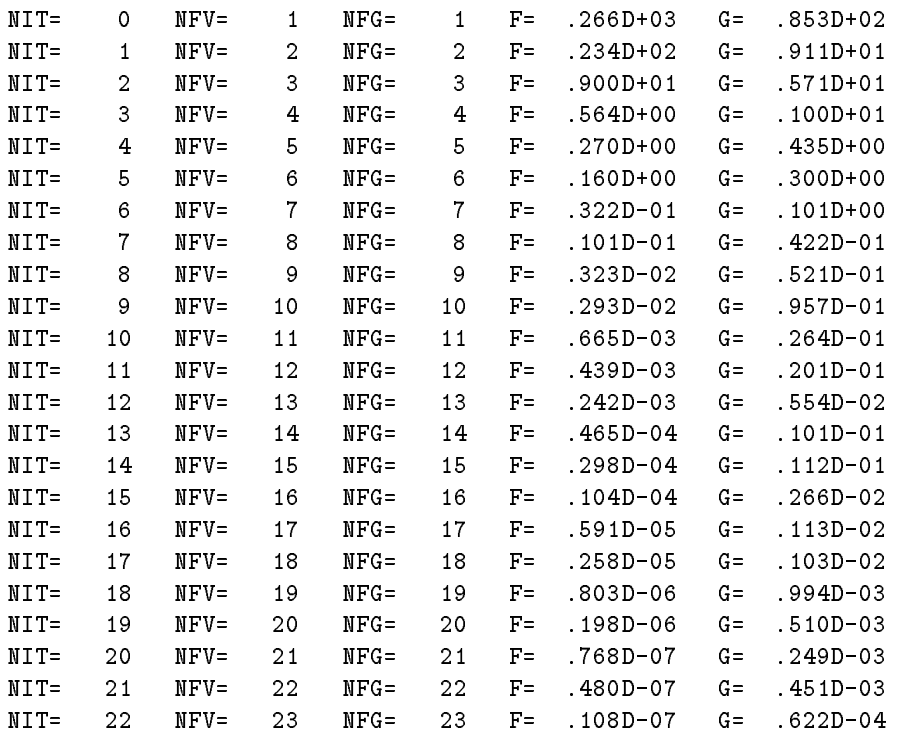

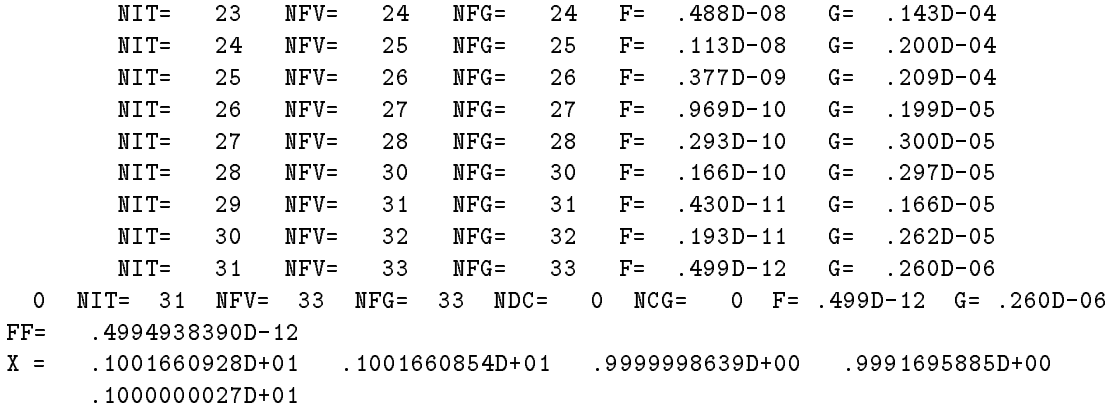

# 6.6. Minimax approximation with linear constraints

a) Problem description:

we have the minimum of the objective function function of the objective function of the objective function of

$$
F(x) = \max(f_1(x), f_2(x), f_3(x))
$$

with

$$
f_1(x) = -\exp(x_1 - x_2)
$$
  
\n
$$
f_2(x) = \sinh(x_1 - 1) - 1
$$
  
\n
$$
f_3(x) = -\log(x_2) - 1
$$

over the set given by the box constraint  $x_2 \geq 1/100$  and the linear constraint

$$
\frac{5}{100} x_1 - x_2 + \frac{1}{2} \ge 0.
$$

 $S_{\text{V}}$  and  $S_{\text{V}}$  is  $x_1 = -1$ ,  $x_2 = 1/100$ . The solution point is  $x_1 = 1.9204$ ,  $x_2 = 0.9100$  and the corresponding minimum value of the objective function is  $F = -0.448910$ .

b Problem speci cation input le

```
$SET(INPUT)X
-
                                    \blacksquare . The contract of the contract of the contract of the contract of the contract of the contract of the contract of the contract of the contract of the contract of the contract of the contract of the contract of the 
         \overline{\phantom{a}} and \overline{\phantom{a}} and \overline{\phantom{a}} and \overline{\phantom{a}} and \overline{\phantom{a}} and \overline{\phantom{a}} and \overline{\phantom{a}} and \overline{\phantom{a}} and \overline{\phantom{a}} and \overline{\phantom{a}} and \overline{\phantom{a}} and \overline{\phantom{a}} and \overline{\phantom{a}} and \overline{\phantom{a}} a
                                                                       and the cluster of the contract of the contract of the contract of the contract of the contract of the contract of the contract of the contract of the contract of the contract of the contract of the contract of the contrac
         end and a contract of the contract of the contract of the contract of the contract of the contract of the contract of the contract of the contract of the contract of the contract of the contract of the contract of the cont
$ENDSET
 ENDSET
$SET(FMODELA)
         - III KARA 1991
         IF KAEQ FA
 SINHX-
D-
D
         IF KAEQ FA
-
LOGX-
D
ENDSET
 MODEL

AM

 IEXT
-

 ne en la construction de la construction de la construction de la construction de la construction de la construction de la construction de la construction de la construction de la construction de la construction de la cons
 NAME OF PERSONS ASSESSED. THE RESIDENCE OF PERSONS ASSESSED.
```
 $\tau$  -  $\sim$  - $\blacksquare$ <del>T</del> <del>Taxable</del> to the second second the second second second the second second second second second second second second second second second second second second second second second second second second second second second s was a series of the series of the series of the series of the series of the series of the series of the series NOUTRIES AND INTERNATIONAL CONTINUES INTO A REPORT OF THE CONTINUES OF THE CONTINUES OF THE CONTINUES OF THE CONTINUES OF THE CONTINUES OF THE CONTINUES OF THE CONTINUES OF THE CONTINUES OF THE CONTINUES OF THE CONTINUES O \$BATCH \$STANDARD STANDARD COMPANY IN THE COMPANY OF THE COMPANY OF THE COMPANY OF THE COMPANY OF THE COMPANY OF THE COMPANY OF

comments on the problem species of the problem species of the problem species of the problem species of the problem species of the problem species of the problem species of the problem species of the problem species of the

By using the macrovariable INPUT we specify the initial values of variables and types and values of both the box constraints and the general linear constraints- Since there are only onesided constraints we specify only the left sides  $X$  and  $X$  and we can set  $K$  and  $K$  and  $K$ -  $K$  and  $K$ -  $K$ the macrovariable FMODELA we specify analytically the values of the approximating functions- The  $F$  the approximations are computed numerically-dependent numerically-dependent numerically-dependent numerically-dependent numerically-dependent numerically-dependent numerically-dependent numerically-dependent numerical  $MODEL = 'AM'$  and  $EXXT = -1$ .

d) Problem solution (basic screen output):

```
NIT
                 \pmb{\mathsf{O}}NFV=
                               3 NFG=
                                                                 G = 100D + 610 NIT=
             1 NFV=
                        4 NFG=
UYSET3: (10) RESTART
      .1978554385D+01
F =.5086631383D-01
```
## 6.7. Optimization with nonlinear constraints (nonlinear programming)

a) Problem description:

Suppose we have to nd a maximum of the objective function

$$
F(x) = x_1 x_3
$$

over the set given by the simple bounds  $x_1 \geq 0$ ,  $x_3 \geq 0$ ,  $x_5 \geq 0$ ,  $x_7 \geq 0$  and by the nonlinear constraints

$$
(x_4 - x_6)^2 + (x_5 - x_7)^2 \ge 4
$$

$$
\frac{x_3x_4 - x_2x_5}{\sqrt{x_2^2 + x_3^2}} \ge 1
$$

$$
\frac{x_3x_6 - x_2x_7}{\sqrt{x_2^2 + x_3^2}} \ge 1
$$

$$
\frac{x_1x_3 + (x_2 - x_1)x_5 - x_3x_4}{\sqrt{(x_2 - x_1)^2 + x_3^2}} \ge 1
$$

$$
\frac{x_1x_3 + (x_2 - x_1)x_7 - x_3x_6}{\sqrt{(x_2 - x_1) + x_3^2}} \ge 1
$$

The starting point is  $x_1 = 0.0, x_2 = 0.0, x_3 = 2.0, x_4 = -1.0, x_5 = 1.0, x_6 = 0.0, x_7 = 0.0$ . The solution point is  $x_1 = 1.020$ ,  $x_2 = 0.000$ ,  $x_3 = 1.020$ ,  $x_4 = 1.000$ ,  $x_5 = 2.117$ ,  $x_6 = 2.117$ ,  $x_7 = 1.000$ and the corresponding minimum value of the objective function is  $F = 23.3137$ .

b Problem speci cation input le

```
FLOAT W
$SET(INPUT)
        X
 D  XL
 D  IX

        X
 D
        \ldots , and \ldots , and \ldots , and \ldots . The contract of \ldots is a set of \ldots . In the contract of \ldotsX
-
D
        \lambda and \lambda and \lambda and \lambda and \lambda and \lambda and \lambda and \lambda and \lambda and \lambda and \lambda and \lambda and \lambda and \lambda and \lambda and \lambda and \lambda and \lambda and \lambda and \lambda and \lambda and \lambda and \lambda and \lambda and \lambda 
        X
 D
        \lambda and \lambda and \lambda and \lambda and \lambda and \lambda and \lambda and \lambda and \lambda and \lambda and \lambda and \lambda and \lambda and \lambda and \lambda and \lambda and \lambda and \lambda and \lambda and \lambda and \lambda and \lambda and \lambda and \lambda and \lambda 
        and the contract of the contract of the contract of the contract of the contract of the contract of the contract of the contract of the contract of the contract of the contract of the contract of the contract of the contra
        and the contract of the contract of the contract of the contract of the contract of the contract of the contract of the contract of the contract of the contract of the contract of the contract of the contract of the contra
        and the contract of the contract of the contract of the contract of the contract of the contract of the contract of the contract of the contract of the contract of the contract of the contract of the contract of the contra
        and the contract of the contract of the contract of the contract of the contract of the contract of the contract of the contract of the contract of the contract of the contract of the contract of the contract of the contra
        and the contract of the contract of the contract of the contract of the contract of the contract of the contract of the contract of the contract of the contract of the contract of the contract of the contract of the contra
ENDSET
$SET(FMODELF)
        FF
XX
ENDSET
$SET(FMODELC)
       IF (KC.LE.0) THEN
      ELSE IF (KC.EQ.1) THEN
               -- \--\-/ --\-// - \--\-/ --\'// -
      ELSE IF (KC.EQ.2) THEN
               W
SQRTXX
               In the state of the state of the state of the state of the state of the state of the state of the state of the
      ELSE IF (KC.EQ.3) THEN
               W
SQRTXX
               -- \-\-) --\-) --\-) --\-) // -
      ELSE IF (KC.EQ.4) THEN
               W
SQRTX-
XX
               -- \-\-/ --\-/ \--\-/ --\-// --\-/ --\-/ --\-// --\-//
      ELSE IF (KC.EQ.5) THEN
               W
SQRTX-
XX
               -- \-\-/ --\-/ \--\-/ --\-// --\-/ --\-/ --\-// --\-//
      ENDIF
ENDSET
$NF=7NF
\mathbf{v} and \mathbf{v} and \mathbf{v}NCL in the contract of the contract of the contract of the contract of the contract of the contract of the contract of the contract of the contract of the contract of the contract of the contract of the contract of the con
KBF Report of the state of the state of the state of the state of the state of the state of the state of the state of the state of the state of the state of the state of the state of the state of the state of the state o
KBCC CONTRACT CONTRACT CONTRACT CONTRACT CONTRACT CONTRACT CONTRACT CONTRACT CONTRACT CONTRACT CONTRACT CONTRACT CONTRACT CONTRACT CONTRACT CONTRACT CONTRACT CONTRACT CONTRACT CONTRACT CONTRACT CONTRACT CONTRACT CONTRAC
$MOUT=2MOUTH AND RESIDENCE IN THE RESIDENCE OF A REPORT OF A STRUCK CONTINUES.
NOUTRIES AND INTERNATIONAL CONTINUES INTO A REPORT OF THE CONTINUES OF THE CONTINUES OF THE CONTINUES OF THE CONTINUES OF THE CONTINUES OF THE CONTINUES OF THE CONTINUES OF THE CONTINUES OF THE CONTINUES OF THE CONTINUES O
$BATCH
$STANDARD
```
By using the macrovariable  $\text{SINPUT}$  we specify initial values and simple bounds for variables and types and values of the general constraints- Since there are only onesided simple bounds and onesided general constraints we set KBF and KBC- By using the macrovariable FMODELF we specify analytically the value of the model function- The gradient of the model function is computed numericallyd) Problem solution (basic screen output):

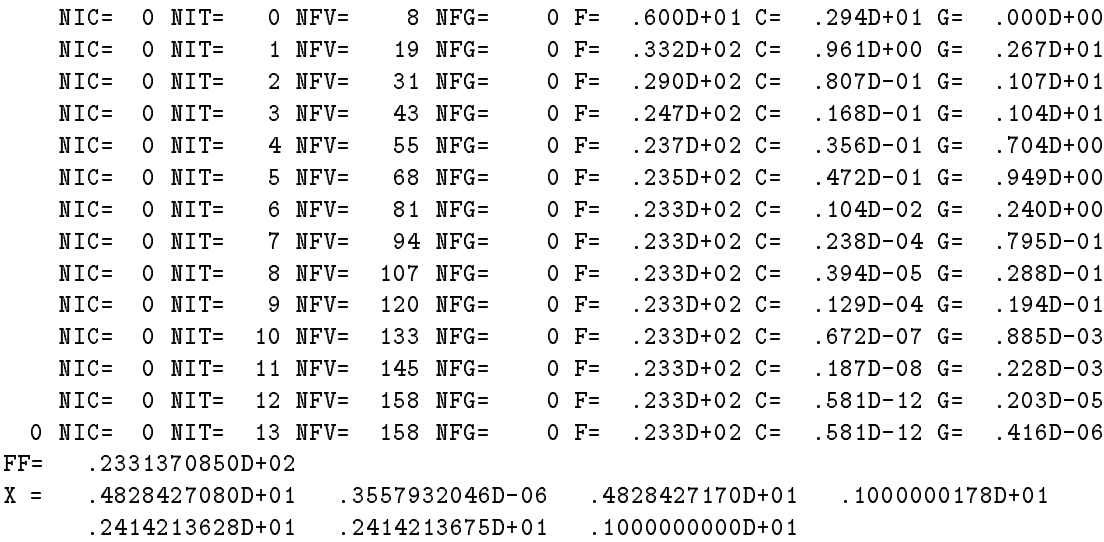

### 6.8. Global optimization

a) Problem description:

we pose we have to have to global minimum of the objective functions.

$$
F(x) = (x_1 - 3)^2(x_1 + 5)^2 + (x_2 - 2)^2(x_2 + 3)^2 - x_1^2 x_2^2
$$

over the set given by the inequalities  $-12 \le x_1 \le 10$  and  $-12 \le x_2 \le 10$ . The starting point is  $x_1 = 0$ ,  $x_2 = 0$ . The solution point is  $x_1 = -i$  . JJ00,  $x_2 = -0.4445$  and the global minimum value of the objective function is  $F = -806.077$ .

re problem specification in the problem of the specific state of the specific state of the specific state of t

```
$SET(INPUT)
       XL
-
D  XU
D
       XL
-
D  XU
D
ENDSET
$SET(FMODELF)
       FF
X-
DXD 
                 X-
DXD-
XX
ENDSET
NF and the second contract of the second contract of the second contract of the second contract of the second contract of the second contract of the second contract of the second contract of the second contract of the seco
MOUTH AND INTERNATIONAL CONTINUES INTO A REPORT OF THE CONTINUES OF THE CONTINUES OF THE CONTINUES OF THE CONTINUES OF THE CONTINUES OF THE CONTINUES OF THE CONTINUES OF THE CONTINUES OF THE CONTINUES OF THE CONTINUES OF T
External contracts and contracts are all the contracts of the contracts of the contracts of the contracts of the contracts of the contracts of the contracts of the contracts of the contracts of the contracts of the contrac
$BATCH
STANDARD
```
comments on the problem species of the problem species of the problem species of the problem species of the problem species of the problem species of the problem species of the problem species of the problem species of the

By using the macrovariable INPUT we specify bounds de ning the investigated region- By using the macroscopic function  $\mathcal{L} = \mathcal{L} = \mathcal{L} =$ of the model function is computed numerically- winter we figure to minimum minimum we all  $EXTREM=$ 'G'.

## d) Problem solution (basic screen output):

```
52 NFV=
0 NIT=
                   640 NEX=
                               -.6447506477D+01.4363683129D+01-.4317610569D+01X =.3368245220D+01 .2827173225D+01
```
# 6.9. Large scale optimization (sparse Hessian matrix)

a) Problem description:

Suppose we have to nd a minimum of the objective function

$$
F(x) = \sum_{i=1}^{n} ((3 - 2x_i)x_i - x_{i-1} - x_{i+1} + 1)^2, \ x_{n+1} = x_0 = 0
$$

where  $n = 100$ . The starting point is  $x_i = -1$  for  $1 \leq i \leq n$ . The minimum value of the objective function is  $F = 0.0$ 

b Problem speci cation input le

```
$FLOAT A
 FLOAT A
$SET(INPUT)DO  I
NF
              n in de la provincia de la provincia de la provincia de la provincia de la provincia de la provincia de la prov
              I-Brazilian program and the state of the state of the state of the state of the state of the state of the state of the state of the state of the state of the state of the state of the state of the state of the state of the
              In the state of the state of the state of the state of the state of the state of the state of the state of the
              JHJ
I
              JHJ JE START JE START JE START JE START JE START JE START JE START JE START JE START JE START JE START JE START
1 CONTINUE
       IHNF
NF
ENDSET
$SET(FMODELF)
       DO  J
NF
              a variation are and and a series of the contract of the contract of the contract of the contract of the contract of the contract of the contract of the contract of the contract of the contract of the contract of the contra
              IF JGT A
A-
XJ-

              -- \-------- ) -- -- -- \-- -- )
             FF = FF + A * A2 CONTINUE
ENDSET
$SET(GMODELF)
```
and the state of the state of the state of the state of the state of the state of the state of the state of the

```
DO  J
NF
                a variation are and and a series of the contract of the contract of the contract of the contract of the contract of the contract of the contract of the contract of the contract of the contract of the contract of the contra
                IF JGT A
A-
XJ-

                -- \-------- ) -- -- -- \-- -- )
                GFJ
GFJAD-
DXJ
                and the state of the state of the state of the state of the state of the state of the state of the state of the
                IF JLTNF GFJ
-
A
3 CONTINUE
ENDSET
 NF Andreas and the second contract of the second contract of the second contract of the second contract of the
 Manufacturers
 Mouth and the contract of the contract of the contract of the contract of the contract of the contract of the contract of the contract of the contract of the contract of the contract of the contract of the contract of the 
 Hesful and the state of the state of the state of the state of the state of the state of the state of the state of the state of the state of the state of the state of the state of the state of the state of the state of the
BATCH
STANDARD
```
By using the macrovariable  $\mathrm{SINPUT}$  we specify the initial values of variables and the sparsity pattern of the Hessian matrix is the Hessian matrix indicated by the statement indicated by the statement of the statement that the number of its upper half nonzero elements is  $2*N$   $\mathbb{F}-1=199$  . We set  $\mathfrak{d} \text{M}=500$ , since a greater space is needed for sparse matrix processing- By using the macrovariable FMODELF we specify analytically the value of the model function- By using the macrovariable GMODELF we specify analytically the gradient of the model function-

d) problem solution (basic screen output):

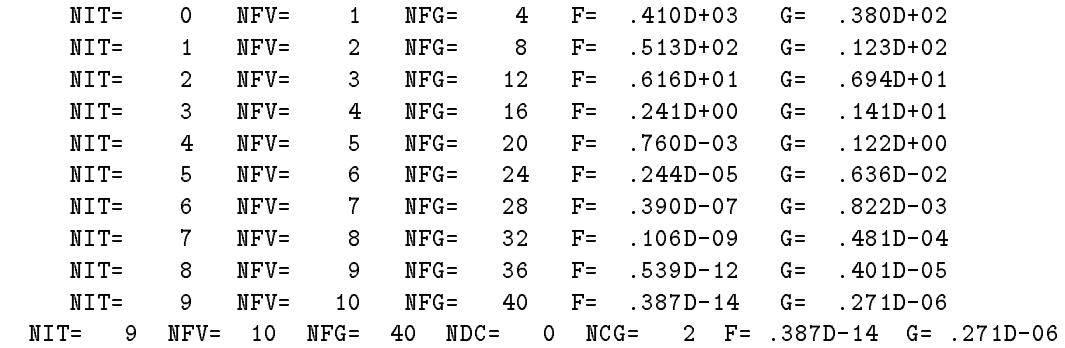

### Largescale optimization sparse Jacobian matrix

a) Problem description:

Suppose we have to nd a minimum of the objective function

$$
F(x) = \sum_{i=1}^{n} f_i^A(x)
$$

where  $n = 100$  and

$$
f_i^A(x) = ((3 - 2x_i)x_i - x_{i+1} + 1)^2, \qquad i = 1
$$

$$
f_i^A(x) = ((3 - 2x_i)x_i - x_{i-1} - x_{i+1} + 1)^2, 2 \le i \le n - 1
$$
  

$$
f_i^A(x) = ((3 - 2x_i)x_i - x_{i-1} + 1)^2, i = n
$$

The starting point is  $x_i = -1$  for  $1 \le i \le n$ . The minimum value of the objective function is  $F = 0.0$ (This problem is equivalent to the previous problem).

b Problem speci cation input le

```
FLOAT A
$SET(INPUT)DO  I
NF
         XI
-
D
1 CONTINUE
    DO  I
NF
         \overline{\phantom{a}}IF (I.GT.1) THEN
         JAGL
I-

       L = L + 1ENDIF
         JAGL
I
        IF (I.LT.NF) THEN
         JAGL
I
       L = L + 1ENDIF
2 CONTINUE
    IAGNF
L
ENDSET
$SET(FMODELA)
    A
D-
DXKAXKAD
    -- (---- - - - - / -- -- - (---- - - /
    IF KALTNF A
A-
XKA
ENDSET
$SET(GMODELA)
THE SECTION OF STREET
    \lambda and \lambda and \lambda and \lambda and \lambda and \lambdaIF KAGAMATAN ING KAGAMATAN ING KAGAMATAN ING KAGAMATAN ING KAGAMATAN ING KAGAMATAN ING KAGAMATAN ING KAGAMATAN ING KA
    IF KALTNF A
A-
XKA
    \sim and \sim and \sim and \sim and \sim and \sim and \sim and \sim and \sim and \sim- A Maria Maria Maria Maria Maria Maria Maria Maria Maria Maria Maria Maria Maria Maria Maria Maria Maria Maria M
    IF KALTNF GAKA
-
A
ENDSET
NF

NA

$MA = 300Manufacturers
MOUTH AND INTERNATIONAL CONTINUES INTO A REPORT OF THE CONTINUES OF THE CONTINUES OF THE CONTINUES OF THE CONTINUES OF THE CONTINUES OF THE CONTINUES OF THE CONTINUES OF THE CONTINUES OF THE CONTINUES OF THE CONTINUES OF T
Model and the contract of the contract of the contract of the contract of the contract of the contract of the contract of the contract of the contract of the contract of the contract of the contract of the contract of the
```
JACA SERIKA KE SERIKA DENGAN KE SERIKA DENGAN KE SERIKA DENGAN KE SERIKA DENGAN KE SERIKA DENGAN KE SERIKA DENGAN KE SERIKA DENGAN KE SERIKA DENGAN KE SERIKA DENGAN KE SERIKA DENGAN KE SERIKA DENGAN KE SERIKA DENGAN KE SER

By using the macrovariable  $\text{SINPUT}$  we specify the initial values of variables and the sparsity pattern of the Jacobian matrix- The sparse Jacobian matrix indicated by the statement JACAS is tridiagonal and the number of its nonzero elements is  $3*N$ r $-2=298$ . Therefore, we set  $\mathfrak{M} \Lambda = 300$ . Since we use the partitioned Hessian matrix, indicated by the statement  $HESF = B'$ , we must specify the number of its nonzero elements (it is 0\*NF  $-2$ ). Therefore, we set M=000. By using the macrovariable  $\,$ FMODELA we specify analytically the values of the approximating functions- By using the macrovari able GMODELA we specify analytically the gradients of the approximating functions- For the sum of values minimization we set  $MODEL='AF'.$ 

d) problem solution (basic screen output):

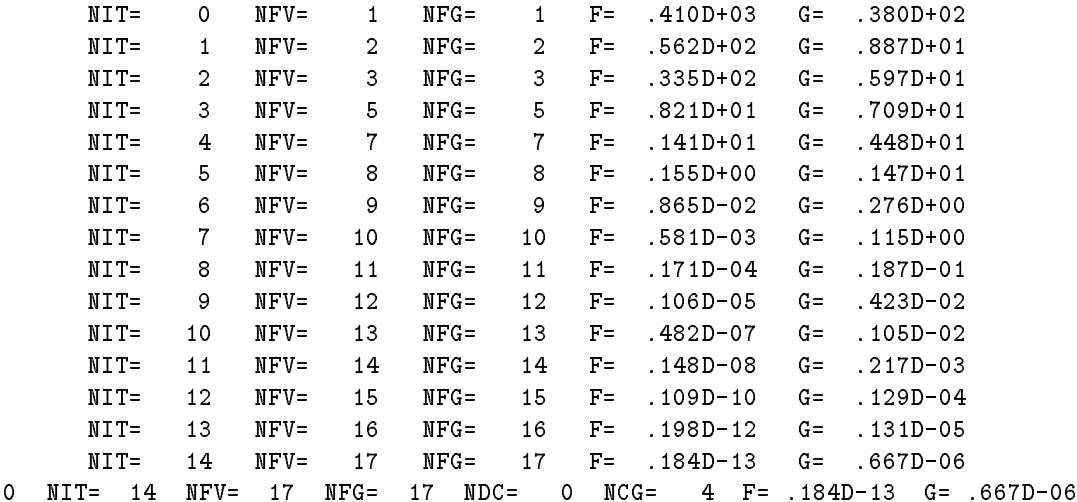

### Largescale sum of squares optimization sparse Jacobian matrix

a) Problem description:

we have the minimum of the objective function function of the objective function of the objective function of

$$
F(x) = \sum_{i=1}^{n} (f_i^{A}(x))^2
$$

where  $n = 100$  and

$$
f_i^A(x) = (3 - 2x_i)x_i - x_{i+1} + 1, i = 1
$$
  
\n
$$
f_i^A(x) = (3 - 2x_i)x_i - x_{i-1} - x_{i+1} + 1, 2 \le i \le n - 1
$$
  
\n
$$
f_i^A(x) = (3 - 2x_i)x_i - x_{i-1} + 1, i = n
$$

The starting point is  $x_i = -1$  for  $1 \le i \le n$ . The minimum value of the objective function is  $F = 0.0$ (This problem is equivalent to the previous problem).

```
re problem specification in the problem of the specific state of the specific state of the specific state of t
$SET(INPUT)
     DO  I
NF
          n in de la provincia de la provincia de la provincia de la provincia de la provincia de la provincia de la prov
1 CONTINUE
     DO  I
NA
          \overline{\phantom{a}}IF (I.GT.1) THEN
          JAGL
I-

         ENDIF
          JAGL
I
         IF (I.LT.NA) THEN
          JAGL
I
         ENDIF
2 CONTINUE
     la la contrata de la contrata de la contrata de la contrata de la contrata de la contrata de la contrata de la
ENDSET
$SET(FMODELA)
     e versee ersee evelige even en de
     IF IGT FA
FA-
XI-

     IF ILTNA FA
FA-
XI
ENDSET
$SET(GMODELA)
     GAI
D-
DXI
     \blacksquareen and the state of the state of the state of the state of the state of the state of the state of the state of
ENDSET
NF and the second contract of the second contract of the second contract of the second contract of the second contract of the second contract of the second contract of the second contract of the second contract of the seco
NAME OF PERSONS ASSESSED.
MA<sub>T</sub>
$M=600Manufacturers
Mouth and the contract of the contract of the contract of the contract of the contract of the contract of the contract of the contract of the contract of the contract of the contract of the contract of the contract of the 
MODEL

AQ

JACA

S

BATCH
```
comments on the problem species of the problem species of the problem species of the problem species of the problem species of the problem species of the problem species of the problem species of the problem species of the

The contract contract of the contract of the contract of the contract of the contract of the contract of the contract of the contract of the contract of the contract of the contract of the contract of the contract of the c

By using the macrovariable  $\text{SINPUT}$  we specify the initial values of variables and the sparsity pattern of the Jacobian matrix-the Jacobian matrix indicated by the statement JACAS is tridiagle by the statement JACAS is tridiagle onal and the number of its nonzero elements is  $3*N$ r $-2=298$ . Therefore, we set  $\mathfrak{M}$ IA $=$ 300. Since we do not use the sparse Hessian matrix we do not specify the number of its nonzero elements- By using the macrovariable FMODELA we specify analytically the values of the approximating functions- By using

the macrovariable GMODELA we specify analytically the gradients of the approximating functions- For the sum of squares minimization we set  $MODEL = AQ'$ .

d) problem solution (basic screen output):

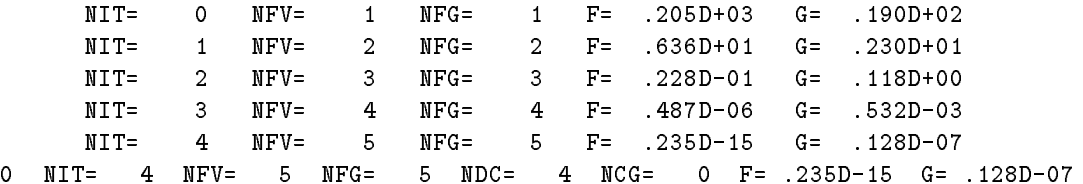

#### Largescale nonlinear equations

a) Problem description:

Suppose we have to solve a system of the nonlinear equations

$$
f_i^A(x) = (3 - 2x_i)x_i - x_{i+1} + 1 = 0, \quad i = 1
$$
  
\n
$$
f_i^A(x) = (3 - 2x_i)x_i - x_{i-1} - x_{i+1} + 1 = 0, \quad 2 \le i \le n - 1
$$
  
\n
$$
f_i^A(x) = (3 - 2x_i)x_i - x_{i-1} + 1 = 0, \quad i = n
$$

where n=100. The starting point is  $x_i = -1$  for  $1 \leq i \leq n$ . The minimum value of the objective function is  $F = 0.0$  (This problem is equivalent to the previous problem).

b Problem speci cation input le

```
$SET(INPUT)DO  I
NF
          XI
-
D
ENDSET
$SET(FMODELA)
     \blacksquareIF IGT FAILURE THE IGHT FALL IS A REPORT OF THE IGHT FAILURE THE IGHT FAILURE THE IGHT FAILURE THE IGHT FAILURE
     IF ILTNA FA
FA-
XI
ENDSET
NF

NA

was a series of the series of the series of the series of the series of the series of the series of the series
MODEL

AQ

The second contract of the second contract of the second contract of the second contract of the second contract of the second contract of the second contract of the second contract of the second contract of the second cont
$BATCH
STANDARD
```
comments on the problem species of the problem species of the problem species of the problem species of the problem species of the problem species of the problem species of the problem species of the problem species of the

By using the macroscopic Input we specify the initial values of values of values  $\mathbf{a}$ able for the contract we specify analytically the values of functions in the nonlinear equations- exclusively nonlinear equations we set  $MODEL = 'AQ'.$ 

d) problem solution (basic screen output):

```
NIT
             0 NFV=
                        \mathbf{1}F = .205D + 03NIT
             1 NFV=
                        5<sup>7</sup>NIT
             2 NFV=
                      \overline{9}NIT
             3 NFV=
                       13
     NIT
             4 NFV=
                       19
     NIT
             5 NFV=
0 NIT=
           5 NFV=
```
### Largescale linear programming

a) Problem description:

suppose we have to the maximum of the line the linear function  $\mathbf{r}$ 

$$
F(x) = \sum_{i=1}^{n} (-1)^{i} x_i
$$

with simple bounds  $-20 \le x_i \le 20$ ,  $1 \le x_i \le n$ , and linear constraints

$$
-x_i + x_{i+1} - x_{i+2} = i, \ \ 1 \le i \le n_C
$$

where  $n = 1$  and  $m<sub>0</sub> = 1$  ,  $\frac{1}{2}$  and starting point is not given. The linear matrix is not the linear objective function is  $F = 7.0$ 

b Problem speci cation input le

```
$SET(INPUT)
        DO  I
NF
                \sim \sim \simXLI
-
D
                ..., .....
                GFI
FLOAT-
I
1 CONTINUE
        ncia de la contra de la contra de la contra de la contra de la contra de la contra de la contra de la contra d
                - - - - -re (m. ) – e e e e (m. )
                CALL UKMCIKCKC-
DICGJCGCG
               CALL UKMCI1(KC, KC+1, 1.0D0, ICG, JCG, CG)
                CALL UKMCIKCKC-
DICGJCGCG
2 CONTINUE
ENDSET
 IEXTE A CONTINUES IN THE CONTINUES OF THE CONTINUES OF THE CONTINUES OF THE CONTINUES OF THE CONTINUES OF THE
 NF and the second contract of the second contract of the second contract of the second contract of the second contract of the second contract of the second contract of the second contract of the second contract of the seco
 NC and the state of the state of the state of the state of the state of the state of the state of the state of
 NCL

 \mathbf{v} and \mathbf{v} and \mathbf{v}<del>kara a</del>
 <del>Taxable</del> to the second second the second second second the second second second second second second second second second second second second second second second second second second second second second second second s
 was a series of the series of the series of the series of the series of the series of the series of the series
 T<sub>u</sub> and a set of the set of the set of the set of the set of the set of the set of the set of the set of the set of the set of the set of the set of the set of the set of the set of the set of the set of the set of the se
 MODEL

FL
```
By using the macrovariable  $\text{SINPUT}$  we specify bounds for variables and the sparsity pattern with numerical values of the constraint Jacobian matrix- We use the procedure UKMCI- The sparse Jacobian matrix, indicated by the statement  $JACC=S'$ , is tridiagonal and the number of its nonzero elements is 3\*(NF-2)=54. We set  $\delta {\rm MU}$ =200 as a sufficiently large dimension for auxiliary fields. The option  $MODEL = 'FL'$  indicates the linear programming problem.

d) Problem solution (basic screen output):

```
NUMITR
           1 IJNEW=
                     20 IJOLD=
                                 15 KINP=
                                           O IU=
NUMITR
           2 IJNEW=
                     19 IJOLD=
                                 20 KINP=
                                           0 IU=
NUMITR
           3 IJNEW=
                        IJOLD
                                 20 KINP=
                                           O IU=
              3 NEL=
                       3 NREF=
                                 1 KINP=
                                          0 IU=
 O NUMITR=
           1 IJNEW=
                     15 IJOLD=
                                 19 KINP=
                                           0 IU=
NUMITR
NUMITR
           2 IJNEW=
                     20 IJOLD=
                                 18 KINP=
                                           0 IU=
NUMITR
           3 IJNEW=
                      0 IJOLD=
                                 18 KINP=
                                           0 IU=
 O NUMITR=
              3 NEL=
                       3 NREF=
                                 1 KINP=
                                          O IU=
  0 NIT=
           0 NFV=
                    0 NFG=
                              0 NDC=
                                       O NCG=.700000000D+01
FF=-.1300000000D+02
```
### Largescale quadratic programming

a) Problem description:

Suppose we have to nd a minimum of the quadratic function

$$
F(x) = \sum_{i=1}^{k-2} (x_{k+i+1} - x_{k+i})^2
$$

with simple bounds  $\alpha_i \leq x_i \leq \alpha_{i+1}$ ,  $0.4(\alpha_{i+2}-\alpha_i) \leq x_{k+i} \leq 0.6(\alpha_{i+2}-\alpha_i)$ ,  $1 \leq i \leq k-1$ ,  $\alpha_k \leq x_k \leq$  $\alpha_{k+1}$ , and micar constraints

$$
x_{k+i} - x_{i+1} + x_i = 0, \ 1 \le i \le k - 1
$$

where  $\alpha_i = 1 + (101/100)^i$ ,  $1 \le i \le k+1$ , and where  $n = 2k - 1 = 41$ ,  $n_C = k - 1 = 20$ . The starting point is not given- The minimum value of the quadratic objective function is <sup>F</sup> 

b Problem speci cation input le

\$FLOAT WA,WB,WC \$SET(INPUT) wa maka wa kutoka mwaka wa 1972, katika mwaka wa 1972, katika mwaka wa 1972, katika mwaka wa 1972, katika mwaka do international contract of the contract of the contract of the contract of the contract of the contract of the contract of the contract of the contract of the contract of the contract of the contract of the contract of t

```
WC
DDI
                  IXI
 XLI
WA XUI
WB
                  IXJ
 XLJ
DWC-
WA XUJ
DWC-
WA
                  GFI
D
                  and the state of the state of the state of the state of the state of the state of the state of the state of the
                  WA
WB WB
WC
                  and the client of the contract of the contract of the contract of the contract of the contract of the contract of the contract of the contract of the contract of the contract of the contract of the contract of the contract
                 CALL UKMCI1(I,J,1.0D0,ICG,JCG,CG)CALL UKMCI1(I,I,1.0D0,ICG,JCG,CG)and the contract of the contract of the contract of the contract of the contract of the contract of the contract of the contract of the contract of the contract of the contract of the contract of the contract of the contra
                  In the second contract of the second contract of the second contract of the second contract of the second contract of the second contract of the second contract of the second contract of the second contract of the second c
1 CONTINUE
                  IXNG MANUSIAN MANUSIA WA MANUSIA WA MANUSIA WA MANUSIA WA MANUSIA WA MANUSIA WA MANUSIA WA MANUSIA WA MANUSIA W
                  General contracts of the contracts of the contracts of the contracts of the contracts of the contracts of the contracts of the contracts of the contracts of the contracts of the contracts of the contracts of the contracts 
                  IHNC
 IHNC

                  DO  I
KNF-

                  IHI
IHI
2 CONTINUE
         IHNF
IHNF
         do international contract of the contract of the contract of the contract of the contract of the contract of the contract of the contract of the contract of the contract of the contract of the contract of the contract of t
                  JHJ
I JHJ
I
                  en die stelling van die stelling van die stelling van die stelling van die stelling van die stelling van die s
                  e die steed in 1970 van die 1970 van die 1970 van die 1970 van die 1970 van die 1970 van die 1970 van die 1970
                 J = J + 23 CONTINUE
ENDSET
 The second contract of the second contract of the second contract of the second contract of the second contract of the second contract of the second contract of the second contract of the second contract of the second cont
 The contract of the contract of the contract of the contract of the contract of the contract of the contract of the contract of the contract of the contract of the contract of the contract of the contract of the contract o
 NCL

 \mathbf{v} and \mathbf{v} are \mathbf{v} and \mathbf{v}M

 MCOLS

 was a more with a series of the series of the series of the series of the series of the series of the series o
$KBF=2The Company of the Company of the Company
$KBC=1MOUTH AND INTERNATIONAL CONTINUES INTO A REPORT OF THE CONTINUES OF THE CONTINUES OF THE CONTINUES OF THE CONTINUES OF THE CONTINUES OF THE CONTINUES OF THE CONTINUES OF THE CONTINUES OF THE CONTINUES OF THE CONTINUES OF T
 NOUTRIES AND INTERNATIONAL CONTINUES INTO A REPORT OF THE CONTINUES OF THE CONTINUES OF THE CONTINUES OF THE CONTINUES OF THE CONTINUES OF THE CONTINUES OF THE CONTINUES OF THE CONTINUES OF THE CONTINUES OF THE CONTINUES O
 MODEL

FQ

$JACC='S'JACCO IN 1989, In 1989, In 1989, In 1989, In 1989, In 1989, In 1989, In 1989, In 1989, In 1989, In 1989, In 19
 HESF IN A 1990 FOR THE RESIDENCE OF A 1990 FOR THE RESIDENCE OF A 1990 FOR THE RESIDENCE OF A 1990 FOR THE RESIDENCE OF A 1990 FOR THE RESIDENCE OF A 1990 FOR THE RESIDENCE OF A 1990 FOR THE RESIDENCE OF A 1990 FOR THE RES
$BATCH
STANDARD
```
By using the macrovariable  $\text{SINPUT}$  we specify bounds for variables, the sparsity pattern with numerical values of the model Hessian matrix and the sparsity pattern with numerical values of the constraint Jacobian matrix- We use the procedure UKMCI- The sparse Hessian matrix indicated by the statement  $\texttt{HESF} = \textbf{S}$  , is very simple and the number of its upper half nonzero elements is 2\*(N-NC)—5=59. We

elds- the sparse of the sparse of the sparse  $\mathcal{L}_{\mathcal{A}}$  is the sparse  $\mathcal{L}_{\mathcal{A}}$  matrix indicated the sparse  $\mathcal{L}_{\mathcal{A}}$ by the statement  $JACU = S'$  , is tridiagonal and the number of its nonzero elements is  $3*NU=00$  . We set , and the option models in the successive form and the successive the option  $\mathcal{A}$  is a successive the option  $\mathcal{A}$ linear programming problem-

d) Problem solution (basic screen output):

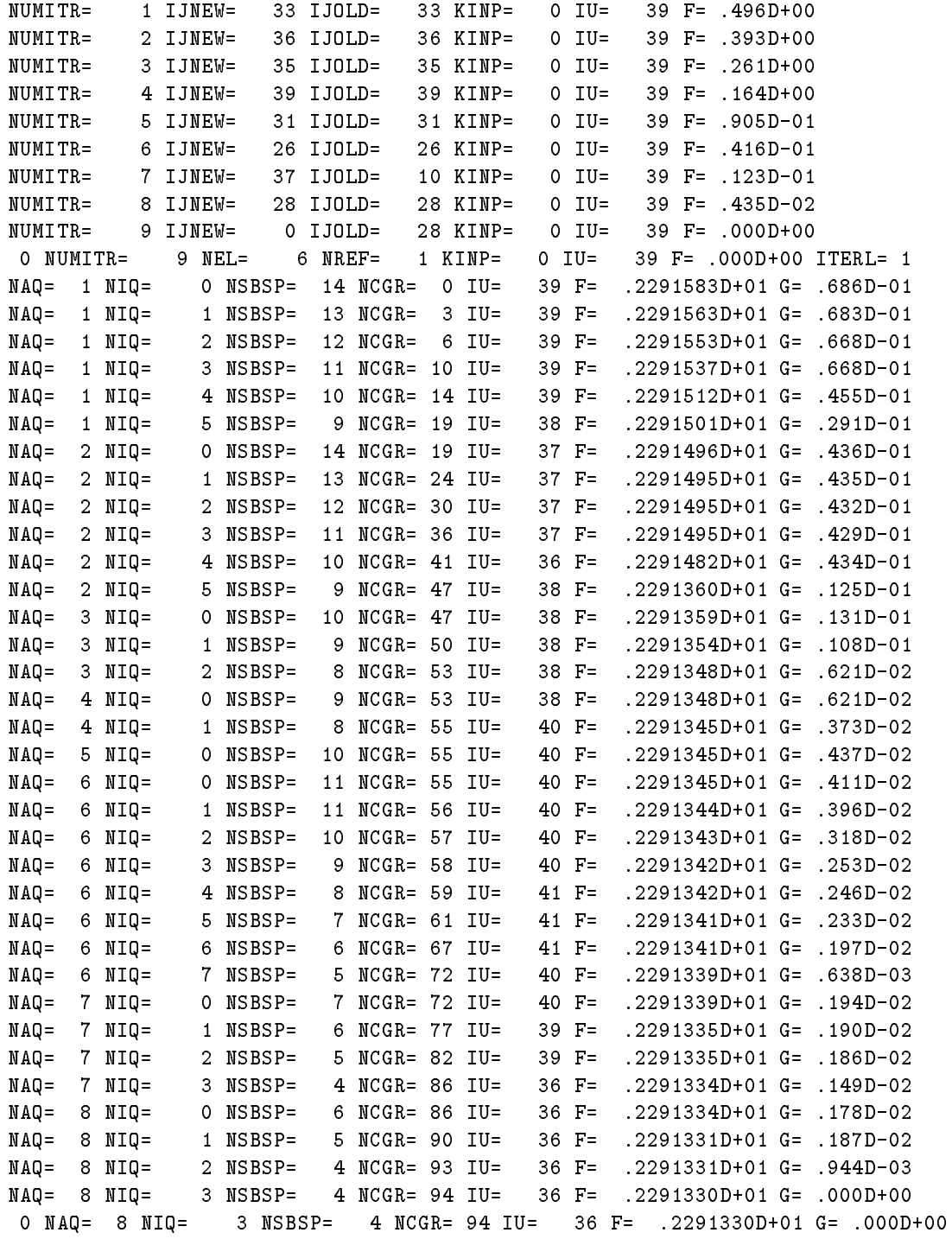

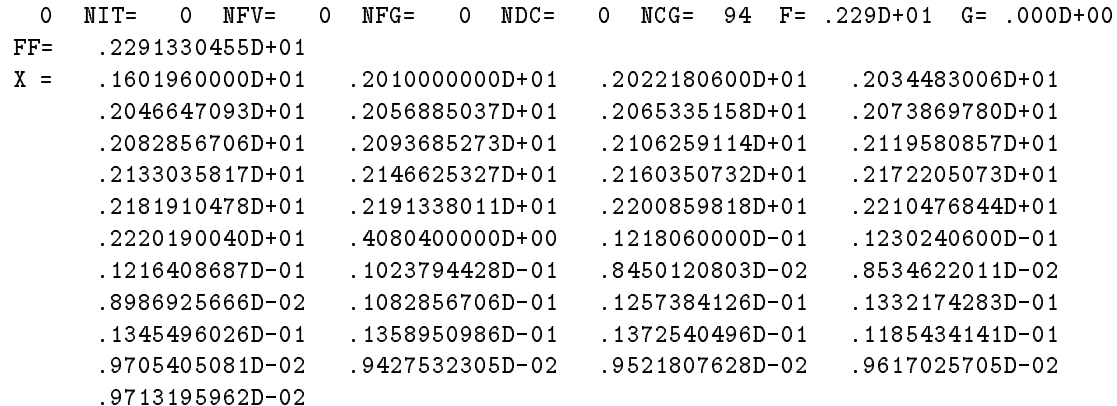

#### $\blacksquare$

a) Problem description:

and the class of the class of the class of the class of the class of the class of the class of the class of the

The problem we have solved is in fact the Hock and Schittkowski problem number  $119$  (see [44]) which  $\cdots$  . The minimum value of the minimum value of the minimum value of the objective function  $\cdots$ 

e jaar een een een paarteer en een van de meeste jaar de een de gesteld op de eerste gewone op de eerste gewon

```
$FLOAT WI, WJ
$SET(INPUT)
 DO  I
NF
   and the second contract of the contract of the contract of the contract of the contract of the contract of the contract of the contract of the contract of the contract of the contract of the contract of the contract of the
 CONTINUE
 IH 
  IH 
  IH 
 IH 
 IH 

 IH 
 IH 
 IH 
 IH 
 IH

 -- (--) ··· | -- (--) -- (--) --- (--) -- (--) -- | -- (--) -- | --
 == \ = - } = - - \ = - - } = - 1
 JH 
  JH 
  JH 
  JH 
  JH 

 JH 
  JH 
  JH 
  JH 

 JH
  JH
  JH
  JH
 JH

 JH
  JH
  JH
 JH

 and the state of the state of the state of the state of the state of the state of the state of the state of the
 JH
  JH
  JH

 JH
  JH
 JH

 JH
  JH
 JH

 JH
  JH
 JH

 JH
 JH

 JH
 JH

 JH
 JH

 JH
 JH

 -1 -1-1 -1 -1-1 -1 -1DO  I
NC
   -12 CONTINUE
```
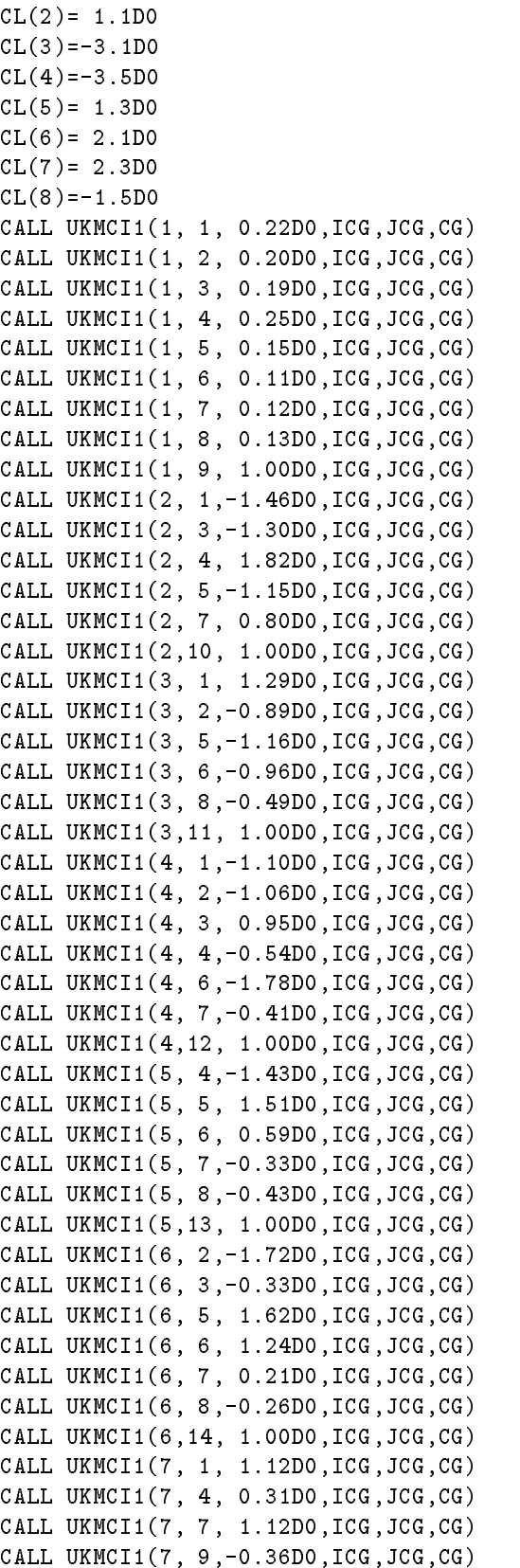

```
CALL UKMCI1(7, 15, 1.00D0, ICG, JCG, CG)CALL UKMCI1(8, 2, 0.45D0, ICG, JCG, CG)CALL UKMCI1(8, 3, 0.26D0, ICG, JCG, CG)CALL UKMCI -
DICGJCGCG
       CALL UKMCI1(8, 5, 0.58D0, ICG, JCG, CG)CALL UKMCI -
DICGJCGCG
      CALL UKMCI1(8, 8, 0.10D0, ICG, JCG, CG)CALL UKMCI1(8, 16, 1.00D0, ICG, JCG, CG)ENDSET
$SET(FGMODELF)
       DO  I
NF
             and the contract of the contract of the contract of the contract of the contract of the contract of the contract of the contract of the contract of the contract of the contract of the contract of the contract of the contra
3 CONTINUE
       DO  I
NF
             \lambda is a set of the set of the set of the set of the set of the set of the set of the set of the set of the set of the set of the set of the set of the set of the set of the set of the set of the set of the set of the se
          K
IHI
          K
IHI-

             die kan die gewone van die koning van die koning van die koning van die koning van die koning van die koning v
                   \sim \sim \sim \sim \sim \sim\mathbb{R} . The contract of \mathbb{R} is the contract of \mathbb{R} . The contract of \mathbb{R}radio waa waxaa ka mid ah dhiiraa dheer ah dhiiraa dhacaa waxaa dhiiraa dhiiraa waxaa ka dhiiraa dhiiraa dhiir
                   GFJ
GFJWIDXJD
      4 CONTINUE
5 CONTINUE
$ENDSET
 ENDS ENDS IN THE ENDS OF THE ENDS OF THE ENDS OF THE ENDS OF THE ENDS OF THE ENDS OF THE ENDS OF THE ENDS OF THE
 The second contract of the second contract of the second contract of the second contract of the second contract of the second contract of the second contract of the second contract of the second contract of the second cont
$M=100$NC=8NCL

 \mathbf{v} and \mathbf{v} and \mathbf{v}$KBF=2The Company of the Company of the Company
 <del>Taxable</del> to the second second the second second second the second second second second second second second second second second second second second second second second second second second second second second second s
 was a series of the series of the series of the series of the series of the series of the series of the series
$NOUT=1\sim \sim \sim \simJACC

S

 HESF

S

$BATCH
 BATCH IN THE CHANNEL COMPANY OF THE CHANNEL COMPANY OF THE CHANNEL COMPANY OF THE CHANNEL COMPANY OF THE CHANNEL COMPANY OF THE CHANNEL COMPANY OF THE CHANNEL COMPANY OF THE CHANNEL COMPANY OF THE CHANNEL COMPANY OF THE CH
STANDARD
```
By using the macrovariable  $\text{SINPUT}$  we specify bounds for variables, the sparsity pattern with numerical values of the model Hessian matrix, and the sparsity pattern with numerical values of the constraint , we use the sparse is the sparse procedure UKMCI- the sparse of the sparse of the sparse  $\mathbb{Z}_2$  is the state ment HESFS- The sparse Jacobian matrix is indicated by the statement JACCS- The option , we come the contracted a general objective function-  $\mathbf{a}_i$  about  $\mathbf{a}_i$  we macroscopic function-  $\mathbf{a}_i$ specify analytically the value and the gradient of the model function-

d) Problem solution (basic screen output):

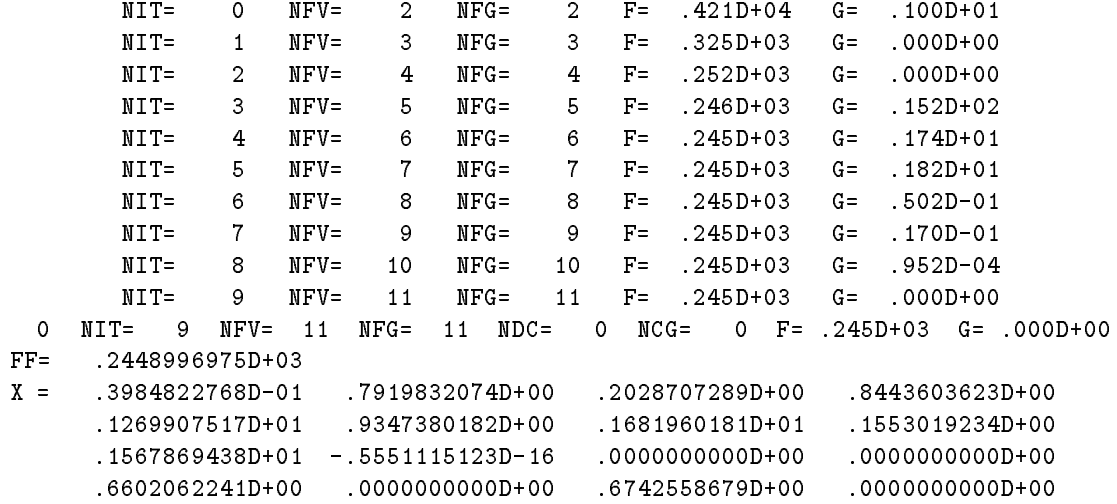

#### Largescale optimization with nonlinear equality constraints

a) Problem description:

we have the minimum of the objective function function of the objective function of the objective function of

$$
F(x) = \sum_{i=1}^{n} (f_i^{A}(x))^2
$$

where  $n = 100$  and

$$
f_i^A(x) = (3 - 2x_i)x_i - x_{i+1} + 1, i = 1
$$
  
\n
$$
f_i^A(x) = (3 - 2x_i)x_i - x_{i-1} - x_{i+1} + 1, 2 \le i \le n - 1
$$
  
\n
$$
f_i^A(x) = (3 - 2x_i)x_i - x_{i-1} + 1, i = n
$$

over the set given by the nonlinear equality constraints

$$
8x_i(x_i^2 - x_{i-1}) - 2(1 - x_i) + 4(x_i - x_{i+1}^2) + x_{i-1}^2 - x_{i-2} + x_{i+1} - x_{i+2}^2 = 0, \ 3 \le i \le n-2
$$

The starting point is  $x_i = -1$ ,  $1 \le i \le n$ . The minimum value of the objective function is  $F = 5.29056$ .

re problem specification in the problem of the specific state of the specific state of the specific state of t

```
$FLOAT WA, WB
$SET(INPUT)DO  I
NF
 XI
-
D
1 CONTINUE
 -1DO  I
NF
 JHM
I
```

```
IF ILENF-
 THEN
      M=M+1JHM
I
      ENDIF
       IF ILENF-
 THEN
       JHM I STATE STATE STATE STATE STATE STATE STATE STATE STATE STATE STATE STATE STATE STATE STATE STATE STATE STATE STATE STATE STATE STATE STATE STATE STATE STATE STATE STATE STATE STATE STATE STATE STATE STATE STATE STATE 
      ENDIF
       In the contract of the contract of the contract of the contract of the contract of the contract of the contract of the contract of the contract of the contract of the contract of the contract of the contract of the contrac
2 CONTINUE
       ICG CONTINUES IN THE CONTINUES OF THE CONTINUES OF THE CONTINUES OF THE CONTINUES OF THE CONTINUES OF THE CONTINUES OF THE CONTINUES OF THE CONTINUES OF THE CONTINUES OF THE CONTINUES OF THE CONTINUES OF THE CONTINUES OF T
       ne di secolo di secolo di secolo di secolo di secolo di secolo di secolo di secolo di secolo di secolo di secolo di
       I-SI - L'Albert Communication and the state of the state of the state of the state of the state of the state of the state of the state of the state of the state of the state of the state of the state of the state of the st
       JCGMC
I-

      MC = MC + 1JCGMC
I
      MC = MC + 1JCGMC
I
       In the contract of the contract of the contract of the contract of the contract of the contract of the contract of the contract of the contract of the contract of the contract of the contract of the contract of the contrac
       ICGI-LICENSE SERVICE SERVICE SERVICE SERVICE SERVICE SERVICE SERVICE SERVICE SERVICE SERVICE SERVICE SERVICE
3 CONTINUE
       DO NASA A GREGORIA A CONSTANTINO DE LA CARACTERA EL CARACTERIZADO DE LA CARACTERIZACIÓN EL CARACTERIZADO DE LA
       ICK CONTROLLER STATES AND THE RESIDENCE OF THE PARTIES OF THE PARTIES OF THE PARTIES OF THE PARTIES OF THE PARTIES OF THE PARTIES OF THE PARTIES OF THE PARTIES OF THE PARTIES OF THE PARTIES OF THE PARTIES OF THE PARTIES OF
       CLKC
D
4 CONTINUE
ENDSET
$SET(FMODELF)
       DO  J
NF
       WA
D-
DXJXJD
       IF JGT  WA
WA-
XJ-

       IF JLTNF WA
WA-
XJ
      FF = FF + WA**25 CONTINUE
ENDSET
$SET(GMODELF)
       DO  J
NF
       and the contract of the contract of the contract of the contract of the contract of the contract of the contract of the contract of the contract of the contract of the contract of the contract of the contract of the contra
6 CONTINUE
       DO  J
NF
       WA
D-
DXJXJD
       IF JGT  WA
WA-
XJ-

       IF JLTNF WA
WA-
XJ
       se (s) se (s) we (s) see sheep sa (s) )
       -- (----- -/ -- (- -/ -- (- -/ --
       IF JLTNF GFJ
GFJ-
WB
7 CONTINUE
```

```
ENDSET
$SET(FMODELC)
          FC
DXKXK-
XK-
-
DD-
XK
      DXK-
XKXK-
-
XK-
XK-
    & X(K+2)**2$ENDSET
ENDS ENDS IN THE ENDS OF THE ENDS OF THE ENDS OF THE ENDS OF THE ENDS OF THE ENDS OF THE ENDS OF THE ENDS OF THE
$SET(GMODELC)
          GCK-

-
D
          \sim 0.000 \sim 0.000 \sim 0.000 \sim 0.000 \sim 0.000 \sim 0.000 \sim 0.000 \sim 0.000 \sim 0.000 \sim 0.000 \sim 0.000 \sim 0.000 \sim 0.000 \sim 0.000 \sim 0.000 \sim 0.000 \sim 0.000 \sim 0.000 \sim 0.000 \sim 0.000 \lambda and \lambda and \lambda and \lambda and \lambda and \lambda and \lambda and \lambda and \lambda and \lambda and \lambda and \lambda and \lambda and \lambda and \lambda and \lambda and \lambda and \lambda and \lambda and \lambda and \lambda and \lambda and \lambda and \lambda and \lambda 
          die in die Stadt van die Stadt van die Stadt van die Stadt van die Stadt van die Stadt van die Stadt van die S
          die in die Staatsman van die Verenigde Staatsman van die Stadt van die Stadt van die Stadt van die Stadt van d
ENDSET
NF and the second contract of the second contract of the second contract of the second contract of the second contract of the second contract of the second contract of the second contract of the second contract of the seco
T ... ... ...
\blacksquare\blacksquare\mathbf{v} and \mathbf{v} are \mathbf{v} and \mathbf{v}<del>T</del>
was a series of the series of the series of the series of the series of the series of the series of the series
JACC STREET WAS SERVED FOR DESCRIPTION OF REAL PROPERTY. THE REAL PROPERTY OF REAL PROPERTY OF REAL PROPERTY OF
HESF IN A 1990 FOR THE RESIDENCE OF A 1990 FOR THE RESIDENCE OF A 1990 FOR THE RESIDENCE OF A 1990 FOR THE RESIDENCE OF A 1990 FOR THE RESIDENCE OF A 1990 FOR THE RESIDENCE OF A 1990 FOR THE RESIDENCE OF A 1990 FOR THE RES
$FORM='SE'For the contract of the contract of the contract of the contract of the contract of the contract of the contract of the contract of the contract of the contract of the contract of the contract of the contract of the contra
FMINIST CONTINUES IN THE CONTINUES OF THE CONTINUES OF THE CONTINUES OF THE CONTINUES OF THE CONTINUES OF THE
$BATCH
BATCH IN THE CHANNEL COMPANY OF THE CHANNEL COMPANY OF THE CHANNEL COMPANY OF THE CHANNEL COMPANY OF THE CHANNEL COMPANY OF THE CHANNEL COMPANY OF THE CHANNEL COMPANY OF THE CHANNEL COMPANY OF THE CHANNEL COMPANY OF THE CH
STANDARD
```
comments on the problem species of the problem species of the problem species of the problem species of the problem species of the problem species of the problem species of the problem species of the problem species of the

By using the macrovariable  $\text{SINPUT}$  we specify the initial values of variables, the sparsity pattern of the objective Hessian matrix the sparsity pattern of the constraint Jacobian matrix and the constraint specifications- Hessian matrix indicated by the sparse  $\alpha$  is the statement Hessian matrix is the statement of that the number of its upper half nonzero elements is  $2*NF-1=199$ . We set  $\delta M=1500$ , since a greater space is needed for sparse matrix processing- which passed backed in matrix is indicated by the statement JACCS- Since there are only the equality constraints we can specify only the left sides CLKC  $\leq$  KC  $\leq$  NC, and we can set \$KBC=1. The specification \$FMIN=0 is used, since the objective function value cannot be less them also - By using the military theory the macrovariable with the value of the value of of the model function-beneficially the macrovariable GMODELF we specifically the gradient of the gradient of th the model function-model function-macrovariable FMODELC we specifically the values of the values of the values constraint functions-by using the macrovariable GMODELC we specify analytically the gradients of the gradients constraint functions-correspond to inexact recorrespond to include the correspond to include the correspond to methods for equality constrained problems-

d) problem solution (basic screen output):

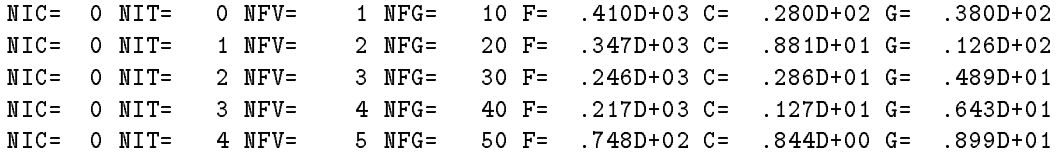

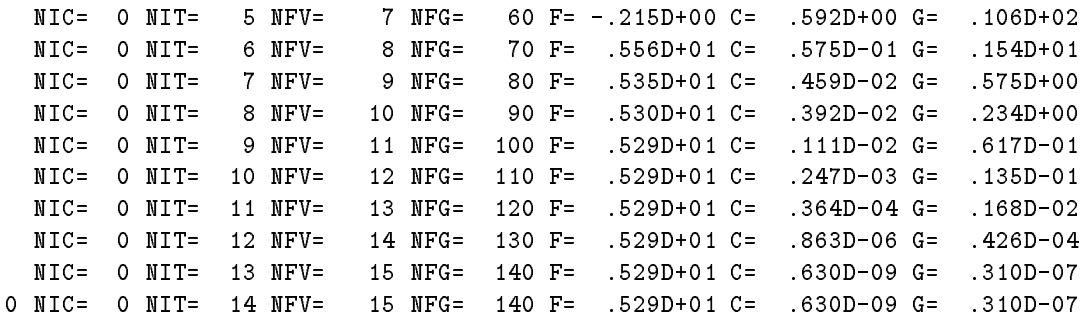

### $\blacksquare$  of dynamical systems integral criterion of dynamical systems integral criterions in the criterion of dynamical criterion of  $\blacksquare$

a) Problem description:

Suppose we have to nd a minimum of the objective function

$$
F(x) = \frac{1}{2} \int_0^T (y_1^2(t) + y_2^2(t))dt + \frac{1}{2}(y_1^2(T) + y_2^2(T))
$$

where  $T = 1.5$  and where

$$
\frac{dy_1(t)}{dt} = y_2(t), \qquad y_1(0) = x_1
$$
  

$$
\frac{dy_2(t)}{dt} = (1 - y_1^2(t))y_2(t) - y_1(t), \quad y_2(0) = 1
$$

e jaar een een een paarteer en een van de meeste jaar de een de gesteld op de eerste gewone op de eerste gewon

```
$SET(INPUT)X
ZERO
ENDSET
$SET(FMODELF)
 FF
HALFYAYA
$ENDSET
ENDSET
$SET(DMODELF)
 DF
YA
 DF
YA
ENDSET
$SET(FMODELA)
 FA
HALFYAYA
ENDSET
$SET(DMODELA)
 DA
YA
 DA
YA
ENDSET
$SET(FMODELE)
 GO TO (1,2) KE
 FE
YA
 GO TO
```
FE ONE-YAYA-YA

```
3 CONTINUE
ENDSET
$SET(DMODELE)
    GO TO (4,5) KE
 DE
ZERO
    DE
ONE
    GO TO 
 DE
-
ONE-
TWOYAYA
    DE
ONE-
YA
6 CONTINUE
ENDSET
$SET(FMODELY)
    GO TO (7,8) KE
 FE
X
    GO TO 
9 CONTINUE
ENDSET
$SET(GMODELY)
      GO TO (10,11) KE
 GE
ONE
      GO TO 
 GE
ZERO
12 CONTINUE
$ENDSET
ENDS ENDS IN THE ENDS OF THE ENDS OF THE ENDS OF THE ENDS OF THE ENDS OF THE ENDS OF THE ENDS OF THE ENDS OF THE
NF and the second contract of the second contract of the second contract of the second contract of the second contract of the second contract of the second contract of the second contract of the second contract of the seco
NET A STRUCK AND A STRUCK AND A STRUCK AND A STRUCK AND A STRUCK AND A STRUCK AND A STRUCK AND A STRUCK AND A
MODEL

DF

was a series of the series of the series of the series of the series of the series of the series of the series
NOUT

TOLR

P-

TOLA

P-

$BATCH
STANDARD
```
 $B$  , as in macrovariable Initial  $\circ$   $\bullet$  we specify as the initial value of the variable  $\mathbb{F}_1$  as the initial value terminal times a new system perfectively- say united international prospective components of the macroscopic specify subintegral function and by using the macrovariables FMODELF and DMODELF we specify terminal function- Right hand sides of the dierential equations are speci ed by using the macrovari ables \$FMODELE and \$DMODELE, while initial values and their derivatives are given by using the macrovariables FMODELY and GMODELY- The option MODELDF indicates general integral criterion-

d) Problem solution (basic screen output):

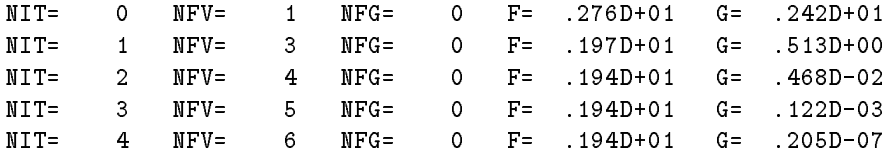

 $FF=$ .7671653645D+00  $X =$ .6169838477D+00

### Optimization of dynamical systems special integral criterion

a) Problem description:

Suppose we have to nd a minimum of the objective function

$$
F(x) = \frac{1}{2} \int_0^T (y_1(t) - 1/(1+t))^2 dt
$$

where  $T = 1$  and where

$$
\frac{dy_1(t)}{dt} = -x_1y_1(t), \ y_1(0) = x_2
$$

eld a Problem specific the specific specific specific specific specific specific specific specific specific specific specific specific specific specific specific specific specific specific specific specific specific specif

```
$SET(INPUT)
          X
D 
          X
D 
ENDSET
$SET(FMODELE)
          FEB A STATE STATE STATE STATE STATE STATE STATE STATE STATE STATE STATE STATE STATE STATE STATE STATE STATE STATE STATE STATE STATE STATE STATE STATE STATE STATE STATE STATE STATE STATE STATE STATE STATE STATE STATE STATE 
          YE START AND THE START AND THE START AND THE START AND THE START AND THE START AND THE ONE OF THE ONE OF THE ONE OF THE ONE OF THE ONE OF THE ONE OF THE ONE OF THE ONE OF THE ONE OF THE ONE OF THE ONE OF THE ONE OF THE ONE
ENDSET
$SET(GDMODELE)
          GE
-
YA
          GE
ZERO
          DE
-
TWOXYA
ENDSET
$SET(FMODELY)
          FE
X
ENDSET
$SET(GMODELY)
          GE
ZERO
          GE
ONE
ENDSET
 MODELA

YES

 NF and the second contract of the second contract of the second contract of the second contract of the second contract of the second contract of the second contract of the second contract of the second contract of the seco
 NET A CONTRACT A CONTRACT OF CONTRACT AND RESIDENCE AND RESIDENCE AND RESIDENCE AND RESIDENCE AND RESIDENCE AND RESIDENCE AND RESIDENCE AND RESIDENCE AND RESIDENCE AND RESIDENCE AND RESIDENCE AND RESIDENCE AND RESIDENCE AN
 MODEL

DQ

 The Chancel Constitution of the Chancel Constitution of the Chancel Constitution of the Chancel Constitution of the Chancel Constitution of the Chancel Constitution of the Chancel Constitution of the Chancel Constitution o
 UPDATE

F

 was a series of the series of the series of the series of the series of the series of the series of the series
 NOUT

 TOLR

P-

 To a state of the state of the state of the state of the state of the state of the state of the state of the state of the state of the state of the state of the state of the state of the state of the state of the state of
```
comments on the problem species of the problem species of the problem species of the problem species of the problem species of the problem species of the problem species of the problem species of the problem species of the

 $B$  , as in the macrovariable  $\alpha$  is the values of the values of the variables  $x_{\rm i}$  and  $x_{\rm j}$  as the initial and terminal times a note a prespectively- and right mand side of the distribution is specifical equation by using the macrovariables FMODELE and GDMODELE while initial values and their derivatives are given by using the macro-variables for option and forward-bless for the option MODELD to give the co with  $MODELA = YES'$  indicates special integral criterion.

d) Problem solution (basic screen output):

```
NIT =\circNFV =1 NFG=
                                       \mathbf{1}F =.250D+00G =.693D + 00NIT =1  NFV
                           \mathbf{3}NFG=\overline{2}G =.114D+00NIT
                2 NFV=
                           5 NFG=
                3 NFV=
                           7 NFG=
                                        4 F=
        NIT
        NIT
                4 NFV=
                            9 NFG=
                                        5 F=6 F=
                                               .279D-15NIT
                5 NFV=
                           11 NFG=
  0 NIT=
F =.99999999725D+00 .9999999990D+00
```
#### In interesting for ordinary differential equations  $\mathcal{U}$

a) Problem description:

suppose we have to discuss the solution of the Van der Polynomia and the Van der Polynomia and the Van der Poly

$$
\frac{dy_1(t)}{dt} = y_2(t), \qquad y_1(0) = 2
$$
  

$$
\frac{dy_1(t)}{dt} = (1 - y_1^2(t))y_2(t) - y_1(t), \quad y_2(0) = 0
$$

in the interval  $0 \le t \le T$  where  $T = 20$ .

eld a Problem specific the specific specific specific specific specific specific specific specific specific specific specific specific specific specific specific specific specific specific specific specific specific specif

```
$SET(INPUT)
     na matsayar a shekarar 1970, a shekarar 1970, a shekarar 1971, a shekarar 1971, a shekarar 1971, a shekarar 19
     na matsayar a shekarar 1970, a shekarar 1970, a shekarar 1971, a shekarar 1972, a shekarar 1972, a shekarar 19
$ENDSET
ENDSET
$SET(FMODELE)
    IF (KE.EQ.1) THEN
          FE
YA
    ELSE
          FE
D-
YAYA-
YA
    ENDIF
ENDSET
NA

NET A STRUCK AND A STRUCK AND A STRUCK AND A STRUCK AND A STRUCK AND A STRUCK AND A STRUCK AND A STRUCK AND A
```
MODEL NO MED NOUT \$BATCH STANDARD

comments on the problem species of the problem species of the problem species of the problem species of the problem species of the problem species of the problem species of the problem species of the problem species of the

 $B$ y asing the macrovariable virtues of  $\sim$  we specify as the mittial values of the variables y- and  $y_2$  as the initial and terminal times and T respectively- Right hand sides of the dierential equations are speci ed by using the macrovariable FMODELE- The option MODELNO indicates integration of a system of ordinary differential equations.

d) Problem solution (basic screen output):

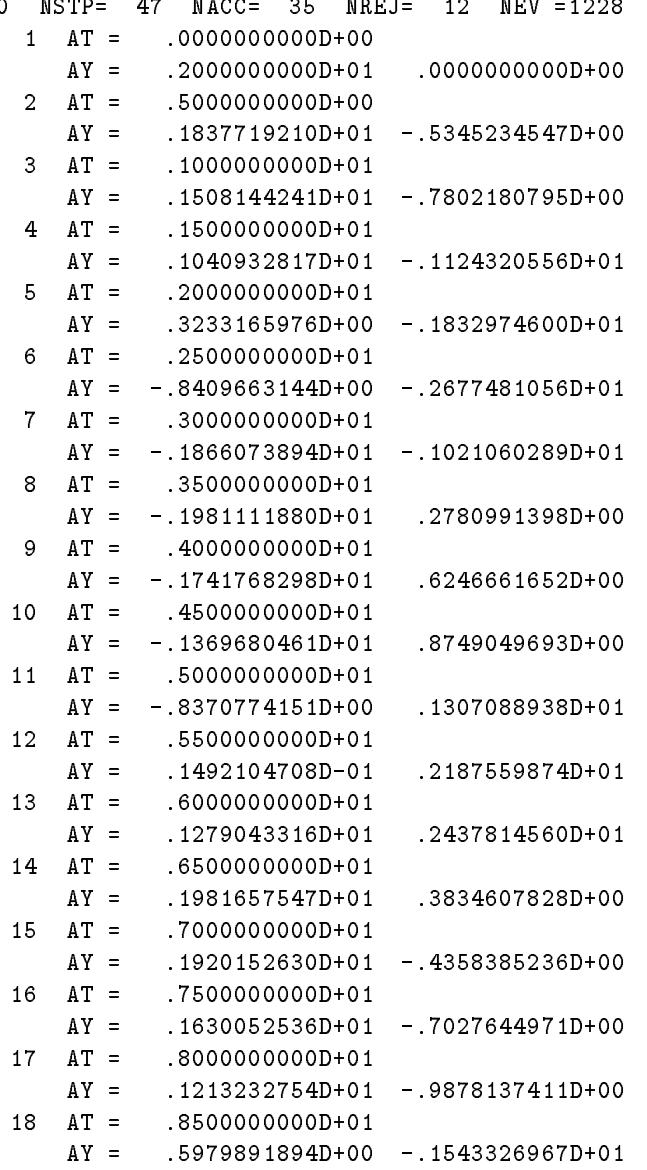

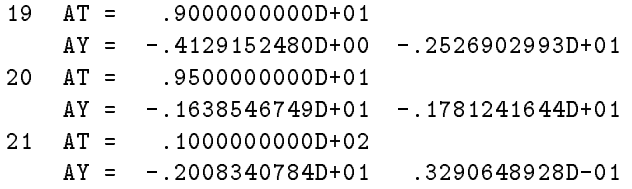

### - Model examples for demonstration of graphical output

Here we introduce several problem speci cations input les which demonstrates application of graph les cuther these input me was included to the city system as the demonstrated the COI-C-OI-, and corresponding grading process are included in the appendix-formation and the corresponding are  $\sim$ for graphical pictures are introduced in lines which begin by the directive REM-

#### non and a regression regression and the contract of the contract of the contract of the contract of the contract of the contract of the contract of the contract of the contract of the contract of the contract of the contra

\$SET(INPUT) SETIMATE A SETIMATE A PROPERTY AND INTERNATIONAL PROPERTY AND INTERNATIONAL PROPERTY AND INTERNATIONAL PROPERTY. **S** and the second second second second second second second second second second second second second second second second second second second second second second second second second second second second second second X D X D X D X D X D X D X D X D X D X D X D X D X D X D X D X D X D X D X D CALL BIUDO1(NF, L, NA, X, XL, XU, IX, AT, AM) ENDSET \$SET(FMODELA) CALL BAFUO1(NF, L, KA, NA, X, AT, FA, BETA) ENDSET \$SET(GMODELA) CALL BAGUO1(NF, L, KA, NA, X, AT, GA, BETA) ENDSET The second contract of the second contract of the second contract of the second contract of the second contract of the second contract of the second contract of the second contract of the second contract of the second cont NA  <del>x</del> KOUT  KOUT IN THE COUNTRY OF THE COUNTRY OF THE COUNTRY OF THE COUNTRY OF THE COUNTRY OF THE COUNTRY OF THE COUNTRY OF THE COUNTRY OF THE COUNTRY OF THE COUNTRY OF THE COUNTRY OF THE COUNTRY OF THE COUNTRY OF THE COUNTRY OF THE KOUT IS A REPORT OF THE COUNTY OF THE COUNTY OF THE COUNTY OF THE COUNTY OF THE COUNTY OF THE COUNTY OF THE COUNTY OF THE COUNTY OF THE COUNTY OF THE COUNTY OF THE COUNTY OF THE COUNTY OF THE COUNTY OF THE COUNTY OF THE CO Louis Communication and the communication of the communication of the communication of the communication of the MOUTH AND INTERNATIONAL CONTINUES INTO A REPORT OF THE CONTINUES OF THE CONTINUES OF THE CONTINUES OF THE CONTINUES OF THE CONTINUES OF THE CONTINUES OF THE CONTINUES OF THE CONTINUES OF THE CONTINUES OF THE CONTINUES OF T MIT A 1990 STATE OF THE CONTRACTOR CONTRACTOR CONTRACTOR CONTRACTOR CONTRACTOR MODEL AQ Classical Contract of the Contract of the Contract of the Contract of the Contract of the Contract of the Contract of the Contract of the Contract of the Contract of the Contract of the Contract of the Contract of the Cont

Type and the contract of the contract of the contract of the contract of the contract of the contract of the contract of the contract of the contract of the contract of the contract of the contract of the contract of the c

```
$DECOMP='M'DECOMP
number of the second contract of the second contract of the second contract of the second contract of the second contract of the second contract of the second contract of the second contract of the second contract of the s
$UPDATE='F'\tau = = = \tau = \tauTOLX

P-

TOLF

P-

To a strong product the strong product of the strong product of the strong product of the strong product of the strong product of the strong product of the strong product of the strong product of the strong product of the 
To a state of the state of the state of the state of the state of the state of the state of the state of the state of the state of the state of the state of the state of the state of the state of the state of the state of 
$KBA=1Katalog and the state of the state of the state of the state of the state of the state of the state of the state of
$KBF=2KBF and the state of the state of the state of the state of the state of the state of the state of the state of
$GRAPH='YES'
GRAPH COMPANY CONTINUES IN THE COMPANY OF THE COMPANY OF THE COMPANY OF THE COMPANY OF THE COMPANY OF THE COMP
SCANDING COMPANY COMPANY OF THE COMPANY OF THE COMPANY OF THE COMPANY OF THE COMPANY OF THE COMPANY OF THE COMPANY
BATCH
$ADD(REAL, ' \BETA\AT($NA)')$ADD(SUBROUTINES)
             SUBROUTINE BIUDO1(N, L, NA, X, XL, XU, IX, AT, AM)INTEGER N, L, NA, IX(N), I, KREAL*8 X(N), XL(N), XU(N), AT(NA), AM(NA)N = 4 * LK = 0<u>-- - - - -</u>
             XK
LOGXK
             XLK
LOGD
             XUK
LOGD
            IX(K+1)=3IX IV.
            X(K+2) = LOG(X(K+2))\sim \sim\sim \sim \sim \sim \simla la segundar de la construction de la construction de la construction de la construction de la construction d
             XUK
LOGD
             \sim \sim \sim \simXLK
D-

             XUK
D
            IX(K+3)=3XLK
D
             XUK
D
             IXK

            K = K + 41 CONTINUE
             open (11 januari 12 januari 12 januari 12 januari 12 januari 12 januari 12 januari 12 januari 12 januari 12 januari 12
             READ 
D
ERR
 ATNAAMNA
             GO TO 2
        3 NA=NA-1
            RETURN
             SUBROUTINE BAFUO1(N, L, KA, NA, X, AT, FA, BETA)
             INTEGER N, L, KA, NA
            REAL*8 X(N), AT(NA), FA, Q(8), QD(8)REAL*8 ARG, POM, BK, B6INT, BETA
            INTEGER J, K
             COMMON / BCOM/ Q, QD
             DATA BK 	D-

            FA=0.0D 0
```

```
K = 0<u>_ _ _ _ _ _</u>
    ARG
XK	BKATKA
    IF (KA.EQ.1) THEN
    distribution of the second process of the second property of the second property of the second property of the
    FACTOR ARGUMENT ARGUMENT AND A CONTROL AND A CONTROL AND A CONTROL AND A CONTROL AND A CONTROL AND A CONTROL A
   ELSE
   POM = X(K+4) - 1.0DO\sim \simFA
FAEXPXKXK-
ARG
 & (1.0D0+(POM/BETA)*EXP(X(K+1))*(B6INT(AT(KA),ARG)- QJ-
XK	POM
   ENDIF
 CONTINUE
   RETURN
    END
    SUBROUTINE BAGUO1(N, L, KA, NA, X, AT, GA, BETA)
    INTEGER N.L.KA.NA
   REAL *8 X(N), AT(NA), GA(N)
    REAL*8 FAC, ARG, POM, POW, BK, B6INT, B6INTD, A, B, C, D, E, F, G
    REAL*8 Q(8), QD(8), QQ, QQD, BETAINTEGER J, K
    COMMON /BCOM/ Q,QD
    data bahasa bagi dan bagi dan bagi dan bagi dan bagi dan bagi dan bagi dan bagi dan bagi dan bagi dan bagi dan
    K = 0DO  J
L
    \blacksquare . The contract of the contract of the contract of the contract of the contract of the contract of the contract of the contract of the contract of the contract of the contract of the contract of the contract of the 
    ARG
FACXK
    IF (KA.EQ.1) THEN
    distribution of the second process of the second property of the second property of the second property of the
    QDJ
FACBINTDATKAARG
    QQ
D
    qq = \sim \sim \sim \sim \sim \simELSE
    QQ
BINTATKAARG-
QJ
    qq= === ===== \== \== \==; ; ====; ; q= \=;
   ENDIF
    POM
XK-
D
    POW
-
XK	POM
    A
EXPXKXK-
ARG
    experience the contract of the contract of the contract of the contract of the contract of the contract of the
    G = B * Q Qand the property of the property of the property of the property of the property of the property of the property of the property of the property of the property of the property of the property of the property of the proper
    rangement is a contract of the contract of the contract of the contract of the contract of the contract of the
    - - - - - \cdotadept to the contract of the contract of the contract of the contract of the contract of the contract of the c
    GA(K+2) = A*DGAK
A-
FACDEPOM	BETABQQD
    ada (d. 1989), and the contract of the contract of the contract of the contract of the contract of the contract of the contract of the contract of the contract of the contract of the contract of the contract of the contrac
   K = K + 41 CONTINUE
```

```
RETURN
         END
         FUNCTION B6INT(T, X)REAL*8 T.X.B6INT
         REAL*8 A1, A2, A3, A4, A5, A6, B1, B2, B3, B4, B5, B6
         DATA A1, A2, A3, A4, A5, A6 /41.0D+0, 590.0D+0, 3648.0D+0,
                                               9432.0D+0, 8028.0D+0, 720.0D+0/&.
         DATA B1, B2, B3, B4, B5, B6 /42.0D+0, 630.0D+0, 4200.0D+0,
                                          12600.0D+0, 15120.0D+0, 5040.0D+0/к.
          and the state of the state of the state of the state of the state of the state of the state of the state of th
        \mathcal{N}=\mathcal{N}=\mathcal{RETURN
         END
         FUNCTION B6INTD(T,X)REAL*8 T, X, B6INTD
         REAL*8 A1, A2, A3, A4, A5, A6, B1, B2, B3, B4, B5, B6
         REAL*8 C1, C2, C3, C4, C5, D1, D2, D3, D4, D5, DIS, DEN, DISD, DEND
         DATA A1, A2, A3, A4, A5, A6 /41.0D+0, 590.0D+0, 3648.0D+0,
        &
                                               9432.0D+0, 8028.0D+0, 720.0D+0/DATA B1, B2, B3, B4, B5, B6 /42.0D+0, 630.0D+0, 4200.0D+0,
        \mathbf{z}12600.0D+0, 15120.0D+0, 5040.0D+0/DATA C1, C2, C3, C4, C5 / 205. 0D+0, 2360. 0D+0, 10944. 0D+0,
                                                              18863.0D+0, 8028.0D+0/к.
         DATA D1, D2, D3, D4, D5 / 210.0D+0, 2520.0D+0, 12600.0D+0,25200.0D+0. 15120.0D+0/
        к.
        \mathcal{D} and \mathcal{D} are the contract of the contract of the contract of the contract of the contract of the contract of the contract of the contract of the contract of the contract of the contract of the contract of the
          DIS
AXAXAXAXAXAX
          \mathcal{L} and \mathcal{L} and \mathcal{L} and \mathcal{L} and \mathcal{L} and \mathcal{L} and \mathcal{L} and \mathcal{L} and \mathcal{L} and \mathcal{L} and \mathcal{L} and \mathcal{L} and \mathcal{L} and \mathcal{L} and \mathcal{L} and \mathcal{L} and \mathcal{L} and 
          DISD
CXCXCXCXCDX
          DEND
DXDXDXDXDDX
          ------ \\--- ---- ---- ---,----,---- ----, ---- \ --, -
         RETURN
$ENDADD
F======
STANDARD
```
7.2. Nonlinear minimax optimization

```
FLOAT W
$SET(INPUT)X
D  X
D  X
D
        X
D  X
D
$ENDSET
 ENDSET
$SET(FMODELA)
        W
DDBLEKA-
-
D
        FA
XWX	DWXWXWX-
EXPW
$ENDSET
 ENDS ENDS IN THE ENDS OF THE ENDS OF THE ENDS OF THE ENDS OF THE ENDS OF THE ENDS OF THE ENDS OF THE ENDS OF THE
 Model and the contract of the contract of the contract of the contract of the contract of the contract of the contract of the contract of the contract of the contract of the contract of the contract of the contract of the 
$NF=5NF State and the state of the state of the state of the state of the state of the state of the state of the state
 NAME OF PROPERTY AND DESCRIPTION OF PROPERTY AND RESIDENCE OF PROPERTY AND INVESTIGATION OF PROPERTY AND RESIDENCE OF PROPERTY AND RESIDENCE OF PROPERTY AND RESIDENCE OF PROPERTY AND RESIDENCE OF PROPERTY AND RESIDENCE OF 
$NAL=0NAME OF PERSONS ASSESSED.
 y second as a second contract of the second contract of the second contract of the second contract of the second contract of the second contract of the second contract of the second contract of the second contract of the s
```

```
MAP

YES

  The contract of the contract of the contract of the contract of the contract of the contract of the contract of the contract of the contract of the contract of the contract of the contract of the contract of the contract o
  The South Section of the Section of the Section of the Section of the Section of the Section of the Section of the Section of the Section of the Section of the Section of the Section of the Section of the Section of the Se
  PATH

EXTENDED

BATCH
STANDARD
  \mathbf{R} - \mathbf{R} - 7.3. Transformer network design
$SET(INPUT)CALL EIUDO6(NF, NA, NAL, X, FMIN, XMAX, NEXT, IEXT, IERR)
$ENDSET
  ENDS ENDS IN THE ENDS OF THE ENDS OF THE ENDS OF THE ENDS OF THE ENDS OF THE ENDS OF THE ENDS OF THE ENDS OF THE
$SET(FMODELA)
          CALL EAFU06(NF, KA, X, FA, NEXT)
ENDSET
$SET(GMODELA)
          CALL EAGUO6(NF, KA, X, GA, NEXT)
ENDSET
$NF=6na na matsayin a matsayin a matsayin a matsayin a matsayin a matsayin a matsayin a matsayin a matsayin a matsayin a matsayin a matsayin a matsayin a matsayin a matsayin a matsayin a matsayin a matsayin a matsayin a matsayi
  NAL

  was a series of the series of the series of the series of the series of the series of the series of the series
  MODEL

AM

  y second as a second contract of the second contract of the second contract of the second contract of the second contract of the second contract of the second contract of the second contract of the second contract of the s
$MAP='YES'MAP AND CONTINUES IN THE RESIDENCE OF A RESIDENCE OF A RESIDENCE OF A RESIDENCE OF A RESIDENCE OF A RESIDENCE
  Hill and the state of the state of the state of the state of the state of the state of the state of the state of the state of the state of the state of the state of the state of the state of the state of the state of the s
  The contract of the contract of the contract of the contract of the contract of the contract of the contract of the contract of the contract of the contract of the contract of the contract of the contract of the contract 
  PATH In the contract of the contract of the contract of the contract of the contract of the contract of the contract of the contract of the contract of the contract of the contract of the contract of the contract of the co
$BATCH
  BATCH IN THE CHANNEL COMPANY OF THE CHANNEL COMPANY OF THE CHANNEL COMPANY OF THE CHANNEL COMPANY OF THE CHANNEL COMPANY OF THE CHANNEL COMPANY OF THE CHANNEL COMPANY OF THE CHANNEL COMPANY OF THE CHANNEL COMPANY OF THE CH
STANDARD
  \mathcal{L} - \mathcal{L} - 7.4. Global optimization
$SET(INPUT)CALL EIUD09(NF, XL, XU, NEXT, IERR)
ENDSET
$SET(FMODELF)
         CALL EFFU09(NF, X, FF, NEXT)
ENDSET
  ne e como e contra de la comunicación de la comunicación de la comunicación de la comunicación de la comunicación de la comunicación de la comunicación de la comunicación de la comunicación de la comunicación de la comunic
  was a series of the series of the series of the series of the series of the series of the series of the series
  GCLASS
```

```
y second as a second contract of the second contract of the second contract of the second contract of the second contract of the second contract of the second contract of the second contract of the second contract of the s
  MAP

YES

  The contract of the contract of the contract of the contract of the contract of the contract of the contract of the contract of the contract of the contract of the contract of the contract of the contract of the contract o
  The South Section of the Section of the Section of the Section of the Section of the Section of the Section of the Section of the Section of the Section of the Section of the Section of the Section of the Section of the Se
  The contract of the contract of the contract of the contract of the contract of the contract of the contract of
BATCH
STANDARD
  \mathbf{R} - \mathbf{R} - 7.5. Nonsmooth optimization
$SET(INPUT)CALL EIUD19(NF, X, FMIN, XMAX, NEXT, IEXT, IERR)
$ENDSET
  ENDS ENDS IN THE ENDS OF THE ENDS OF THE ENDS OF THE ENDS OF THE ENDS OF THE ENDS OF THE ENDS OF THE ENDS OF THE
$SET(FMODELF)
          CALL EFFU19(NF, X, FF, NEXT)
ENDSET
$SET(GMODELF)
          CALL EFGU19(NF, X, GF, NEXT)
ENDSET
  <del>T</del> The Telecomorphic Section 2015
  The second contract of the second contract of the second contract of the second contract of the second contract of the second contract of the second contract of the second contract of the second contract of the second cont
  MOUT
-

  MODEL

FF

$GRAPH='YES'GRAPH COMPANY CONTINUES IN THE COMPANY OF THE COMPANY OF THE COMPANY OF THE COMPANY OF THE COMPANY OF THE COMP
  MAP IS A REPORT OF THE CONTRACT OF THE CONTRACT OF THE CONTRACT OF THE CONTRACT OF THE CONTRACT OF THE CONTRACT OF THE CONTRACT OF THE CONTRACT OF THE CONTRACT OF THE CONTRACT OF THE CONTRACT OF THE CONTRACT OF THE CONTRAC
  Hill and the state of the state of the state of the state of the state of the state of the state of the state of the state of the state of the state of the state of the state of the state of the state of the state of the s
  The contract of the contract of the contract of the contract of the contract of the contract of the contract of the contract of the contract of the contract of the contract of the contract of the contract of the contract 
  PATH In the contract of the contract of the contract of the contract of the contract of the contract of the contract of the contract of the contract of the contract of the contract of the contract of the contract of the co
BATCH
STANDARD
  \mathcal{L} - \mathcal{L} - 7.6. Nonlinear equations
$SET(INPUT)
             DO  I
NF
                        In the contract of the contract of the contract of the contract of the contract of the contract of the contract of the contract of the contract of the contract of the contract of the contract of the contract of the contra
1 CONTINUE
ENDSET
$SET(FMODELA)
             e versee ersee evelige even en de
             IF IGT FA
FA-
XI-
```
IF ILTNA FA FA-XI ENDSET  $$MF = 100$ NF NA  was a series of the series of the series of the series of the series of the series of the series of the series MODEL AQ JACA (1986) – Maria Maria Maria Maria Maria Maria Maria Maria Maria Maria Maria Maria Maria Maria Maria Maria M  $$GRAPH='YES'$ GRAPH COMPANY CONTINUES IN THE COMPANY OF THE COMPANY OF THE COMPANY OF THE COMPANY OF THE COMPANY OF THE COMP BATCH **\$STANDARD** STANDARD COMPANY IN THE COMPANY OF THE COMPANY OF THE COMPANY OF THE COMPANY OF THE COMPANY OF THE COMPANY OF 7.7. Ordinary differential equations \$FLOAT W1, W2, W3, W4 \$SET(INPUT)  $TA=0.0DD$ na matsayar a shekarar 1970, a shekarar 1970, a shekarar 1971, a shekarar 1971, a shekarar 1971, a shekarar 19 na matsayar a shekarar 1970, a shekarar 1970, a shekarar 1971, a shekarar 1972, a shekarar 1972, a shekarar 19 na matsayar a shekarar 1970, a shekarar 1970, a shekarar 1971, a shekarar 1971, a shekarar 1971, a shekarar 19  $\mathcal{N}$  and  $\mathcal{N}$  are the set of  $\mathcal{N}$  and  $\mathcal{N}$  are the set of  $\mathcal{N}$ ENDSET \$SET(FMODELE) W YAWYA  $\mathbb{R}$  we are the state  $\mathbb{R}$ W YA-WYA We want to be a strong of the strong strong strong strong strong strong strong strong strong strong strong strong strong strong strong strong strong strong strong strong strong strong strong strong strong strong strong str GO TO  $(1, 2, 3, 4)$  KE ya kuwa wa 1972, wa shi ne wa 1972, wa shi ne wa 1972, wa shekara wa 1982, wa shekara wa 1982, wa shekara wa 1 GO TO ya kuwa wa 1972, wa shi ne wa 1972, wa shi ne wa 1972, wa shekara wa 1982, wa shekara wa 1982, wa shekara wa 1 GO TO was a state of the state of the state of the state of the state of the state of the state of the state of the s GO TO ya ya wakati wa wakazi wa wakazi wa wakazi wa wakazi wa wakazi wa wakazi wa wakazi wa wakazi wa wakazi wa waka 5 CONTINUE ENDSET  $$ME=4$  $\sim$  $$NA=2000$ NA MODEL NO The second contract of the second contract of the second contract of the second contract of the second contract of the second contract of the second contract of the second contract of the second contract of the second cont MOUT - To a state of the state of the state of the state of the state of the state of the state of the state of the state of the state of the state of the state of the state of the state of the state of the state of the state of To a state of the state of the state of the state of the state of the state of the state of the state of the state of the state of the state of the state of the state of the state of the state of the state of the state of MEDIA AND CONTINUES OF THE CONTINUES OF THE CONTINUES OF THE CONTINUES OF THE CONTINUES OF THE CONTINUES OF THE CONTINUES OF THE CONTINUES OF THE CONTINUES OF THE CONTINUES OF THE CONTINUES OF THE CONTINUES OF THE CONTINUE The contract of the contract of the contract of the contract of the contract of the contract of the contract of the contract of the contract of the contract of the contract of the contract of the contract of the contract o BATCH STANDARD

```
$FLOAT W1, W2, W3
$SET(INPUT)where the contract of the contract of the contract of the contract of the contract of the contract of the contract of the contract of the contract of the contract of the contract of the contract of the contract of the cont
        YA
-
D
        YA
 D
        YA
W-
D
ENDSET
$SET(FMODELE)
     GO TO (1, 2, 3) KE
  FE
-
WYAWYA
      GO TO 
 YAYA YA MANGUZI NA WATAN MANGUZI NA WANA MANGUZI NA WANA MANGUZI NA WANA MANGUZI NA WANA MANGUZI NA WANA MANGU
     GO TO 
  FE
YAYA-
WYA
4 CONTINUE
ENDSET
 NET A CONTRACT A CONTRACT OF CONTRACT AND RESIDENCE AND RESIDENCE AND RESIDENCE AND RESIDENCE AND RESIDENCE AND RESIDENCE AND RESIDENCE AND RESIDENCE AND RESIDENCE AND RESIDENCE AND RESIDENCE AND RESIDENCE AND RESIDENCE AN
 NA

 MODEL

NO

 The second contract of the second contract of the second contract of the second contract of the second contract of the second contract of the second contract of the second contract of the second contract of the second cont
 MOUT
-

 TOLR

P-

 TOLA

P-

 MEDIA AND CONTINUES OF THE CONTINUES OF THE CONTINUES OF THE CONTINUES OF THE CONTINUES OF THE CONTINUES OF THE CONTINUES OF THE CONTINUES OF THE CONTINUES OF THE CONTINUES OF THE CONTINUES OF THE CONTINUES OF THE CONTINUE
 The contract of the contract of the contract of the contract of the contract of the contract of the contract of the contract of the contract of the contract of the contract of the contract of the contract of the contract o
$BATCH
STANDARD
```
## References

- M-Altman Generalized gradient methods of minimizing a functional- Bull- Acad- Polon- Sci- Ser-Sci- Math- Astronom- Phys-  -
- L-Armijo Minimization of functions having continuous partial derivatives- Paci c J- Math-   $1-3$ .
- M-AlBaali R-Fletcher Variational methods for nonlinear least squares- JOTA  -
- M-C-Biggs Minimization algorithms making use of nonquadratic properties of the objective function-J- Inst- math- Appl- 
 
-
- M-C-Biggs A note on minimization algorithms which make use of nonquadratic properties of the objective function-term in the Institute of Mathematics and its Application-term in the Institute of Applicatio
- P-Bjorstadt J-Nocedal Analysis of a new algorithm for onedimensional minimization- Computing 22 (1979) 93-100.
- C-G-E-Boender A-H-G-Rinnoy Kan Bayessian stopping rules for multistart global optimization  $\mathbb{R}$  and  $\mathbb{R}$  and  $\mathbb{R}$  and  $\mathbb{R}$  and  $\mathbb{R}$  and  $\mathbb{R}$  are  $\mathbb{R}$  and  $\mathbb{R}$  and  $\mathbb{R}$  and  $\mathbb{R}$  and  $\mathbb{R}$  are  $\mathbb{R}$  and  $\mathbb{R}$  and  $\mathbb{R}$  are  $\mathbb{R}$  and  $\mathbb{R}$  and  $\mathbb{R}$  are
- C-G-E-Boender A-H-G-Rinnoy Kan G-T-Timmer L-Stougie A stochastic method for global opti mization-mization-mization-mization-mization-mization-mization-mization-mization-mization-mization-mization-mi
- P-T-Boggs J-W-Tolle A strategy for global convergence in a sequential quadratic programming algorithm-distribution  $\mathcal{S}$  . The single-distribution  $\mathcal{S}$  is a set of  $\mathcal{S}$
- I-D-L-Bogle J-D-Perkins A New Sparsity Preserving QuasiNewton Update for Solving Nonlinear Equations- SIAM Journal on Scienti c and Statistical Computations  -
- C-G-Broyden The convergence of a class of double rank minimization algorithms- Part general considerations- Part the new algorithm- J- Inst- Math- Appl- 
 
 -
- , a computer of class of methods for solving nonlinear simultaneous equations- in simultaneous equations-19 (1965) 577-593.
- tting-to-mathematic in Mathematic and algorithm for nonlinear least squares curve in Mathematic In Mathematic ical Software  $\mathcal{L}$  -academic Press London  $\mathcal{L}$  -action  $\mathcal{L}$  -action  $\mathcal{L}$
- J-R- Bunch B-N- Parlett Direct methods for solving symmetric inde nite systems of linear equa tions-defined by-definition  $\mathcal{N}$  and  $\mathcal{N}$  and  $\mathcal{N}$  are the single-definition of  $\mathcal{N}$
- R-H-Byrd R-B-Schnabel G-A-Shultz Approximate solution of the trust region problem by mini mization over twodimensional subspaces- Math- Programming  
-
- R-H-Byrd J-Nocedal R-B-Schnabel Representation of quasiNewton matrices and their use in limited methods-definition and  $\mathbf{M}$  are  $\mathbf{M}$  and  $\mathbf{M}$  are  $\mathbf{M}$  and  $\mathbf{M}$
- T-changed and channels are considered and continuous continuous controls are applied to the control of the control
- , and the collection of the state and the coleman matrices of the sparse of the collection sparse and the spars of Math- Software  
-
- T-Coleman Large sparse multiple sparse sparse sparse sparse is presented by a sparse of the set of the set of
- T-coleman B-coleman B-coleman B-coleman matrices-coleman matrices-coleman matrices-coleman matricesof Math- Software  -
- requires to the problems of the solving connection problems for the connection problems are problems for the connection of the connection of the connection of the connection of the connection of the connection of the conne with simple bounds on the variables- Mat- Comput-  -
- , and steeper and minimize of steepest descent for minimization minimization problems- Quarter applies manufac  $2(1944)258-261$ .
- , and are the metric metric metric metric metric metric metric metric metric metric metric metric metric metri  $ANL-5990, 1959.$
- W-C-Davidon Optimally conditioned optimization algorithms without line searches- Math- Pro gramming  $9(1975)$  1-30.
- T-A-Davis I-S-Du An unsymmetric pattern multifrontal methodfor sparse LU factorization- Re port No-Ciss Department University of Transaction of Transaction of Transaction of Florida Gainesville and Tra
- N-Y-Deng Y-Xiao F-J-Zhou Nonmonotonic trust region algorithm- JOTA 
  -
- R-S-Dembo T-Steihaug TruncatedNewton algorithms for largescale unconstrained minimization-Math- Programming  -
- J-E-Dennis Some computational techniques for the nonlinear least squares problem- In Numerical solution of nonlinear algebraic equations  $\mathcal{A}$  , where  $\mathcal{A}$  is a completely constructed as seen as  $\mathcal{A}$
- J-E-Dennis H-H-W-Mei An unconstrained optimization algorithm which uses function and gradient values- Report No-September 1999, and the Cornell University of Cornell University of Computer Sci-
- J-E-Dennis R-B-Schnabel Numerical methods for unconstrained optimization and nonlinear equa tions-between the client englewood client englewood client englewood client englewood client englewood client e
- J-E-Dennis R-E-Welsch Techniques for Nonlinear Least Squares and Robust Regression- Commu nications in Statistics B  $7$  (1978) 345-359.
- I-S-Du J-K-Reid The multifrontal solution of inde nite sparse symmetric linear equations- ACM  $\mathcal{N}$  and  $\mathcal{N}$  are  $\mathcal{N}$  and  $\mathcal{N}$  are  $\mathcal{N}$  and  $\mathcal{N}$  are  $\mathcal{N}$  and  $\mathcal{N}$  are  $\mathcal{N}$  and  $\mathcal{N}$  are  $\mathcal{N}$  and  $\mathcal{N}$  are  $\mathcal{N}$  and  $\mathcal{N}$  are  $\mathcal{N}$  are  $\mathcal{N}$  and  $\mathcal{N}$  are
- R-Fletcher A new approach to variable metric algorithms- Computer J- 
 
-
- report a modern substitution in the form of the modern substitution in the second complete study as a state of the state of the state of the state of the state of the state of the state of the state of the state of the sta oretical Physics Division A-E-R-E- Harwell 
-
- R-Fletcher A general quadratic programming algorithm- J- Inst- Math- Appl- 

 
 -
- re a second methods of optimization of optimization (will methods). It is a second extent of  $\sim$
- R-Fletcher M-J-D-Powell A rapidly convergent descent method for minimization- Computer J-  $(1963)$  163-168.
- R-Fletcher C-M-Reeves Function minimization by conjugate gradients- Computer J- 
  154.
- red are considered and the complete methods for the source of the state of the state of the state  $\ell$  and  $\ell$ 389.
- R-Fletcher Second order corrections for nondierentiable optimization- In Numerical analysis a dinamic and a position of the springer and the springer was dependent of the springer of the springer and a
- re a new Krylovsubspace method for system in the system of the system index the system index in the system in tems- Report No- ORNLTM
 Oak Ridge National Laboratory Oak Ridge Tennessee -
- re, core can be annote emancial and minimizer and annote and annotes- se a function of several construction Math- Programming  -
- requires for a function of the functions for a functions for a functions for a function of a function of  $\alpha$ variables, JOTA 54 (1987) 241-252.
- J-C-Gilbert C-Lemarechal Some numerical experiments with variablestorage quasiNewton algo rithms- Math- Programming  
-
- P-E-Gill W-Murray A numerically stable form of the simplex algorithm- Linear Algebra Appl-  $(1973)$  99-138.
- P-E-Gill W-Murray Newton type methods for unconstrained and linearly constrained optimization-Math- Programming 

 -
- P-E-Gill W-Murray Numerically stable methods for quadratic programming- Math- Programming 14 (1978) 349-372.
- P-E-Gill W-Murray M-H-Wright Practical optimization- Academic Press London -
- , a farborithment of variable, algorithment derived by variable metric algorithms derived by variation of the  $\mathbb{P}^1$  $(1970)$  23-26.
- D-Goldfarb A-U-Idnani A numerically stable dual method for solving strictly convex quadratic programms- Report No- Dept-of Computer Sci- The City College of New York -
- A-A-Goldstein On steepest descent- SIAM J- Control  
-
- G-H-Golub C-F-Van Loan Matrix computations second edition- Johns Hopkins University Press Baltimore 1989.
- A-Griewank P-L-Toint Partitioned variable metric updates for large scale structured optimization  $\mathbb{R}$  and  $\mathbb{R}$  are the set of  $\mathbb{R}$  . The set of  $\mathbb{R}$  and  $\mathbb{R}$  are the set of  $\mathbb{R}$  and  $\mathbb{R}$  are the set of  $\mathbb{R}$  and  $\mathbb{R}$  are the set of  $\mathbb{R}$  and  $\mathbb{R}$  are the set of  $\mathbb{R}$  and
- L-Grippo F-Lampariello S-Lucidi A nonmonotone line search technique for Newtons method-SIAM J- Numer- Anal-  

-
- E-Hairer S-P-Norsett G-Wanner Solving ordinary dierential equations I- Springer Series in Com putational Mathematics 8, Springer Verlag, Berlin 1987.
- S-P-Han Variable metric methods for minimizing a class of nondierentiable functions- Math- Pro gramming  $20(1981)$  1-13.
- M-R-Hestenes C-M-Stiefel Methods of conjugate gradient for solving linear systems- J- Res- NBS 49 (1964) 409-436.
- W-Hock K-Schittkowski Test examples for nonlinear programming codes- Lecture notes in eco nomics and mathematical systems in the system of the system of the system of the system of the system of the s
- R-Hooke T-A-Jeeves Direct search solution of numerical and statistical problems- J- Assoc- Comp- $\mathcal{M}$  and  $\mathcal{M}$  are all  $\mathcal{M}$  and  $\mathcal{M}$  are all  $\mathcal{M}$  and  $\mathcal{M}$  are all  $\mathcal{M}$
- S-Hoshino A formulation of variable metric methods- J- Inst- Math- Appl- 
 -
- Y-F-Hu Y-Liu C-Storey Ecient generalized conjugate gradient algorithms Part theory Part implementation- JOTA  
 -
- Y-F-Hu C-Storey Motivating quasiNewton updates by preconditioned conjugate gradient methods-Report No- A Dept- of Math- Sci- Loughborough Univ- of Technology Loughborough -
- C-M-Ip M-J-Todd Optimal conditioning and convergence in rank one quasiNewton updates- SIAM J- Numer- Anal-  -
- K-C-Kiwiel An ellipsoid trust region bundle method for nonsmooth convex minimization- SIAM Jon Control and Optimization 27 (1989) 737-757.
- Lawson Rentice Rentice Rentice Rentice Rentice Problems-Bennetice Prentice Prentice Rentice Rentice Prentice R  $Jersev 1974.$
- A-V-Levy A-Montalvo The tunneling algorithm for the global minimization of functions- SIAM a state-state-state-state-state-state-state-state-state-state-state-state-state-state-state-state-state-state-
- G-Li Successive column correction algorithms for solving sparse nonlinear systems of equations-Mathematical Programming 43 (1989) 187-207.
- P-Lindstrom P-A-Wedin A new linesearch algorithm for nonlinear least squares problems- Math-Programming  $29(1984)268-296$ .
- D-C-Liu J-Nocedal On the limited memory BFGS method for largescale optimization- Math-Programming  $45$  (1989)  $503-528$ .
- L-al method for solving and the solving a special problem of quadratic programming as a subproblem at a linearly constrained nonlinear minimax approximation- of constraints as  $\{ \bullet \circ \bullet \}$  and as  $\circ \circ \circ \circ$
- L-Luk&an An implementation of recursive quadratic programming variable metric methods for linearly constrained non-linear minimax approximation-  $\mathbf{K}$  approximation-  $\mathbf{K}$
- L-Luk&an Variable metric methods- Unconstrained minimization- Academia Prague in  $\operatorname{Czech}$ ).
- L-Luk&an Computational experience with improved variable metric methods for unconstrained min imization-bernetika industrial eta estatubation-bernetika eta estatubation-bernetika eta estatubation-bernetik
- L-Luk&an Computational experience with improved conjugate gradient methods for unconstrained minimization- Kybernetika  -
- L-Luk&an A note on comparison of statistical software for nonlinear regression- Computational Statistics Quaterly  $6(1991)$  321-324.
- L-Luk&an Variationally derived scalling and variable metric updates from the preconvex part of the Broyden family- JOTA 
  
-
- L-Luk&an Inexact trust region method for large sparse nonlinear least squares- Kybernetika  $(1993)$  305-324.
- L-Luk&an Ecient trust region method for nonlinear least squares- Report No- Institute of Computer and Information Sciences, Czechoslovak Academy of Sciences, Prague 1991.
- L-Luk&an Computational experience with known variable metric updates- JOTA  

-
- L-Luk&an Inexact trust region method for large sparse systems of nonlinear equations- JOTA  $(1994)$  569-590.
- , and the computer of the computer of the computer states for the computer of the computer of the computer of Computer Science, Academy of Sciences of the Czech Republic, Prague 1993.
- L-Luk&an Hybrid methods for large sparse nonlinear least squares- Report No- Institute of Computer Science, Academy of Sciences of the Czech Republic, Prague 1993.
- [83] L.Lukšan, J.Vlček: Optimization of dynamical systems. Report No. 584, Institute of Computer Science, Academy of Sciences of the Czech Republic, Prague 1994
- [84] L.Lukšan, J.Vlček: Simple scaling for variable metric updates. Report No. 611, Institute of Computer Science, Academy of Sciences of the Czech Republic, Prague 1995 Submitted to Kybernetika.
- 85 L.Lukšan, J.Vlček: Efficient algorithm for large sparse equality constrained nonlinear programming problems- Technical Report V- Prague ICS AS CR 
 p- Submitted to Journal of Opti mization Theory and Applications-
- 86 L.Lukšan, J.Vlček: A bundle-newton method for nonsmooth unconstrained minimization. Report No- Institute of Computer Science Academy of Sciences of the Czech Republic Prague
- 87 Lukšan L., Vlček J.: Inexact trust region method based on preconditioned iterative subalgorithms for large sparse systems of nonlinear equations- Technical Report V
- Prague ICS AS CR p- Submitted to Journal of Optimization Theory and Applications-
- [88] Lukšan L., Vlček J.: Computational experience with globally convergent descent methods for large sparse systems in members equations- welcomed are port assettings of what we are welcomed to provide Submitted to Optimization Methods and Software.
- 89 Lukšan L., Vlček J.: Fully iterative indefinitely preconditioned algorithm for large sparse equality constrained nonlinear programming problems- Technical Report V - Prague ICS AS CR <u>. Submitted to Algebra</u> and Algebra and Algebra and Algebra and Algebra and Algebra and Algebra and Algebra and
- , we are the scientist of the constitution of the communication of the constitution of the communication of the codon 1992.
- E-S-Marwill Exploiting sparsity in Newtonlike methods- Ph-D- Thesis Cornell University Ithaca 1978.
- J-M-Martinez A quasiNewton method with modi cation of one column per iteration- Computing  $33(1984)353-362$ .
- J-M-Martinez M-C-Zambaldi An inverse columnupdating method for solving largescale nonlinear systems of equations- a permission method and software a (fitted of the software
- re are the least the least product that the least passed are considered the least of the least passed to be a of a dirt dirty pure and the pullman  $\mathcal{A}$  and a contract  $\mathcal{A}$  are directed as a contract  $\mathcal{A}$
- J-J-Mor% The LevenbergMaquardt algorithm- Implementation and theory- In Numerical Analy sis (statistic springer verlager verlagter verlag between the statistic statistic statistic statistic statistic
- is also an act a more comparative and account the constrained oppimization software- account to the company  $\mathcal{N}$  and  $\mathcal{N}$  and  $\mathcal{N}$  are the software  $\mathcal{N}$
- J-J-Mor% D-C-Sorensen Computing a trust region step- Report No- ANL Argonne National Laboratory- -
- is a local computer and minimized for function and computer minimization-computers at a local local computer  $\mathcal{L}$
- is a local updating discussion matrices with limited storage-examples with a local lead of local local local
- J-Nocedal Y-Yuan Combining trust region and line search techniques- To appear-
- S-S-Oren D-G-Luenberger Self scaling variable metric SSVM algorithms- Part criteria and sucient condition for scaling a class of algorithms- Part implementation and experiments-Management Sci- 
 
-
- S-S-Oren E- Spedicato Optimal conditioning of self scaling variable metric algorithms- Math  $P$ rogramming 10 (1976) 70-90.
- C-C-Paige and M-A-Saunders LSQR An algorithm for sparse linear equations and sparse least squares-the-contractions on Mathematical Software  $\mathcal{A}$
- e-la construction des methodes de directions convergence des methodes de directions conjugation convergence an Inform- Mech- Oper- R  -
- M-J-D-Powell A new algorithm for unconstrained optimization- In Nonlinear Programming! J-B-Rosen O-L-Mangasarian K-Ritter eds- Academic Press London 
-
- M-J-D-Powell Convergence properties of a class of minimization algoritms- In Nonlinear Program ming ! O-L-Mangasarian R-R-Meyer S-M-Robinson eds-- Academic Press London 
-
- M-J-D-Powell Restart procedures of the conjugate gradient method- Math- Programming 

 241-254.
- M-J-D-A fast algorithm for nonlinearly constrained optimization calculations. and all analysis and the springer vertex of the paint  $\mathcal{A}^{++}$  . The contract  $\mathcal{A}^{++}$
- M-J-D-Powell Convergence properties of algorithms for nonlinear optimization- Report No-DAMPT 1985/NA1, University of Cambridge, 1985.
- H-Ramsin P-A-Wedin A Comparison of Some Algorithms for the Nonlinear Least Squares Prob lem- BIT 

 
 -
- A-H-G-Rinnoy Kan C-G-E-Boender G-T-Timmer A stochastic approach to global optimization-Computational Mathematical Programming NATO ASI Series Vol- F-
- A-H-G-Rinnoy Kan G-T-Timmer Stochastic global optimization methods Part I Clustering meth ods Part II Multilevel methods- Math- Programming 
 NorthHolland 

-
- , a new computer of the computer of the computation of the computer of the computer of the computer of the comp 1136-1158.
- L-K-Schubert Modi cation of a quasiNewton method for nonlinear equations with a sparse Jaco  $\mathbf{M}$  and  $\mathbf{M}$  are the computation of  $\mathbf{M}$  and  $\mathbf{M}$  are the computation of  $\mathbf{M}$
- D-F-Shanno Conditioning of quasiNewton methods for function minimization- Math- Comput-  $(1970)$  647-656.
- D-F-Shanno K-J-Phua Matrix conditioning and nonlinear optimization- Math- Programming  $(1978)$  144-160.
- E-Spedicato A class of rankone positive de nite quasiNewton updates for unconstrained mini mization- Math- Operationsforsch- Statist- Ser- Optimization  
-
- E-Spedicato M-T-Vespucci Numerical experiments with variations of the GaussNewton algorithm for nonlinear least squares- JOTA 
  -
- E-Spedicato J-Greenstadt On some classes of variationally derived quasiNewton methods for systems of nonlinear algebraic equations-in-dependent of  $N$  . The system of  $N$  is a system of  $N$
- T-Steihaug Local and superlinear convergence for truncated iterated projections methods- Math-Programming 27 (1983) 176-190.
- T-T- The contracting the conjugate gradient method and trust regions in large scale optimization- $\mathcal{N}$  and  $\mathcal{N}$  and  $\mathcal{N}$  and  $\mathcal{N}$  are the set of  $\mathcal{N}$
- N-M-Steen G-D-Byrne The problem of minimizing nonlinear functionals- I- Least squares- In Numerical solution of nonlinear algebraic equations! G-D-Byrne C-A-Hall eds- Academic Press London  $1974.$
- g-- wat a modified to david the modified to accept discussion minimizes to accept dimensional opportunities. tions of derivatives- J- ACM 
 
-
- , and the contract form in the UFO system is a contract of the UFO system in Capture of the Capture, i Institute of Computer and Information Sciences, Czechoslovak Academy of Sciences, Prague 1989.
- $\blacksquare$  . The matrix  $\blacksquare$  in  $\blacksquare$  in  $\blacksquare$  in  $\blacksquare$  in  $\blacksquare$  in  $\blacksquare$  in  $\blacksquare$ and Information Sciences, Czechoslovak Academy of Sciences, Prague 1991.
- P-L-Toint On sparse and symmetric matrix updating subject to a linear equation- Math of Comp-31 (1977) 954-961.
- P-L-Toint On large scale nonlinear least squares calculations- SIAM J- Sci- Stat- Comput- 
 416-435.
- C-H-Tong A comparative study of preconditioned Lanczos methods for nonsymmetric linear sys tems-temper to the model of the same of the same of the same model with the same of the same of the same of th
- , a contract context of the conjugate conjugate gradient techniques-to-one conjugate  $\mathcal{L}$ 379-397.
- M-T,ma A quadratic programming algorithm for large and sparse problems- Kybernetika 
  155-167.
- M-T,ma Sparse fractioned variable metric updates- Report No- 
 Institute of Computer and Information Sciences, Czechoslovak Academy of Sciences, Prague 1991.
- M-T,ma Intermediate llin in sparse QR decomposition- In Linear Algebra for Large Scale and RealTime Applications! B-de Moor G-H-Golub M-Moonen eds- Kluwer Academic Publishers London pp- 

-
- P-S-Vassilevski D-Lazarov Preconditioning mixed nite element saddlepoint elliptic problems-Numerical Linear Algebra with Applications 3 (1996) 1-20.
- H-A-Van der Vorst BiCGSTAB A fast and smoothly converging variant of BiCG for the solution of nonsymmetric linears systems showed to state show the state of the state of the state of the state of the s
- H-Yabe T-Takahashi Factorized quasiNewton methods for nonlinear least squares problems-Math- Programming  
-
- Y-Zhang R-P-Tewarson Leastchange updates to Choleski factors subject to nonlinear quasi  $\mathbf{A}$  is a set of the condition-dimension-dimension-dimension-dimension-dimension-dimension-dimension-dimension-dimension-dimension-dimension-dimension-dimension-dimension-dimension-dimension-dimension-dimension-dimens
- Y-Zhang R-P-Tewarson QuasiNewton algorithms with updates from the preconvex part of Broy dens family- IMA J- Numer- Anal-  
 -
- , and the community optimization of the contract optimization optimization optimization of the state of the st

# appendix-appendix-appendix-appendix-appendix-appendix-